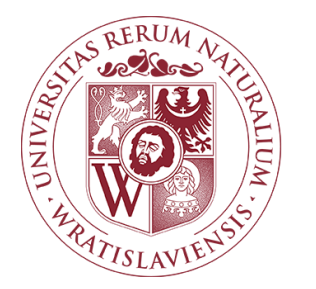

# **Program studiów**

**Kierunek:** zarządzanie i inżynieria produkcji

# **Spis treści**

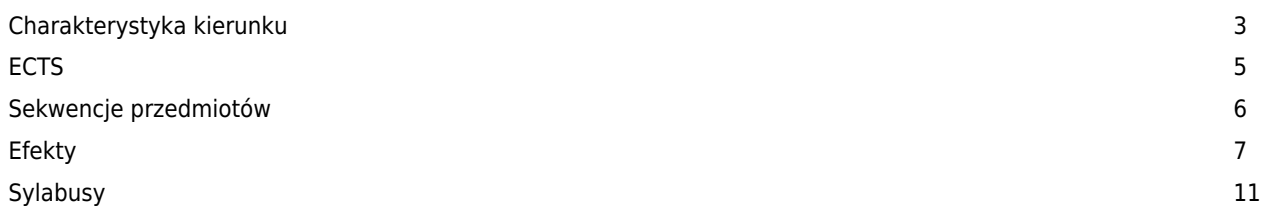

#### **Charakterystyka kierunku**

#### **Informacje podstawowe**

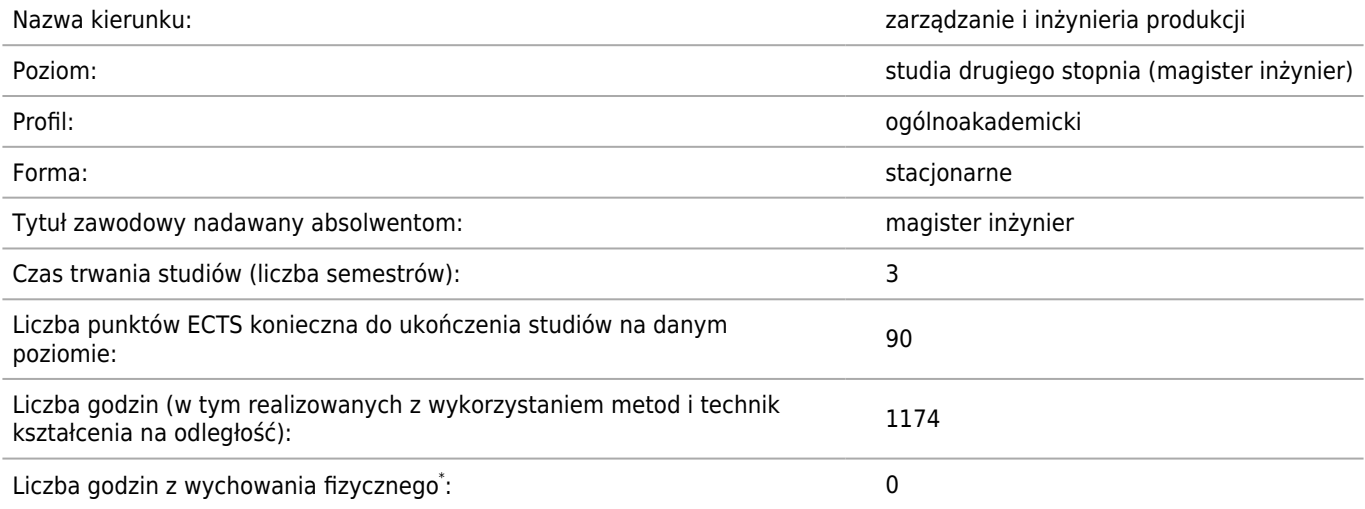

\* ) - dotyczy studiów pierwszego stopnia i jednolitych studiów magisterskich realizowanych w formie stacjonarnej

#### **Przyporządkowanie kierunku do dziedzin oraz dyscyplin, do których odnoszą się efekty uczenia się:**

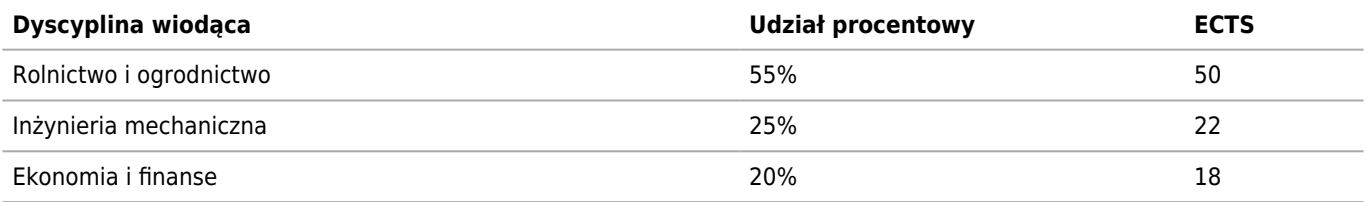

#### **Sylwetka absolwenta**

**Absolwent kierunku Zarządzanie i Inżynieria Produkcji, jest przygotowany do wykonywania zawodu magistra inżyniera - specjalisty w dziedzinie gospodarowania zasobami finansowymi, ludzkimi i materialnymi, przeprowadzania analizy informacji, a także generowania informacji wspierających podejmowanie racjonalnych decyzji osadzonych w kanonach nauk o zarządzaniu. Dzięki temu może zostać zatrudniony w przedsiębiorstwach, organizacjach i instytucjach (publicznych i pozarządowych) na stanowiskach wykonawczych - w kraju i za granicą. Wiedzę z zakresu zarządzania i inżynierii produkcji uzupełnia podstawowymi informacjami z zakresu szeroko rozumianej gospodarki żywnościowej co w aspekcie tzw. bezpieczeństwa żywnościowego kraju sprawia, iż absolwent kierunku Zarządzanie i Inżynieria Produkcji staje się specjalistą potrafiącym zrozumieć procesy zachodzące w globalnej gospodarce żywnościowej, a także pozwoli mu na zdobycie wszechstronnej wiedzy w zakresie organizacji i zarządzania produkcją w sektorze rolno-spożywczym w praktycznym aspekcie zastosowań. Dzięki nabyciu znajomości języka obcego (na poziomie biegłości B2+ Europejskiego Systemu Opisu Kształcenia Językowego Rady Europy) absolwent będzie przygotowany do swobodnego poruszania się w europejskiej przestrzeni społeczno-gospodarczej. Będzie mógł również podjąć kształcenie w szkołach doktorskich.**

**Wymiar (liczba godz. i punktów ECTS), zasady i forma odbywania praktyk**

**Praktyka 4-tygodniowa – łącznie 6 punktów ECTS (160 godzin).**

**Celem praktyki na studiach II stopnia jest nabycie zrealizowane założeń pracy dyplomowej – magisterskiej.**

**Praktyki są organizowane w jednostkach organizacyjnych prowadzących działalność gospodarczą oraz instytucjach publicznych wskazanych przez Uczelnię (np. Urząd Marszałkowski, Urząd Wojewódzki, urzędy administracji samorządowej na szczeblu powiatu i gminy oraz Agencje Nieruchomości Rolnych, Agencje Rynku** **Rolnego, Agencje Rozwoju Regionalnego i ich oddziały, Oddziały wojewódzkie ZUS, KRUS, Wojewódzki Urząd Pracy), a także przedsiębiorstwach, które wyraziły zgodę na zrealizowanie w ich organizacjach założeń pracy dyplomowej – magisterskiej.**

**Wybór miejsca odbywania praktyk przez Studentów musi być zaakceptowany od strony formalnej przez Wydziałowe Biuro Praktyk oraz od strony merytorycznej przez opiekunów dydaktycznych.**

**Przy wyborze jednostki organizacyjnej prowadzącej działalność gospodarczą na miejsce odbywania praktyk brane są pod uwagę kryteria wielkości jednostki organizacyjnej oraz jej powiązania z sektorem gospodarki żywnościowej. W przypadku podmiotów gospodarczych prowadzących działalność gospodarczą brane są następujące kryteria:**

- **wielkość przedsiębiorstwa (firmy)**
- **rodzaj prowadzonej działalności sektor gospodarki żywnościowej lub obsługa tego sektora,**
- **prowadzenie ksiąg rachunkowych w przedsiębiorstwie,**
- **zgoda właściciela na realizację programu praktyki przez Studenta.**

**Podstawą skierowania Studenta na praktykę jest pisemna umowa zawarta między Uniwersytetem Przyrodniczym we Wrocławiu, a jednostką organizacyjną przyjmującą Studenta na praktykę zawodową.**

#### **Formy odbywania praktyk.**

**Praktyka jest realizowana w wybranej jednostce organizacyjnej na szczeblu zarządu oraz komórki organizacyjnej ds. finansowych.**

**Warunkiem formalnym dopuszczenia Studenta-Praktykanta do zaliczenia praktyki zawodowej jest złożenie Dziennika praktyk i zaświadczenia o odbyciu praktyki w jednostce organizacyjnej potwierdzonego przez Opiekuna Praktyki lub Kierownika jednostki oraz złożenie sprawozdania z realizacji programu praktyki. Zaliczenie praktyki następuje po pozytywnym zdaniu ustnego egzaminu.**

**Zasady/organizacja procesu dyplomowania**

#### **ECTS**

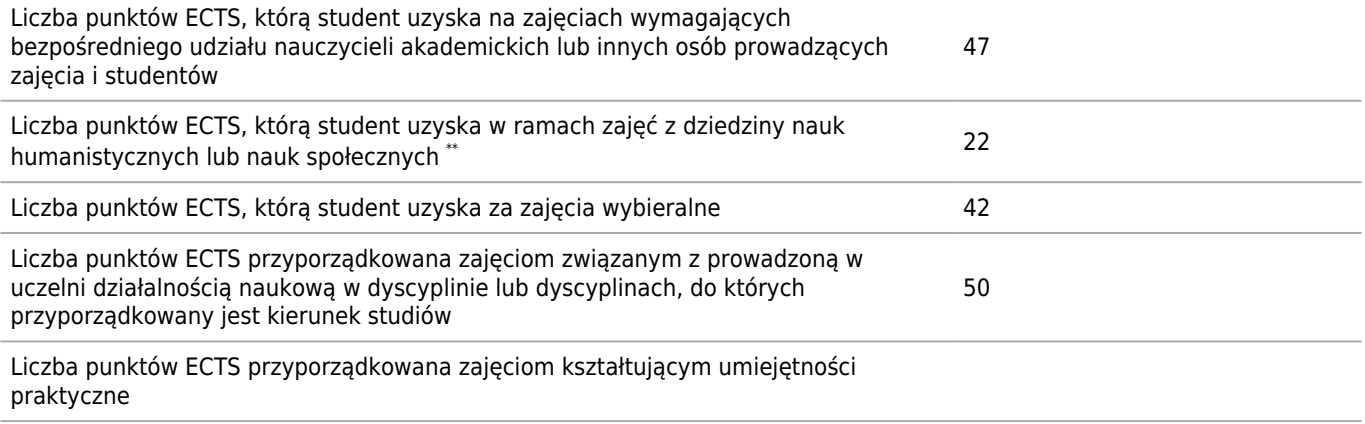

\*\*) - dotyczy kierunków innych niż przypisane do dyscyplin nauk humanistycznych lub nauk społecznych

## **Dopuszczalny deficyt punktów ECTS po poszczególnych semestrach**

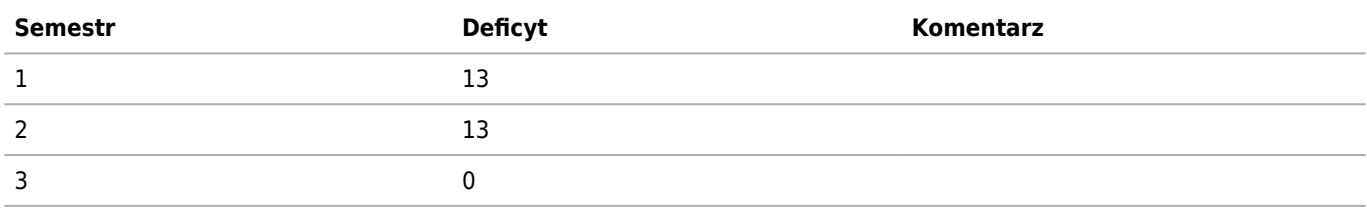

## **Sekwencje przedmiotów**

**Semestr Nazwa przedmiotu realizowanego Nazwa przedmiotu poprzedzającego**

# **Efekty uczenia się**

### **Wiedza**

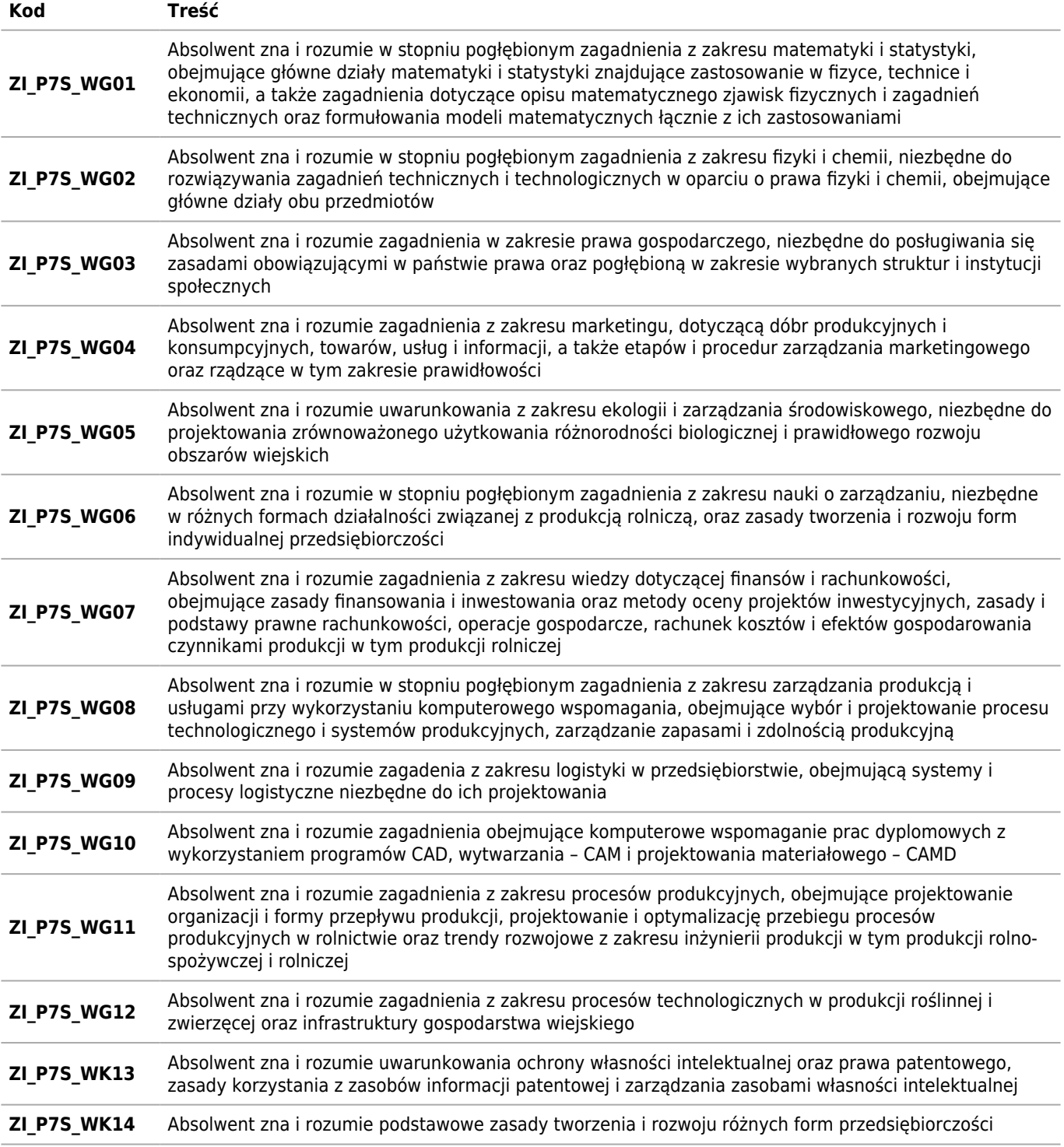

## **Umiejętności**

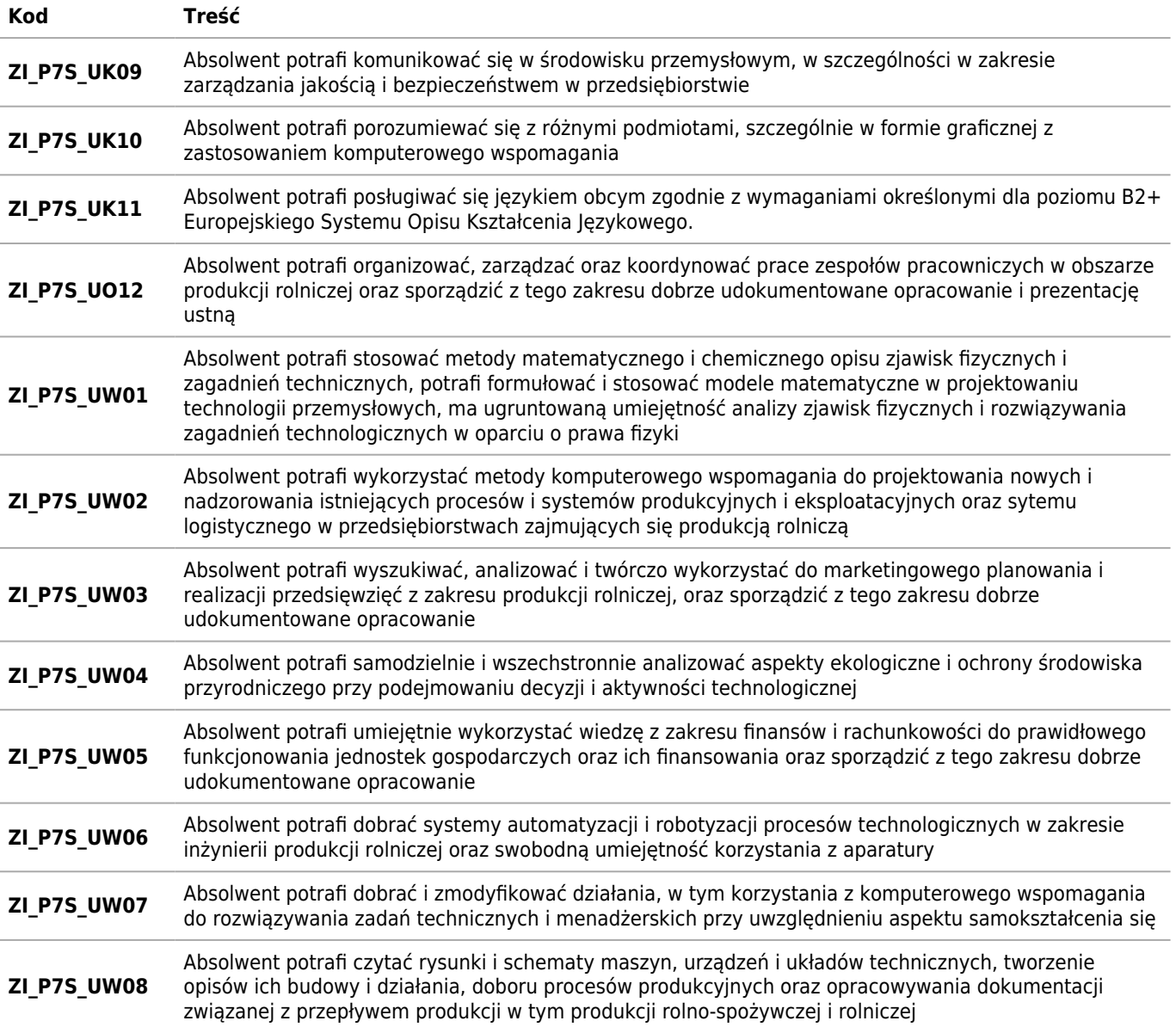

# **Kompetencje społeczne**

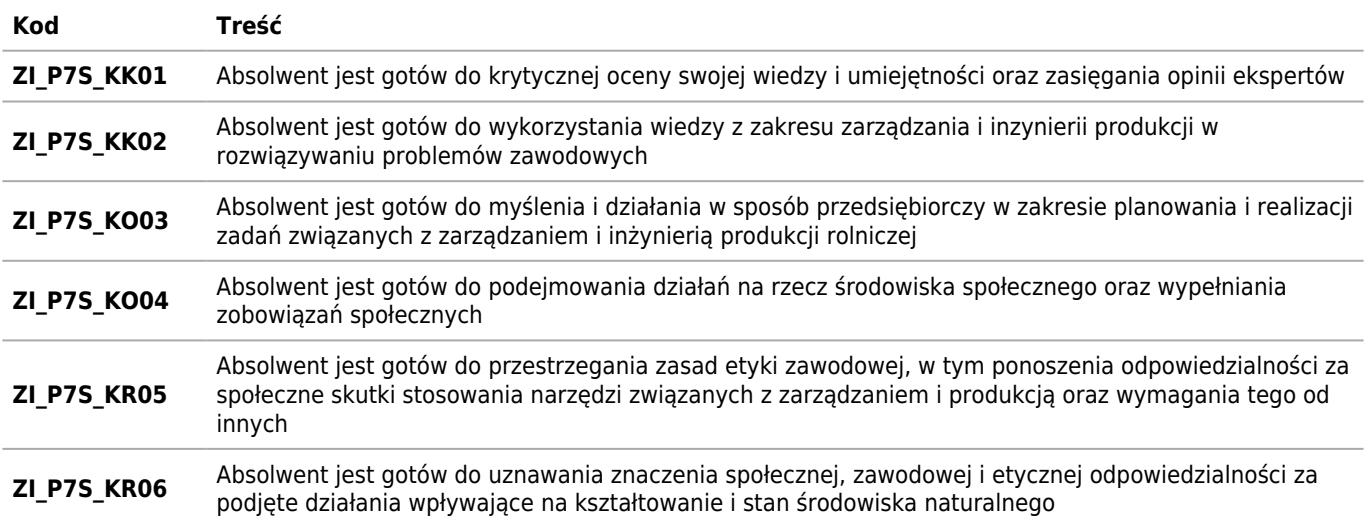

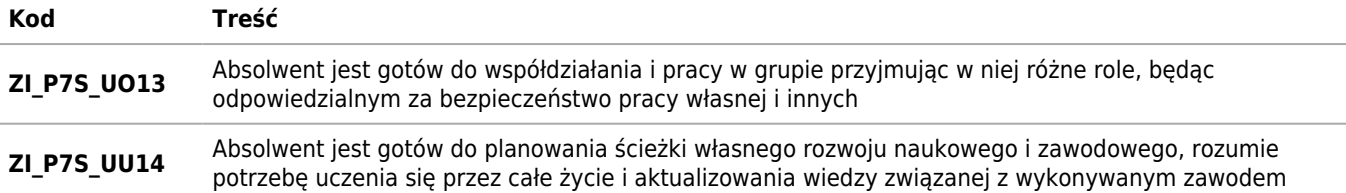

# **Sylabusy**

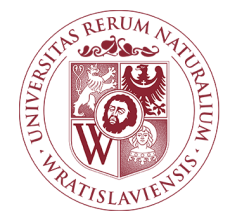

### Informatyka w zarządzaniu Karta opisu przedmiotu

#### **Informacje podstawowe**

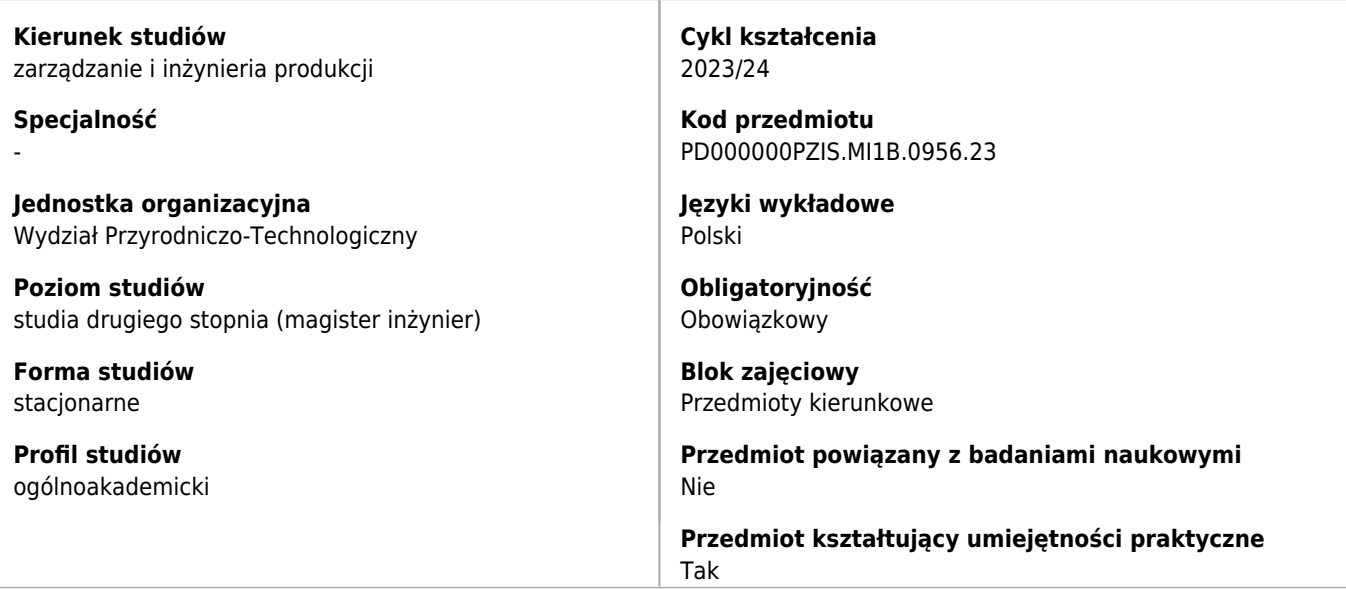

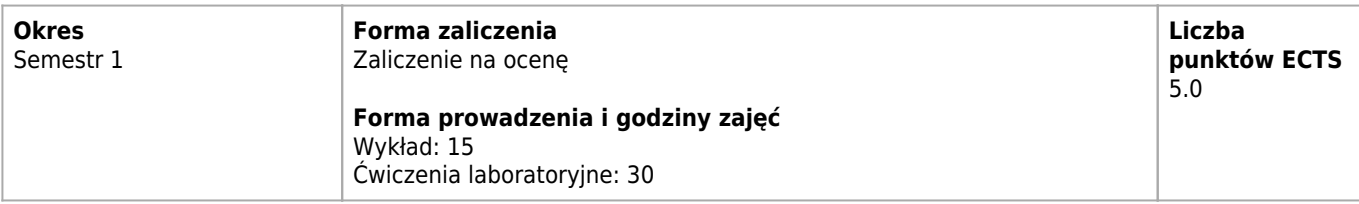

#### **Cele kształcenia dla przedmiotu**

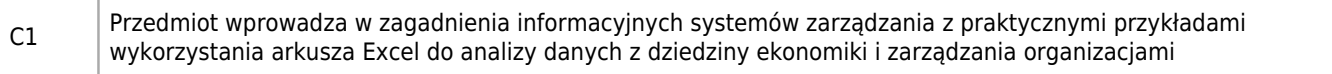

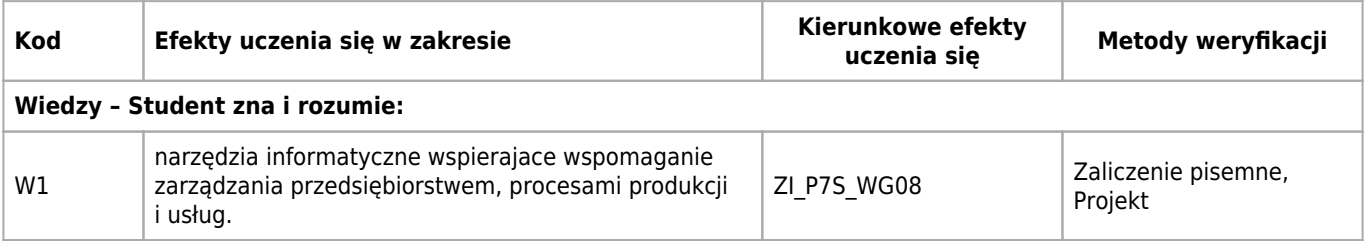

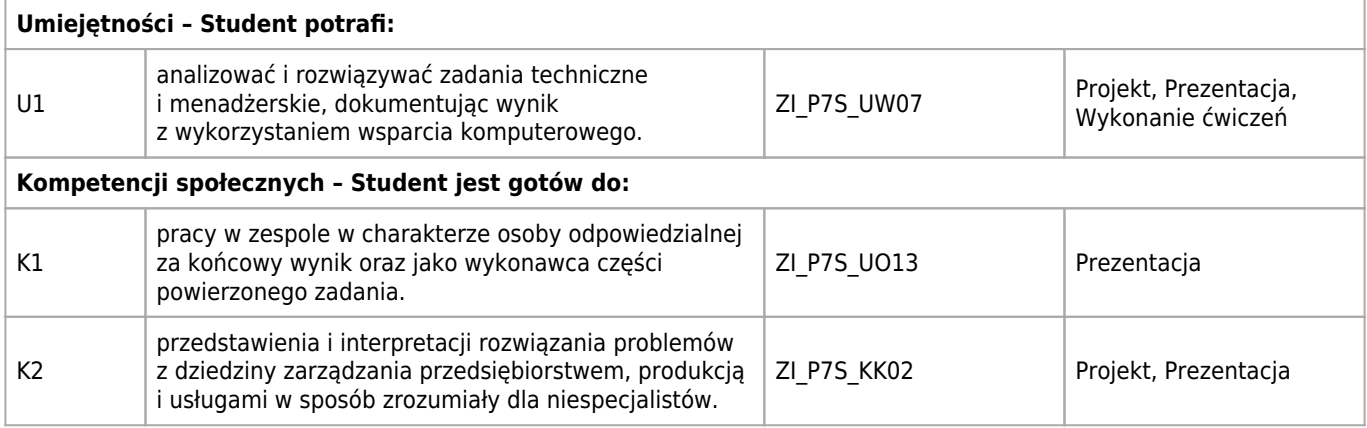

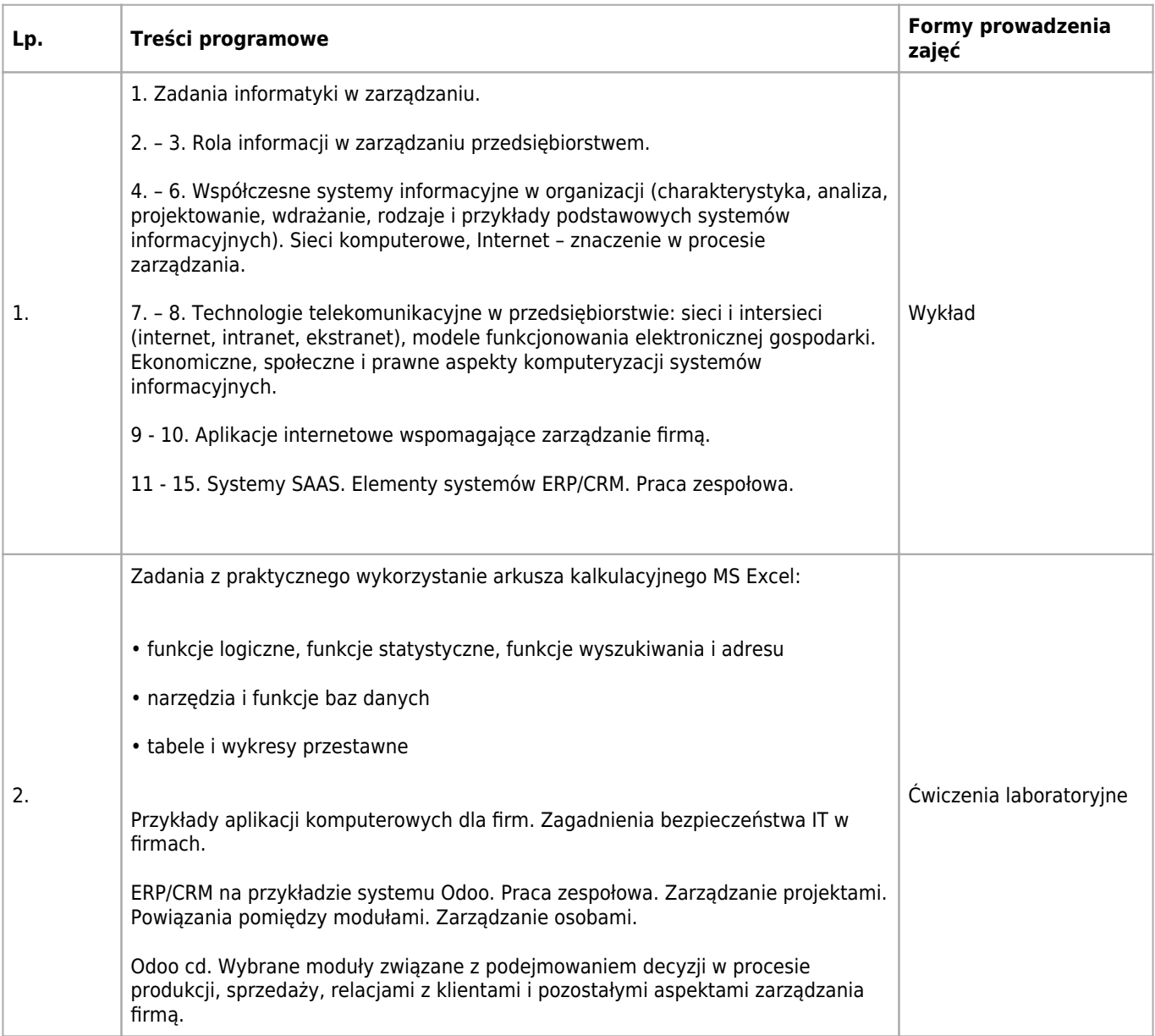

## **Wymagania wstępne**

Podstawowa wiedza z zakresu ekonomii, zarządzania, finansów, rachunkowości, technologii informacyjnej

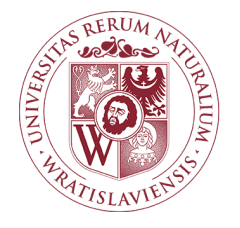

### Innowacje Karta opisu przedmiotu

#### **Informacje podstawowe**

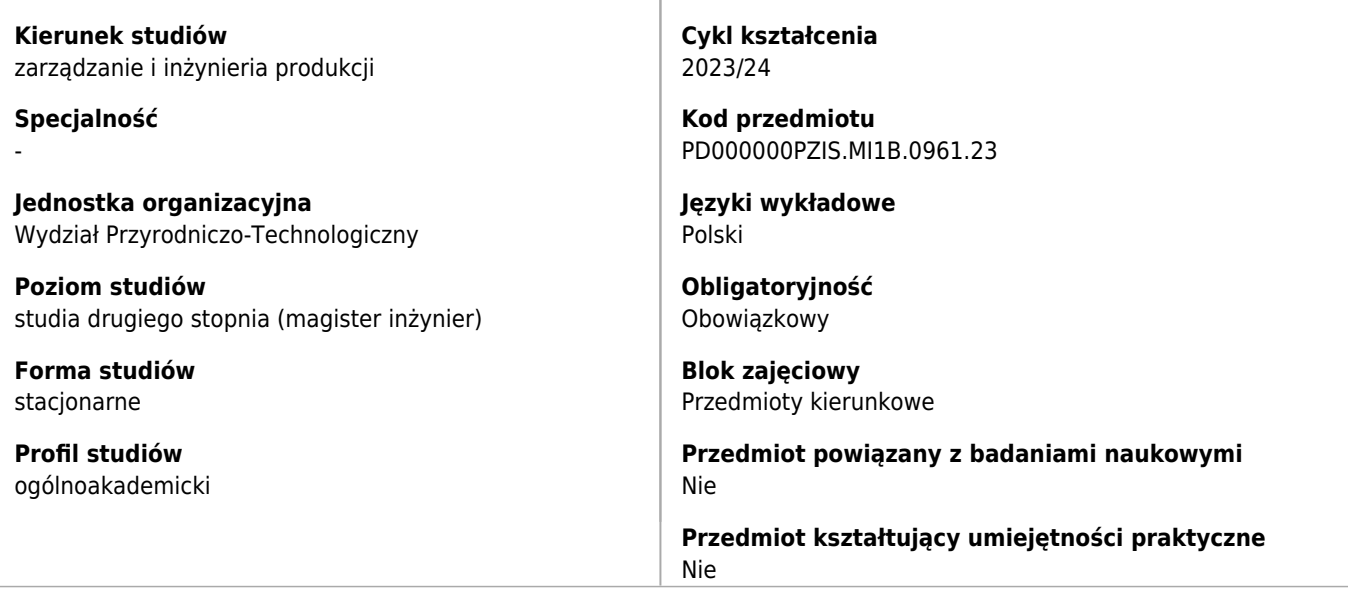

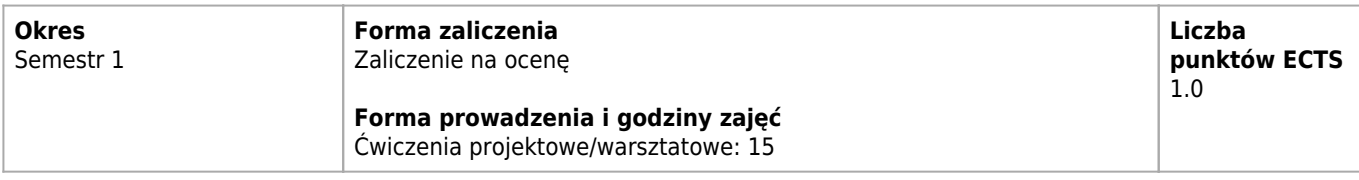

#### **Cele kształcenia dla przedmiotu**

C1 Zajęcia praktyczne, których celem jest nauczenie studentów korzystania z metod i narzędzi pracy kreatywnej na rzecz projektowania innowacji oraz twórczego rozwiązywania złożonych problemów

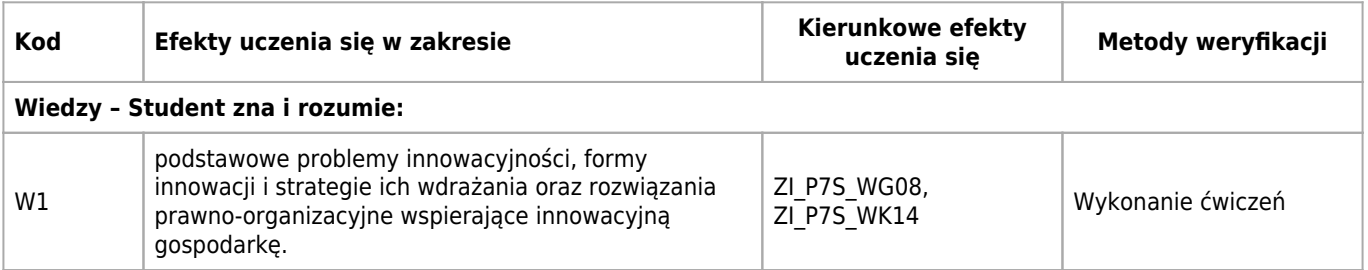

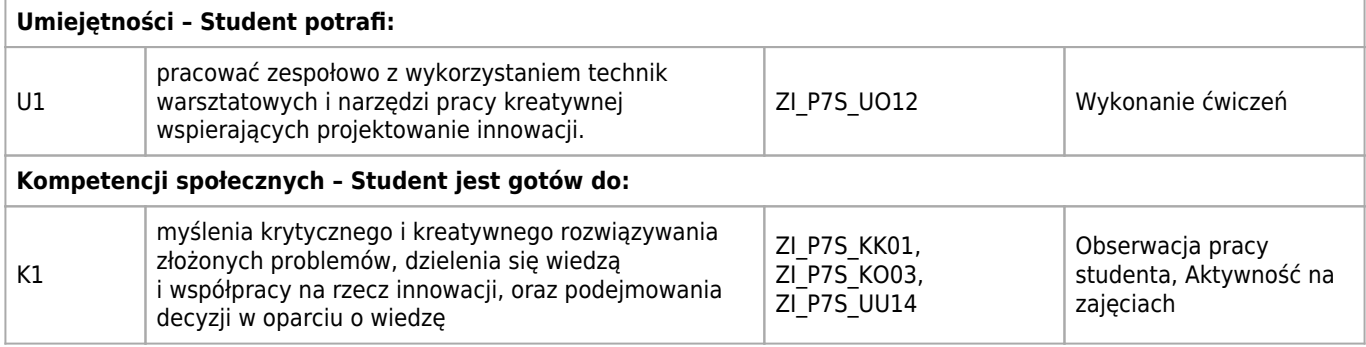

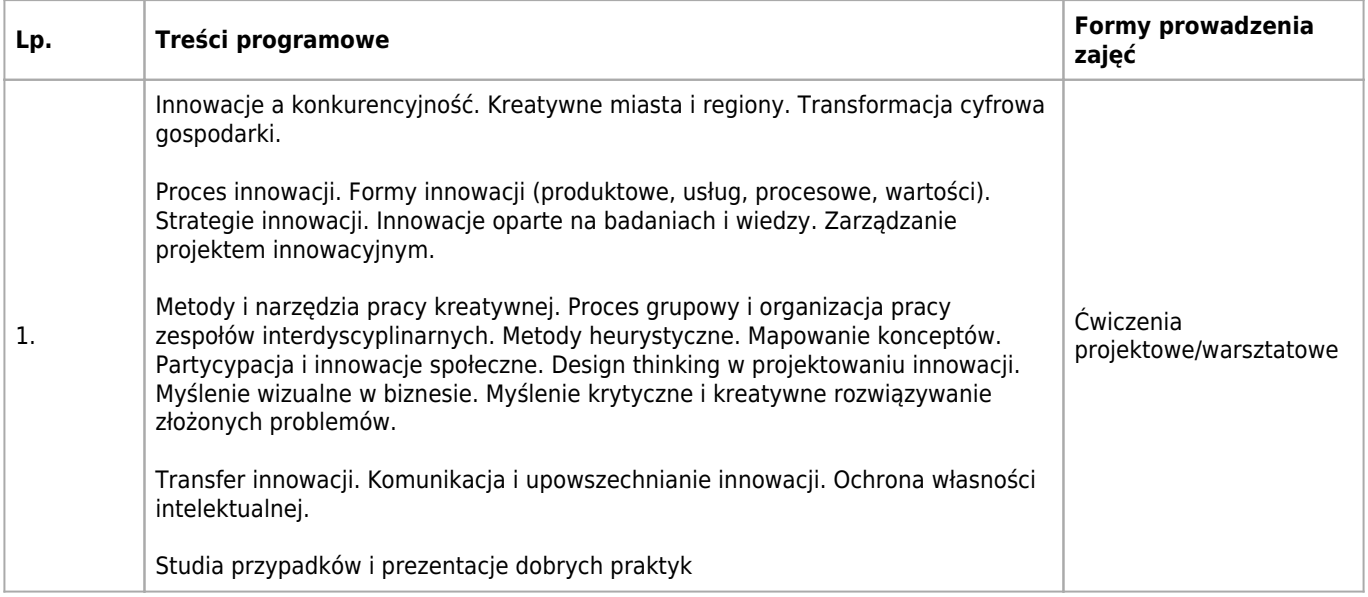

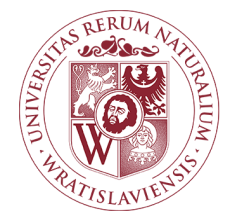

### Komunikacja w biznesie Karta opisu przedmiotu

#### **Informacje podstawowe**

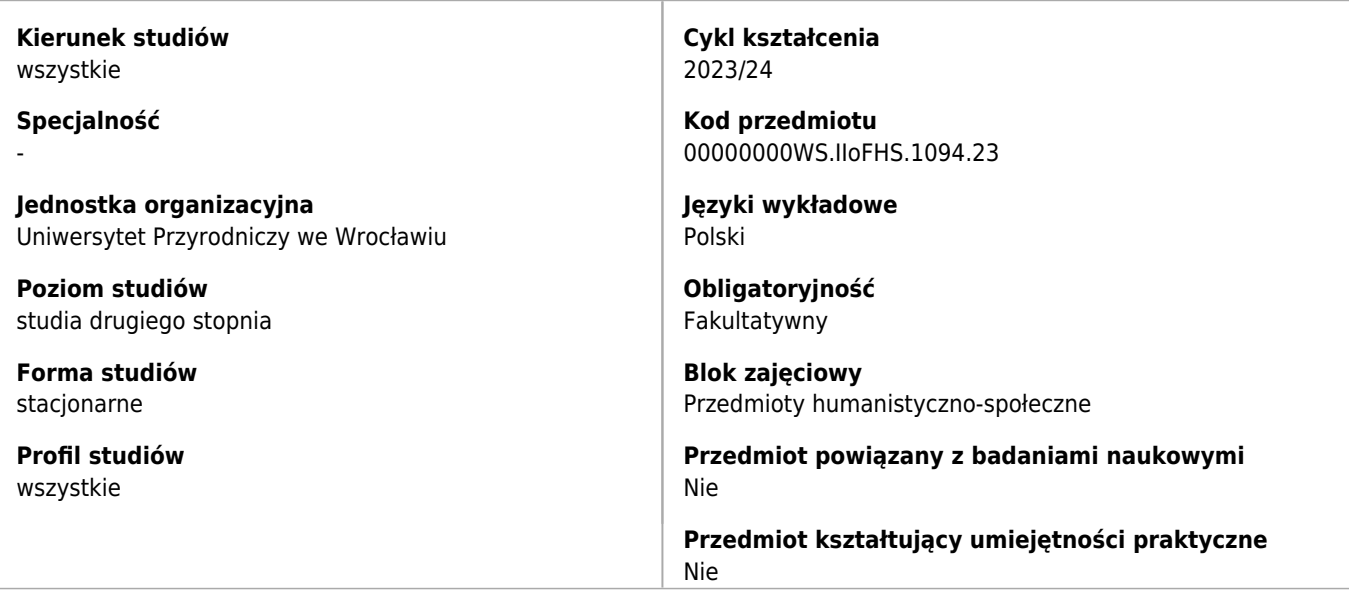

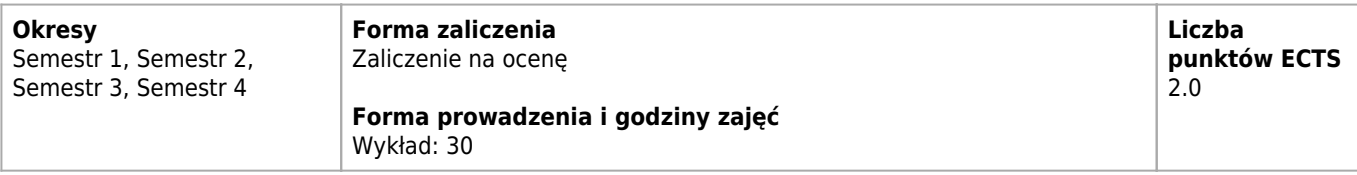

#### **Cele kształcenia dla przedmiotu**

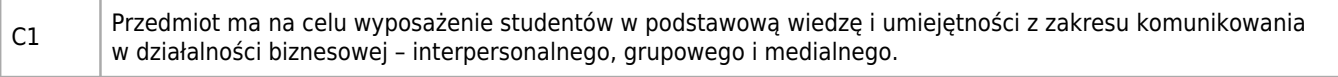

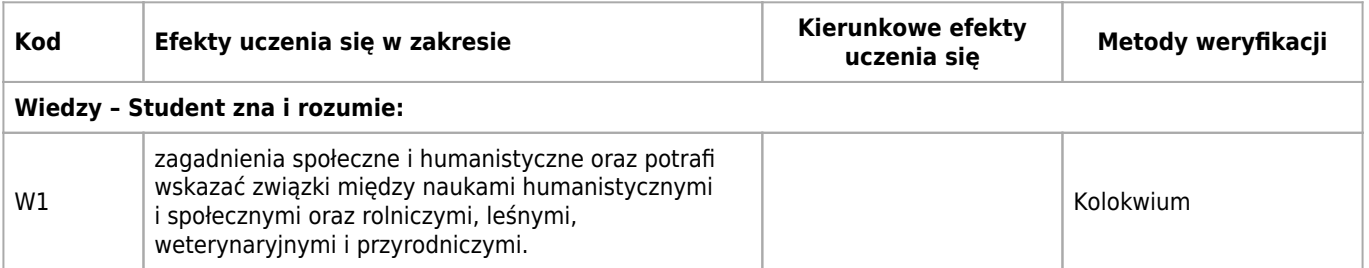

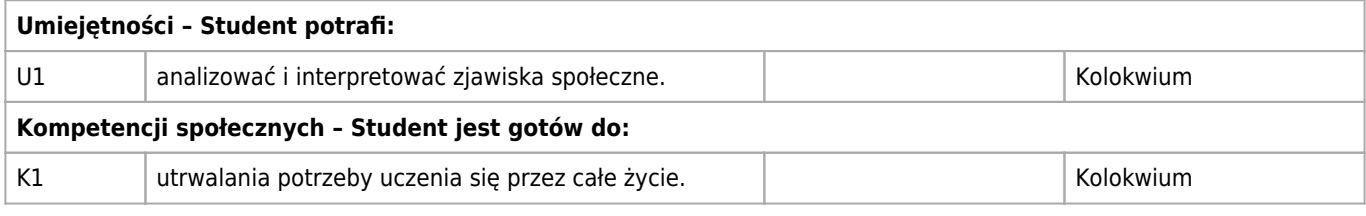

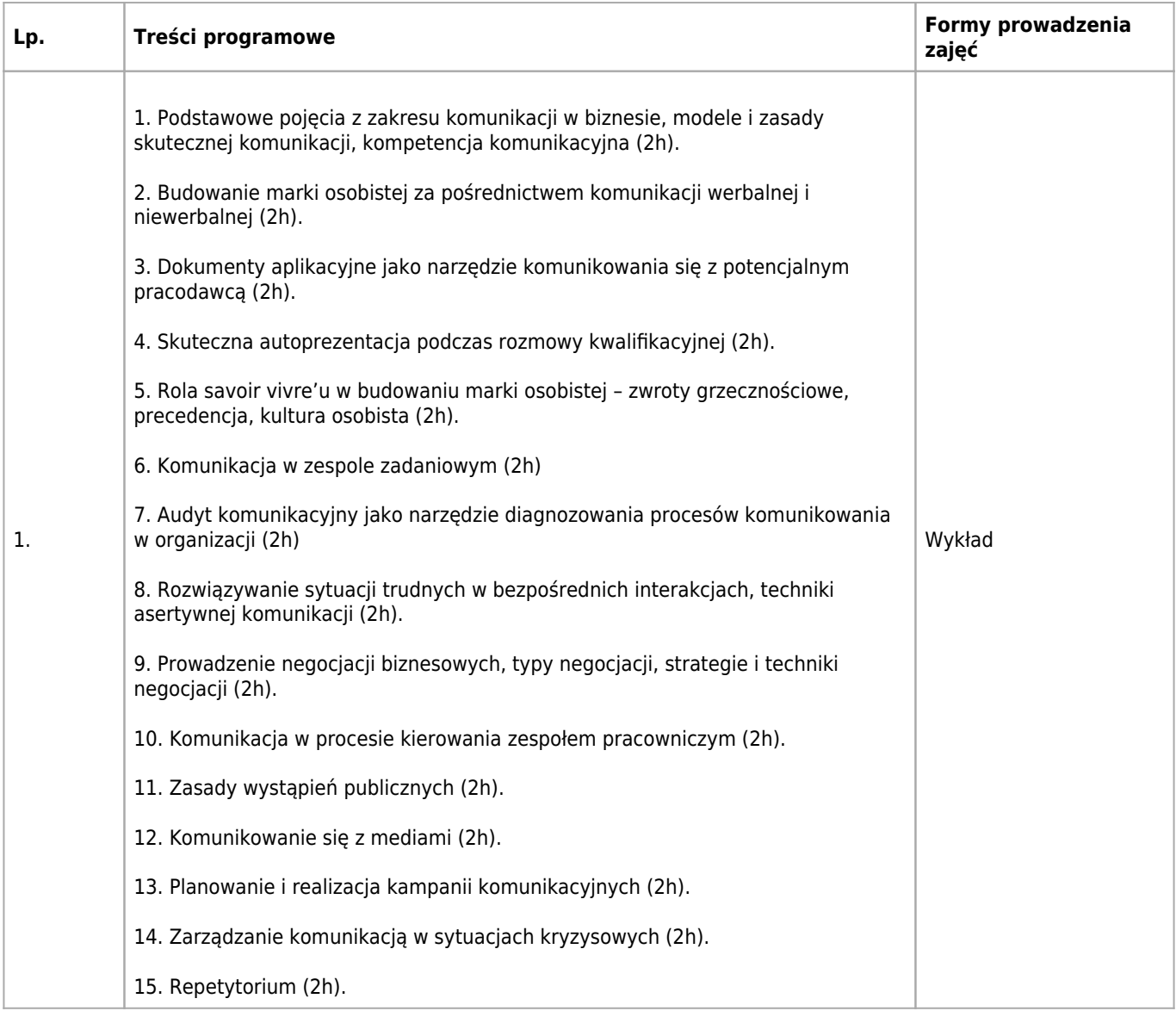

## **Wymagania wstępne**

Pozytywna ocena z zaliczenia z co najmniej jednego przedmiotu humanistycznego w ramach toku studiów.

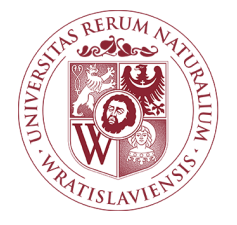

### Metodologia badań naukowych Karta opisu przedmiotu

#### **Informacje podstawowe**

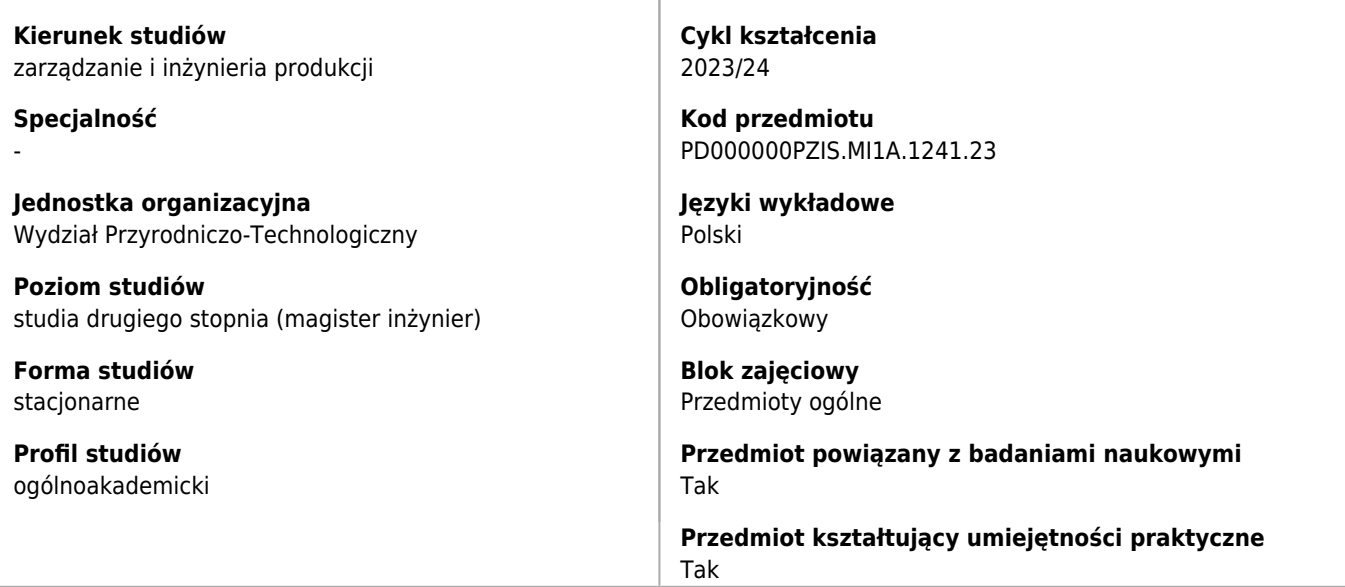

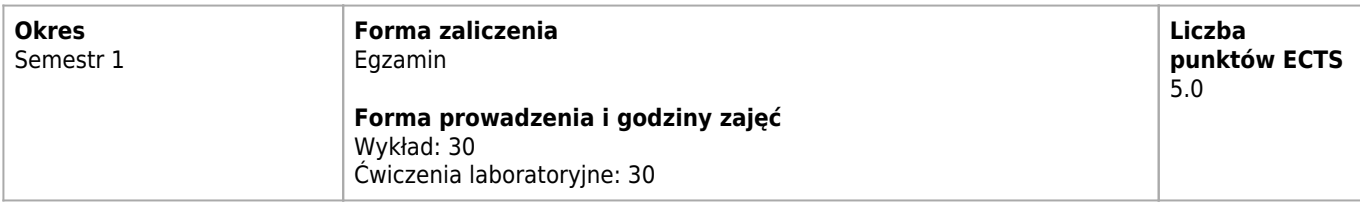

#### **Cele kształcenia dla przedmiotu**

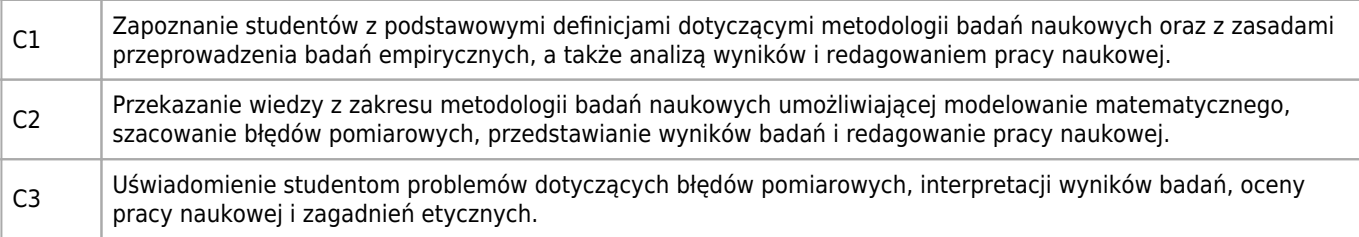

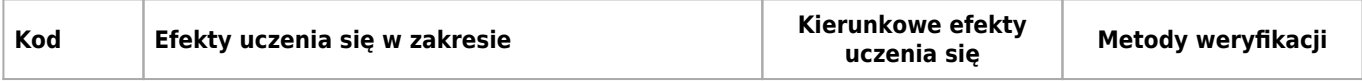

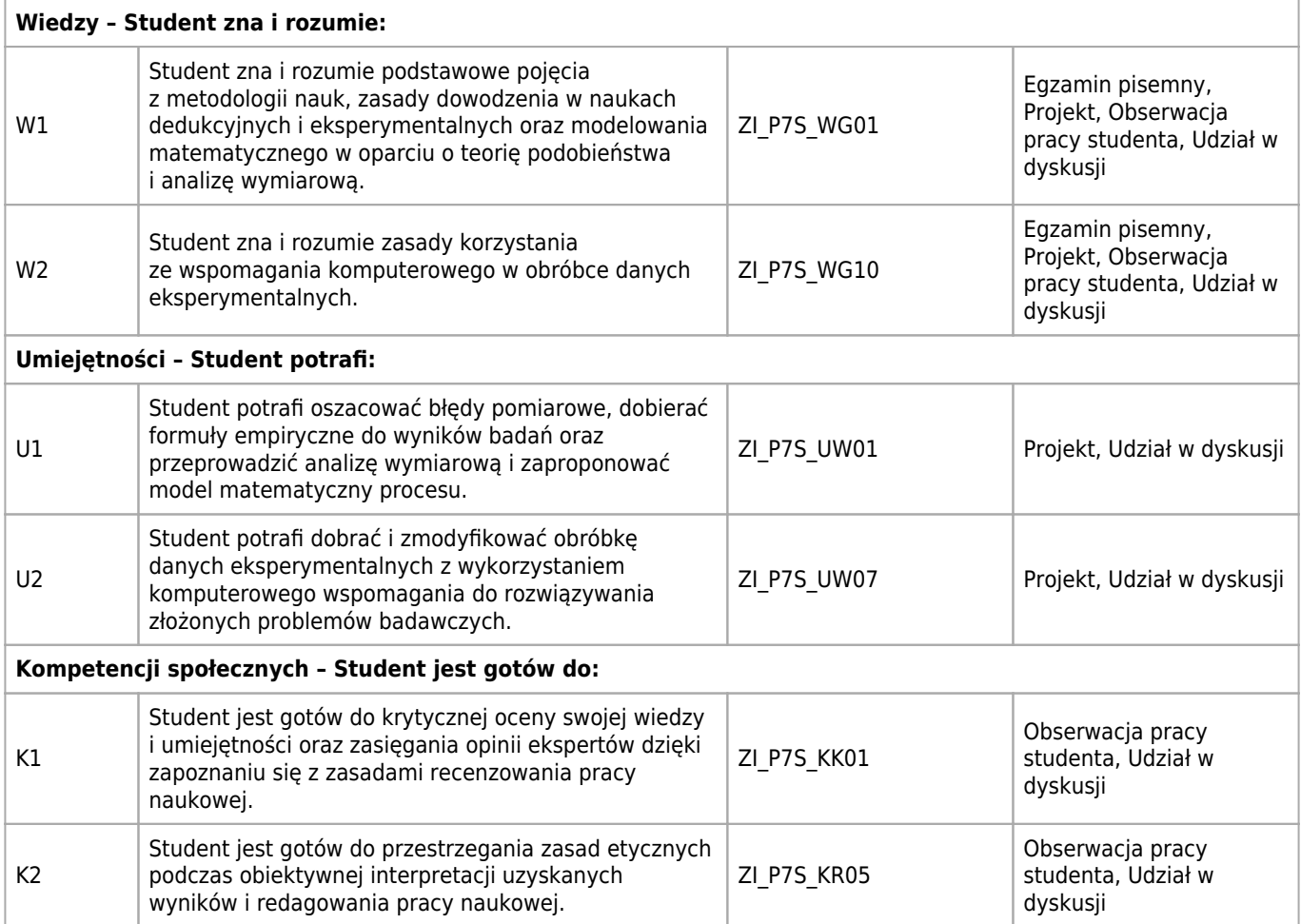

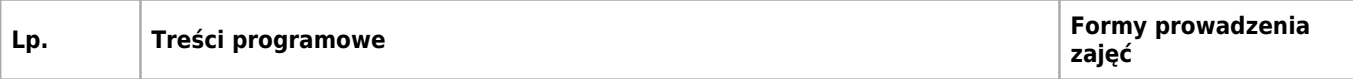

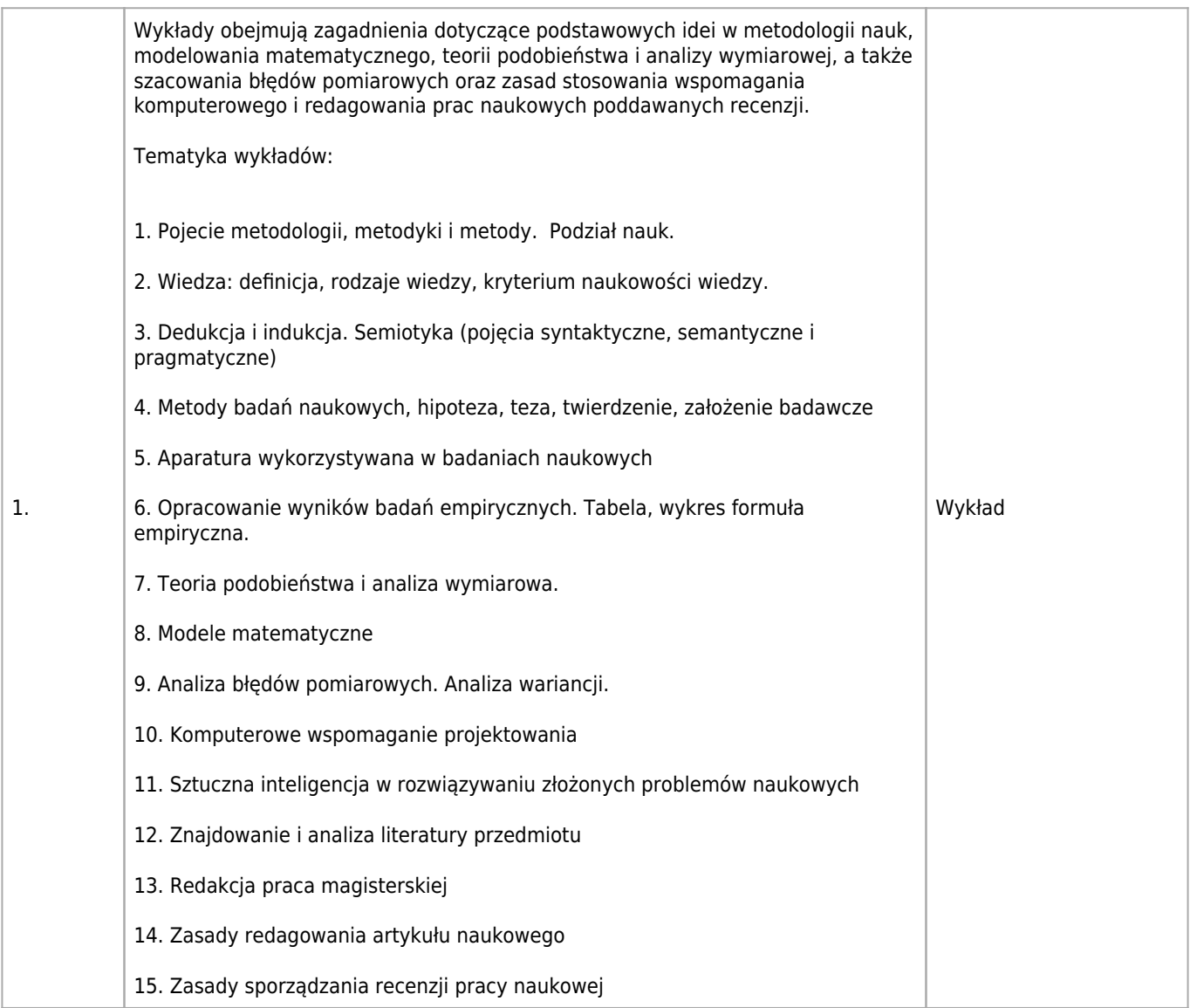

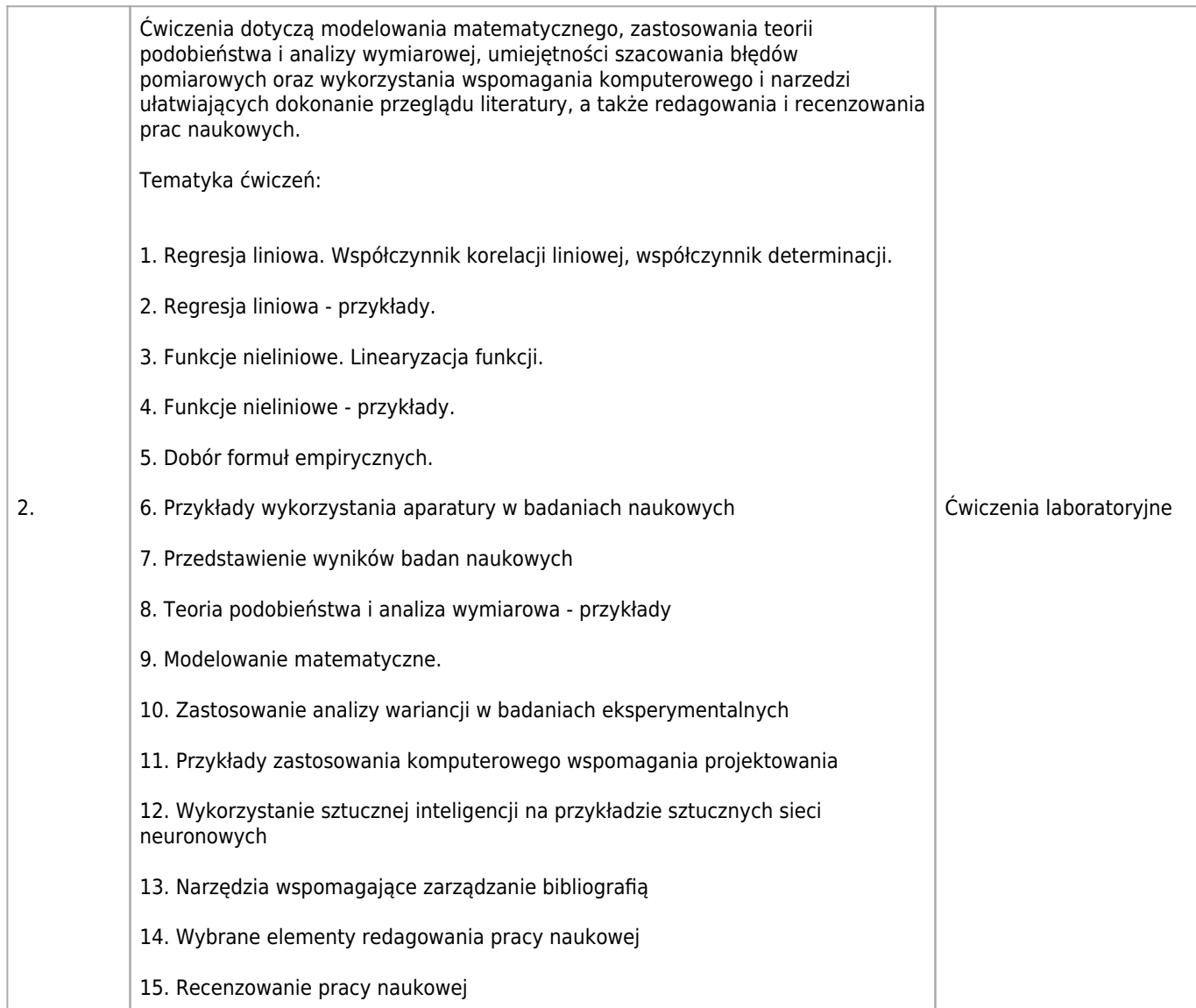

## **Wymagania wstępne**

Podstawy matematyki i statystyki

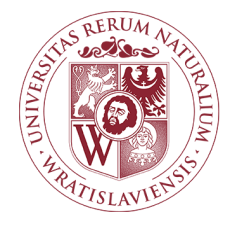

### Praktyka Karta opisu przedmiotu

#### **Informacje podstawowe**

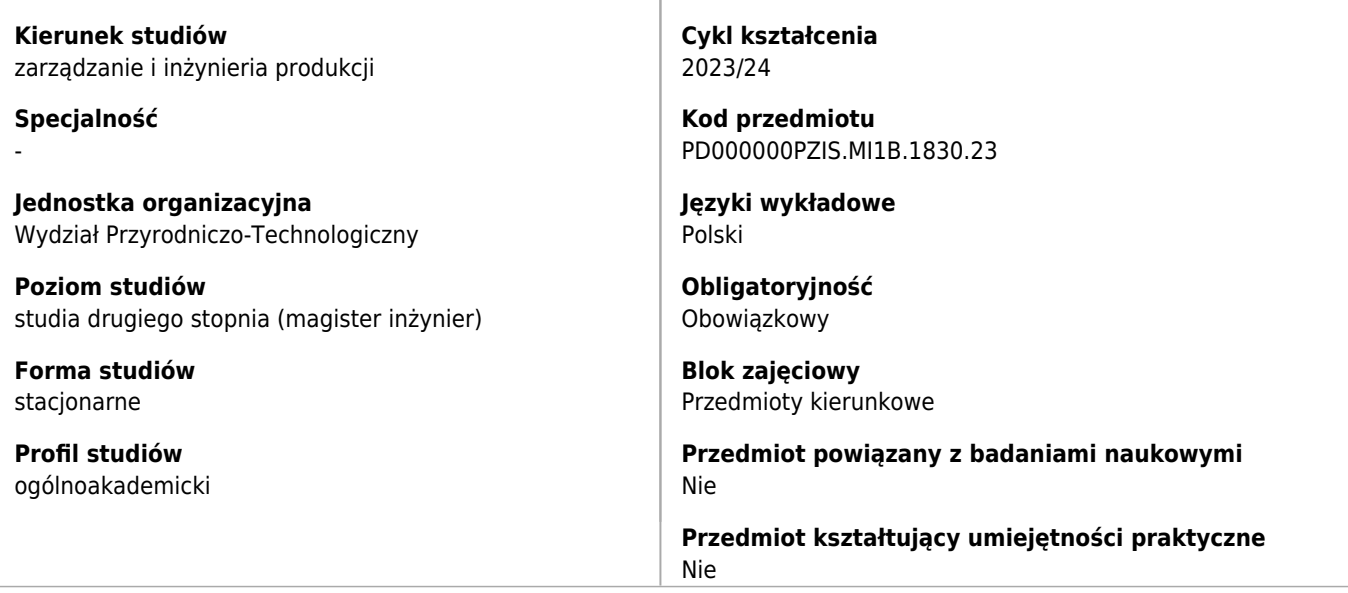

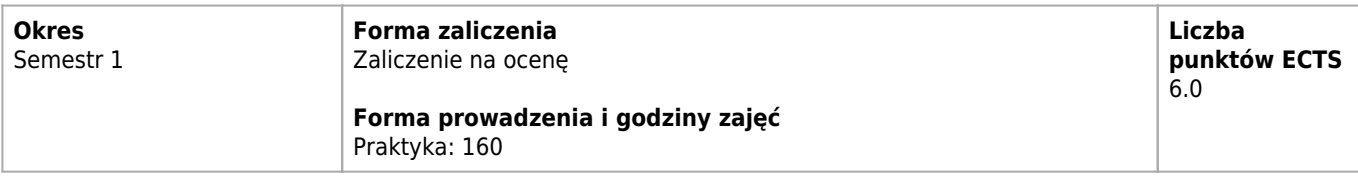

#### **Cele kształcenia dla przedmiotu**

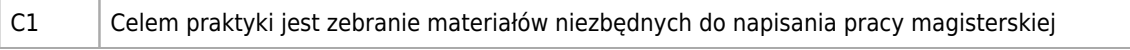

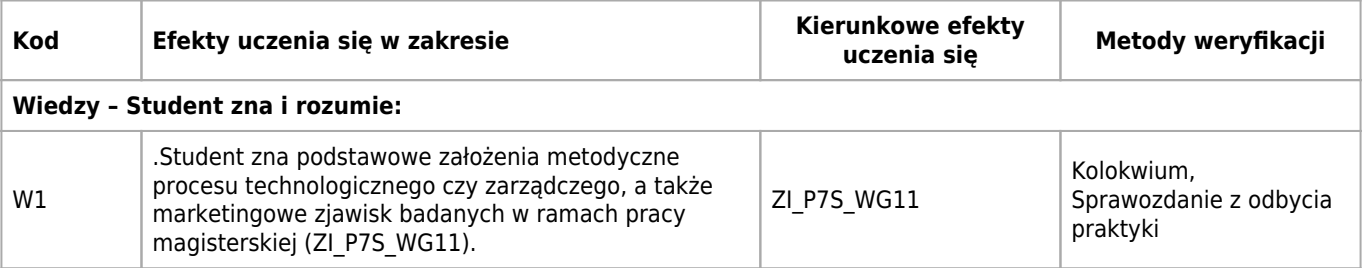

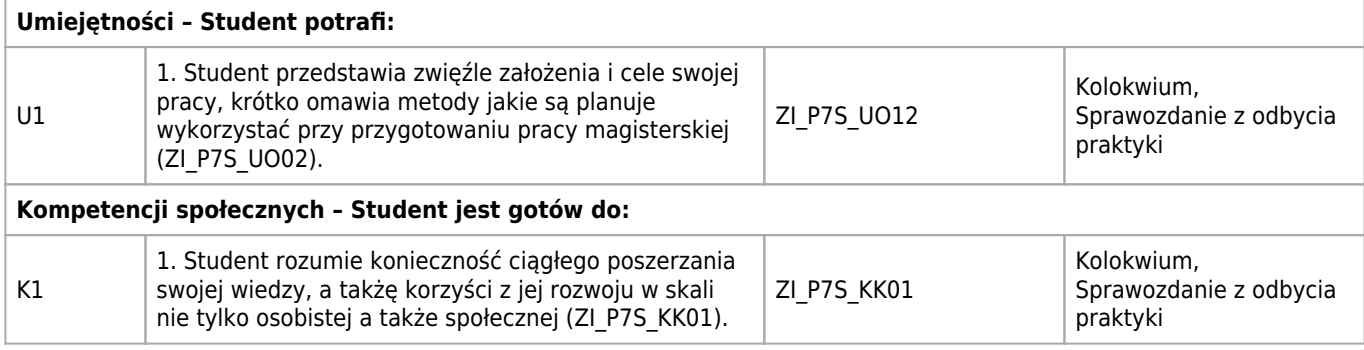

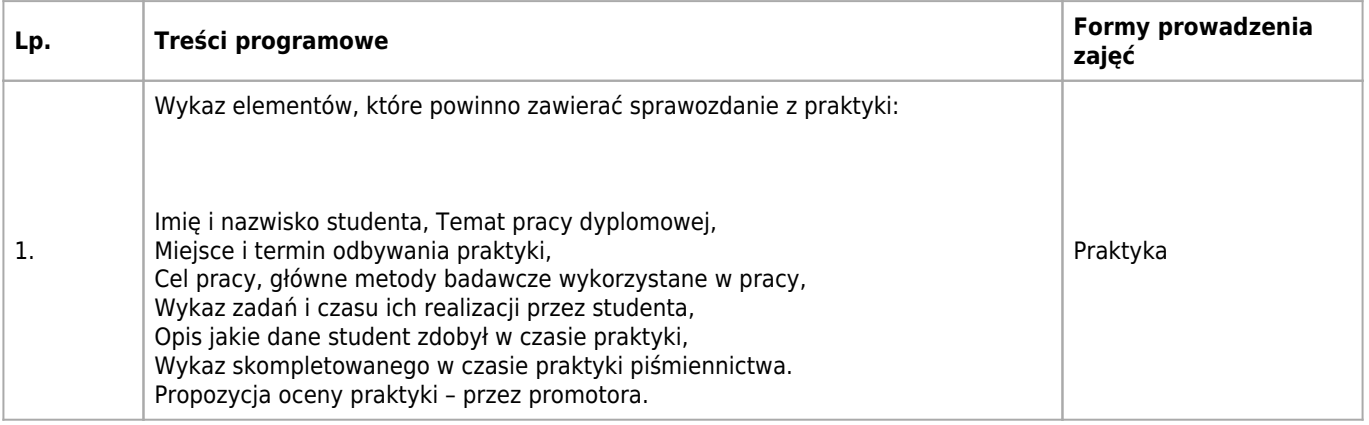

# **Wymagania wstępne**

Brak wymagań wstępnych

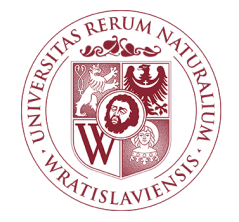

## Projektowanie systemów i linii produkcyjnych Karta opisu przedmiotu

#### **Informacje podstawowe**

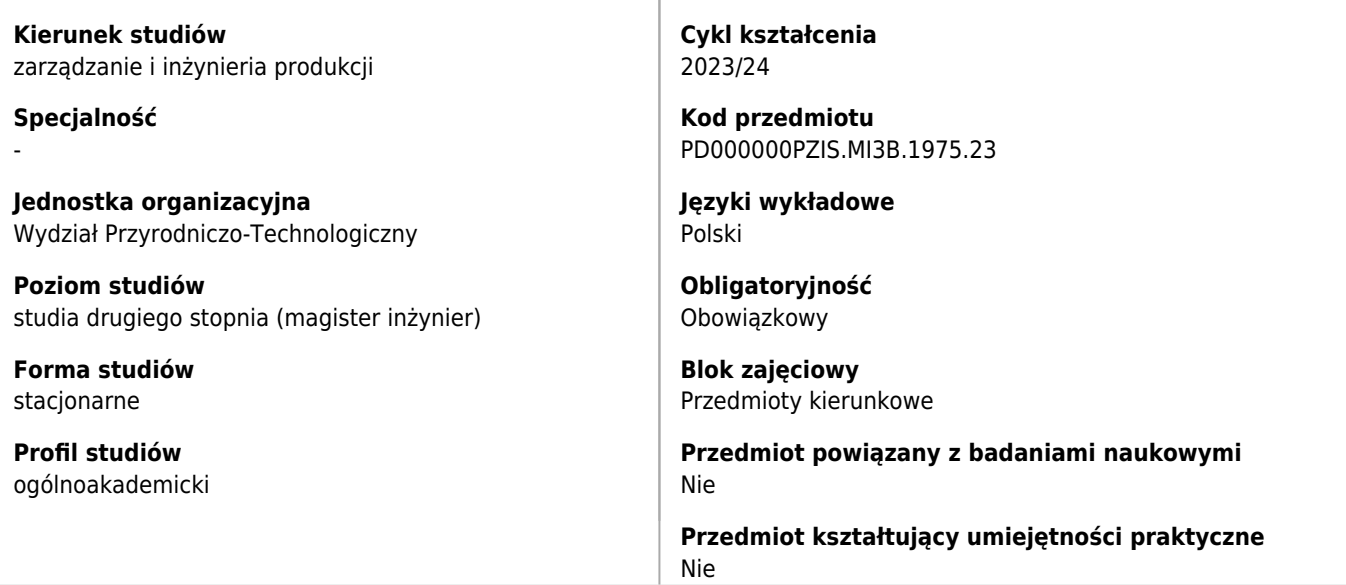

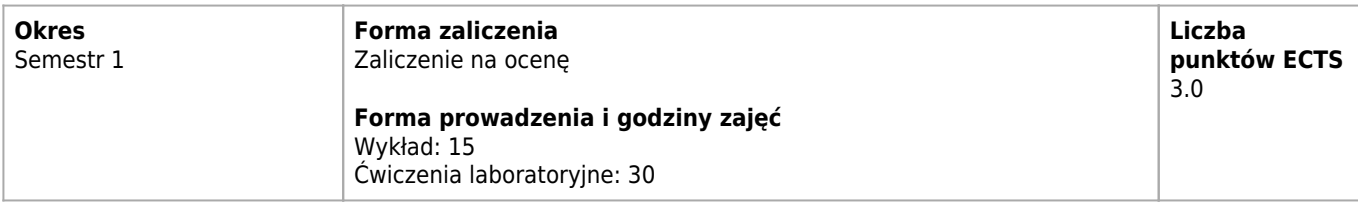

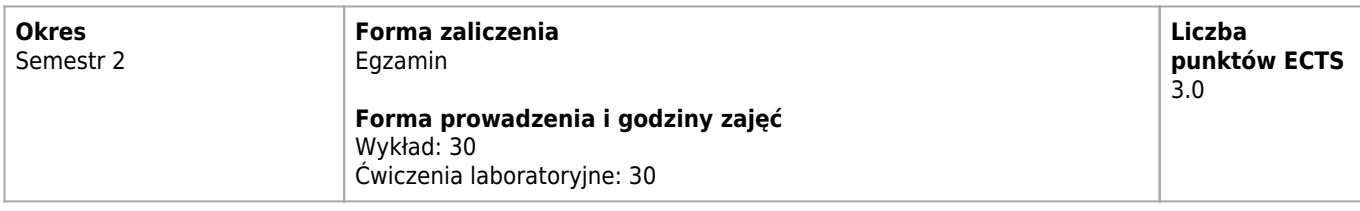

#### **Cele kształcenia dla przedmiotu**

C1 Zdobycie przez studenta wiedzy w zakresie podstaw projektowania instalacji do przetwórstwa rolnospożywczego. Świadomość możliwości kształtowania środowiska pracy przedsiębiorstwa w zakresie dostosowania go do ergonomii pracy oraz wpływu przedsiębiorstwa na środowisko. Świadomość innowacji i umiejętność kreowania środowiska do wdrażania innowacyjności w nowoczesnych przedsiębiorstwach.

# **Efekty uczenia się dla przedmiotu**

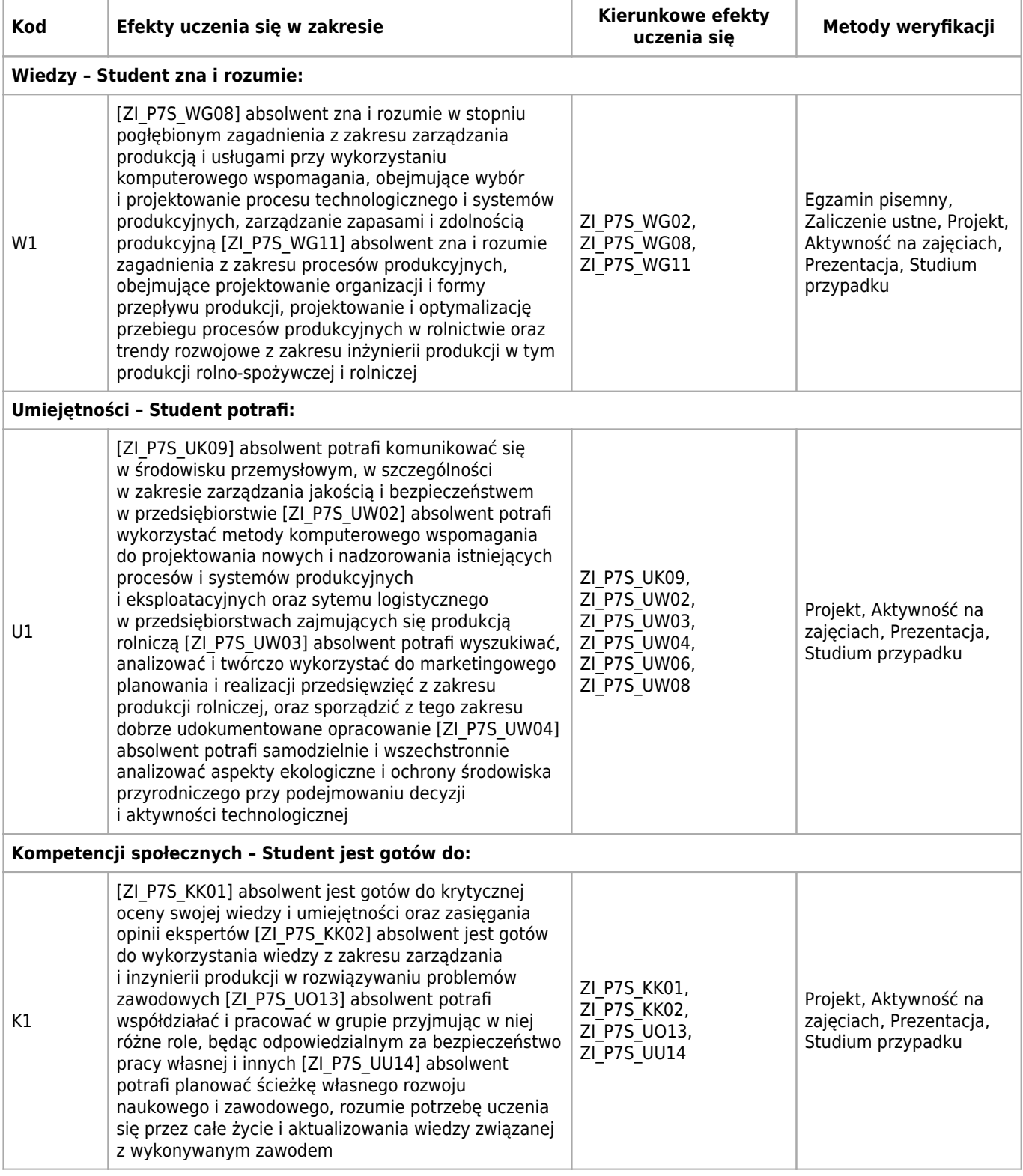

### **Treści programowe**

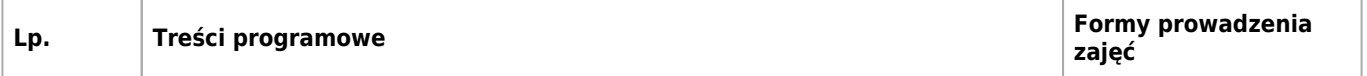

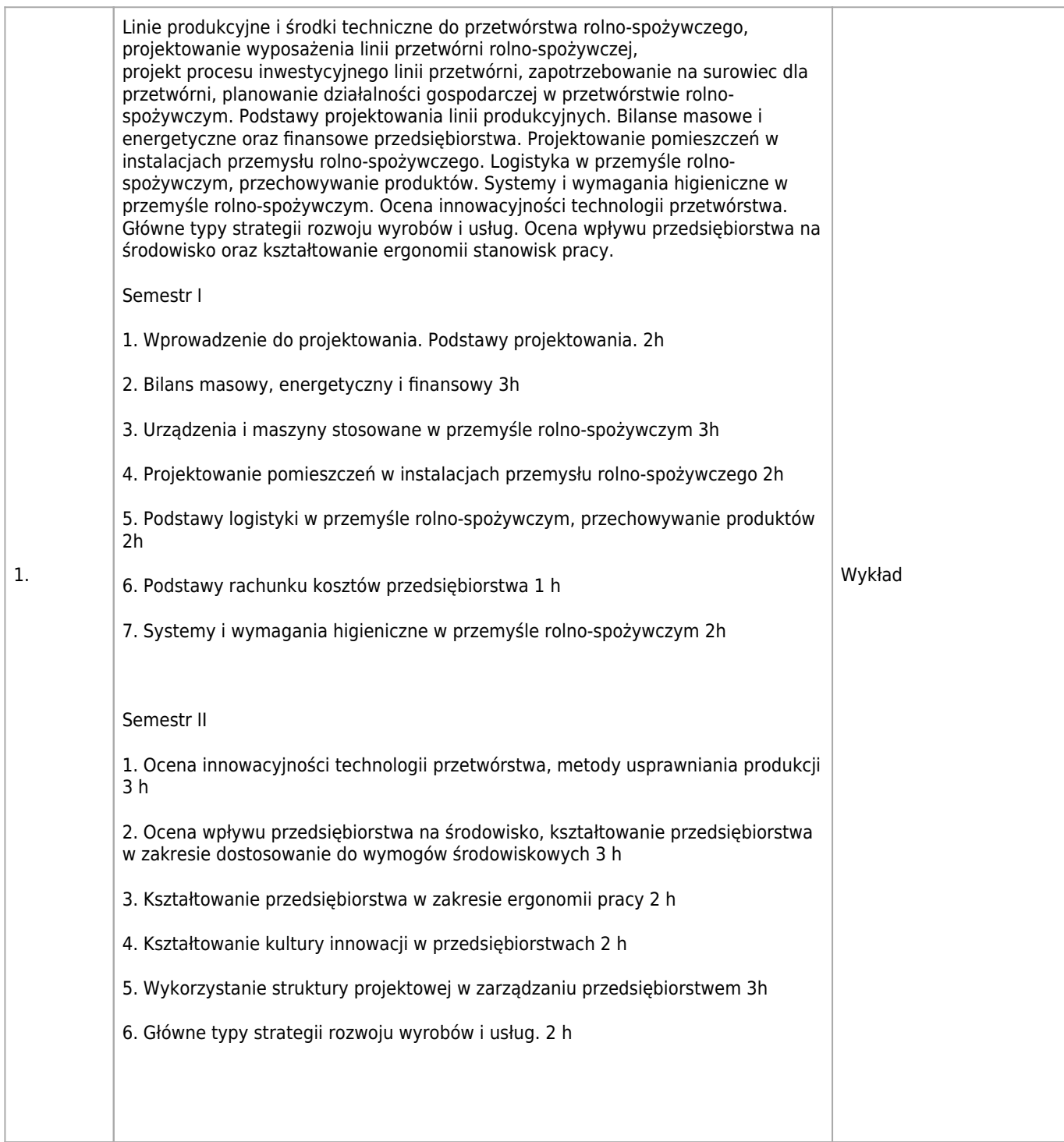

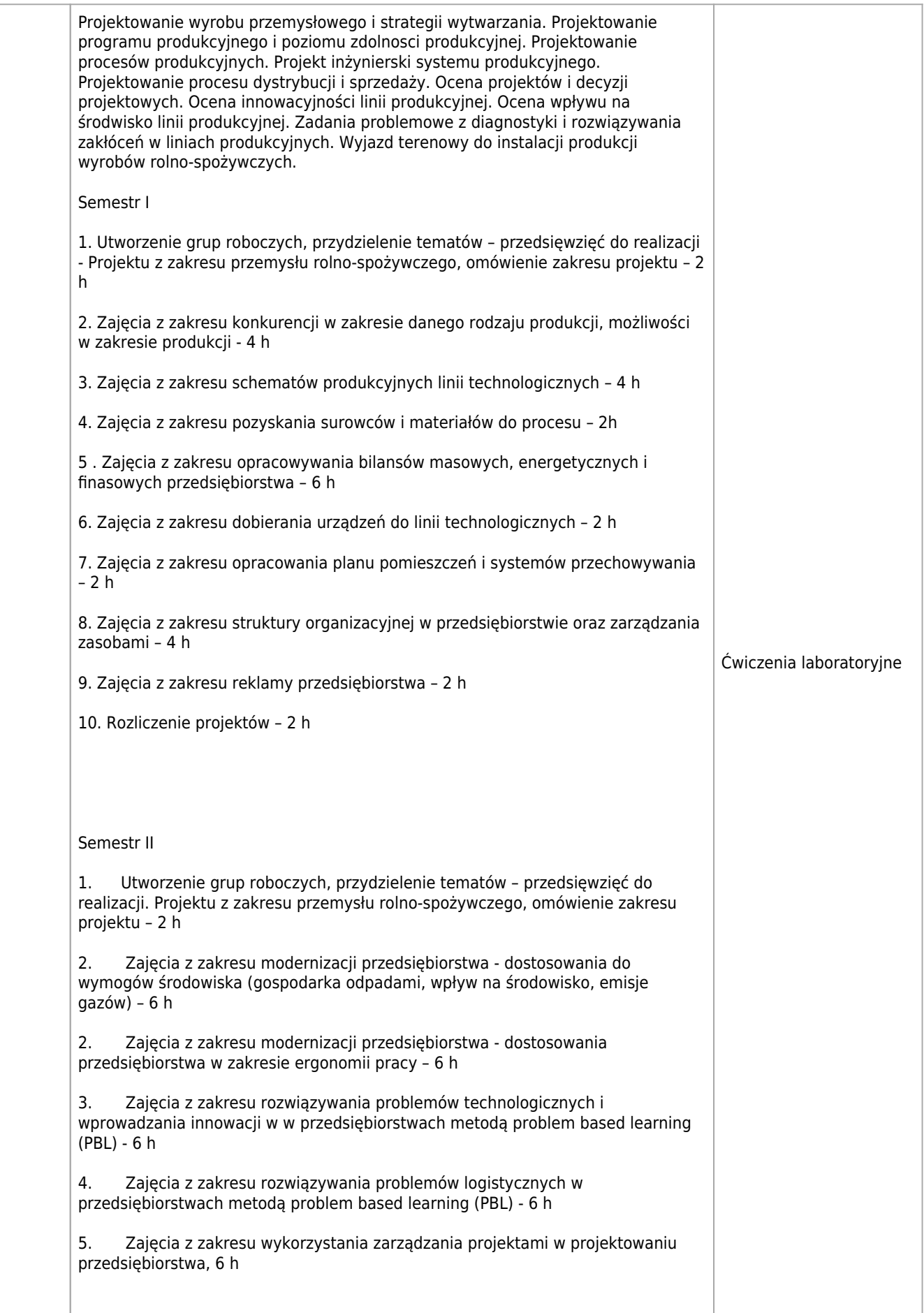

2.

## **Wymagania wstępne**

Podstawowe wiadomości z matematyki, maszynoznawstwa i zarządzania.

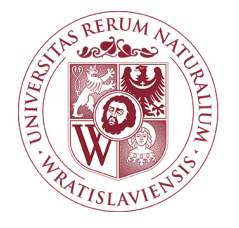

#### Seminarium Karta opisu przedmiotu

#### **Informacje podstawowe**

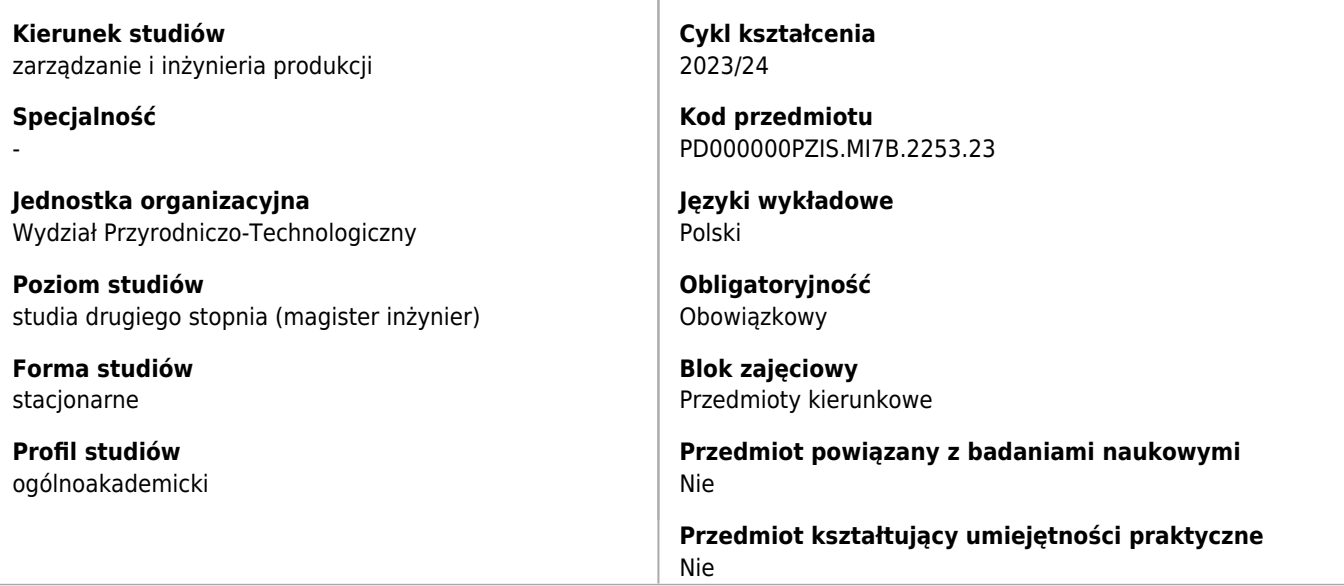

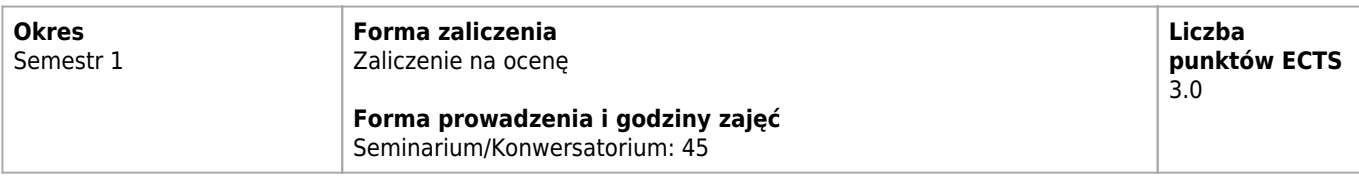

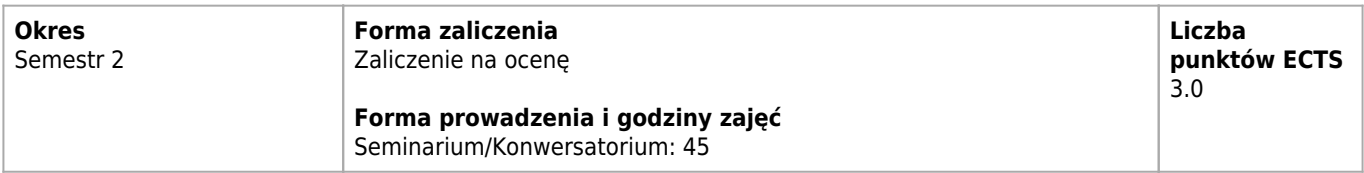

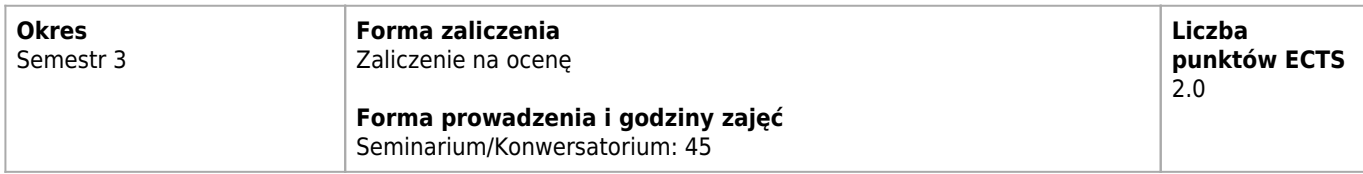

## **Cele kształcenia dla przedmiotu**

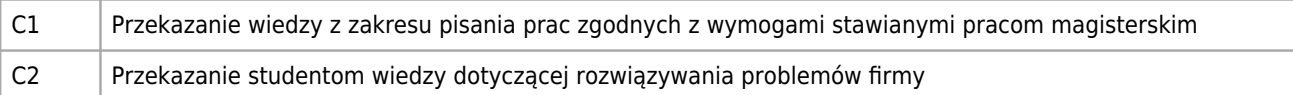

#### **Efekty uczenia się dla przedmiotu**

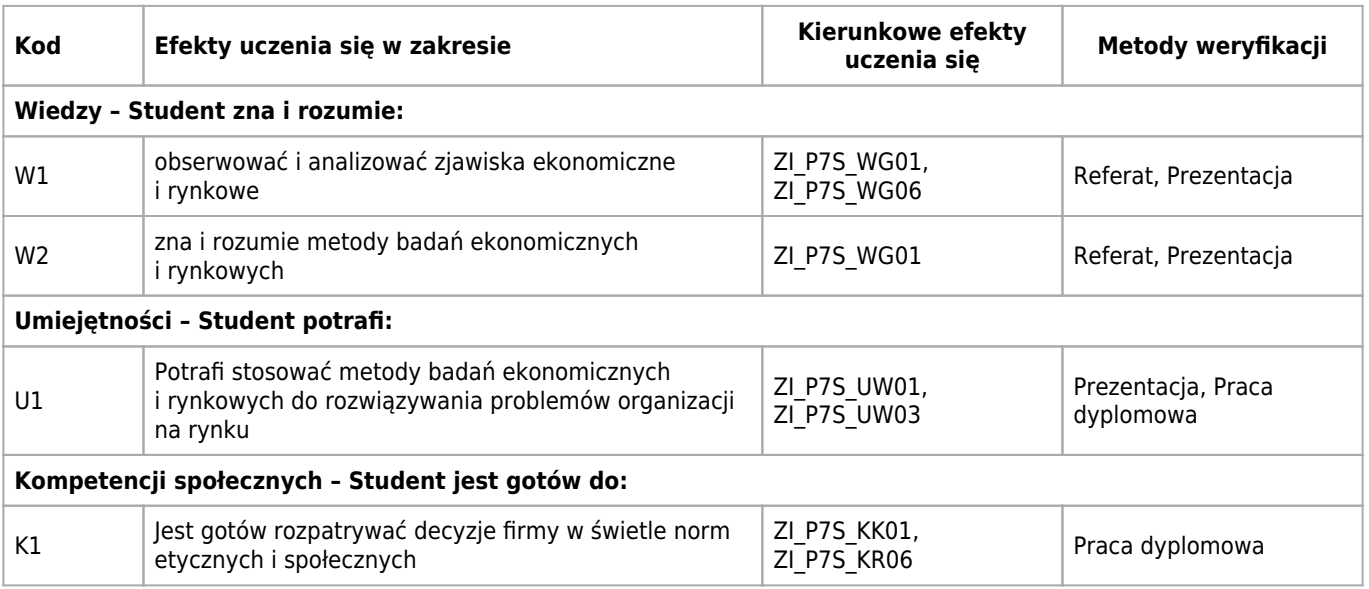

## **Treści programowe**

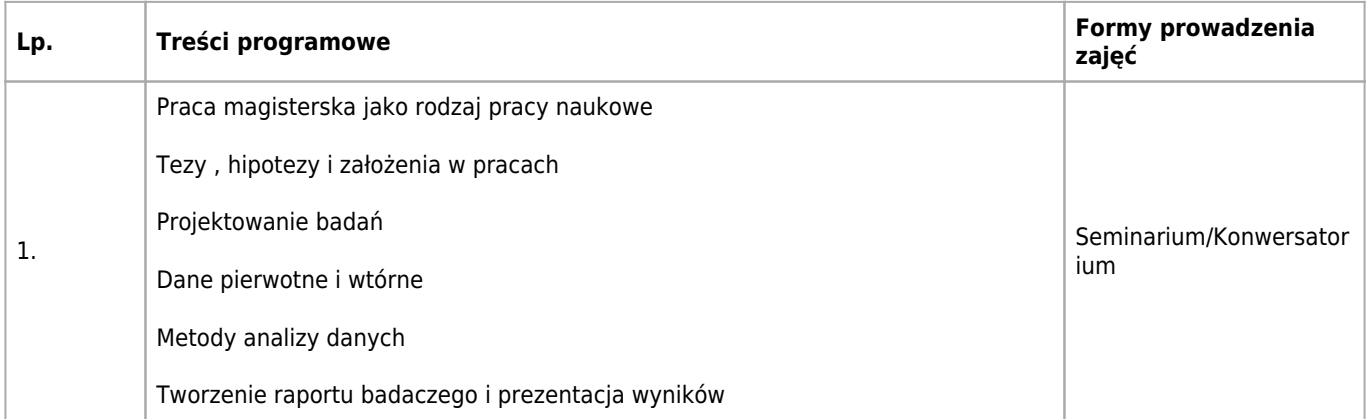

#### **Wymagania wstępne**

#### Zarządzanie

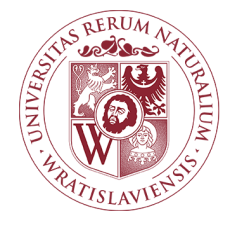

# Szkolenie dotyczące bezpiecznych i higienicznych warunków kształcenia (BHK)

Karta opisu przedmiotu

#### **Informacje podstawowe**

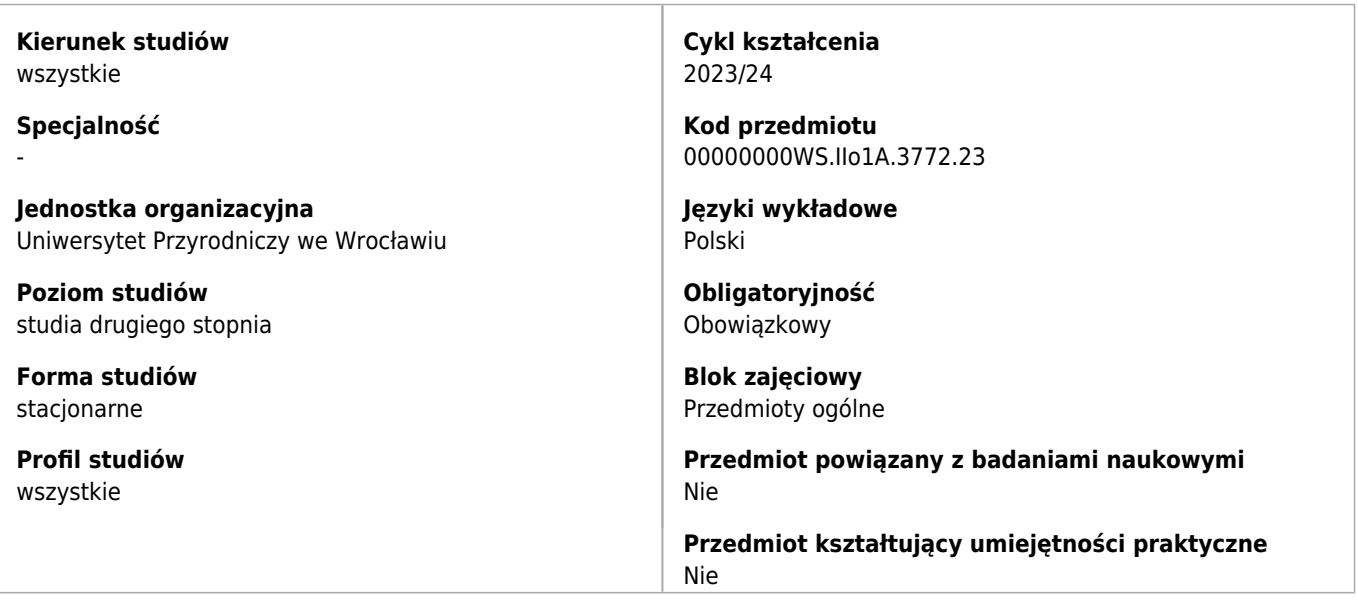

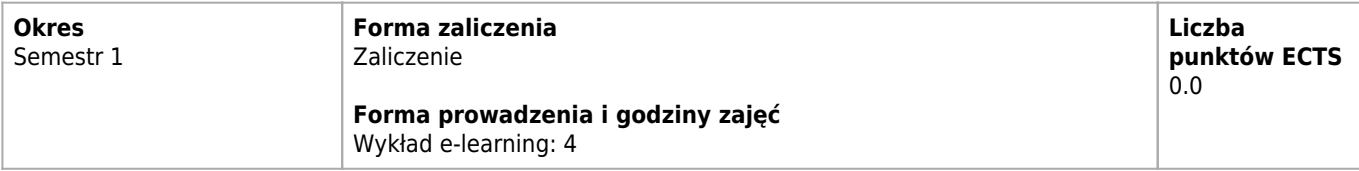

#### **Cele kształcenia dla przedmiotu**

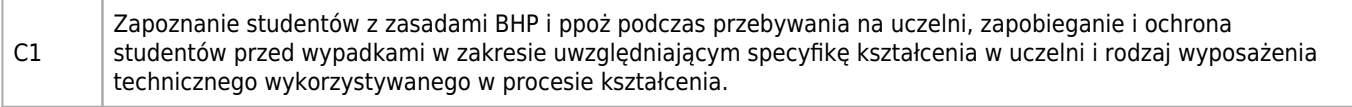

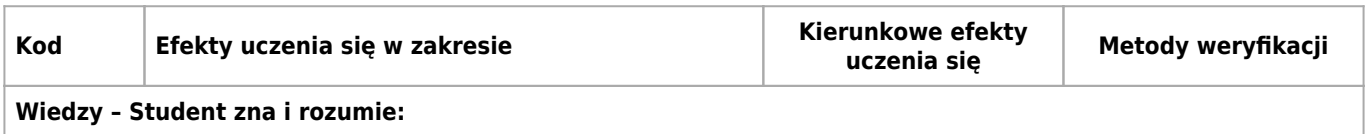

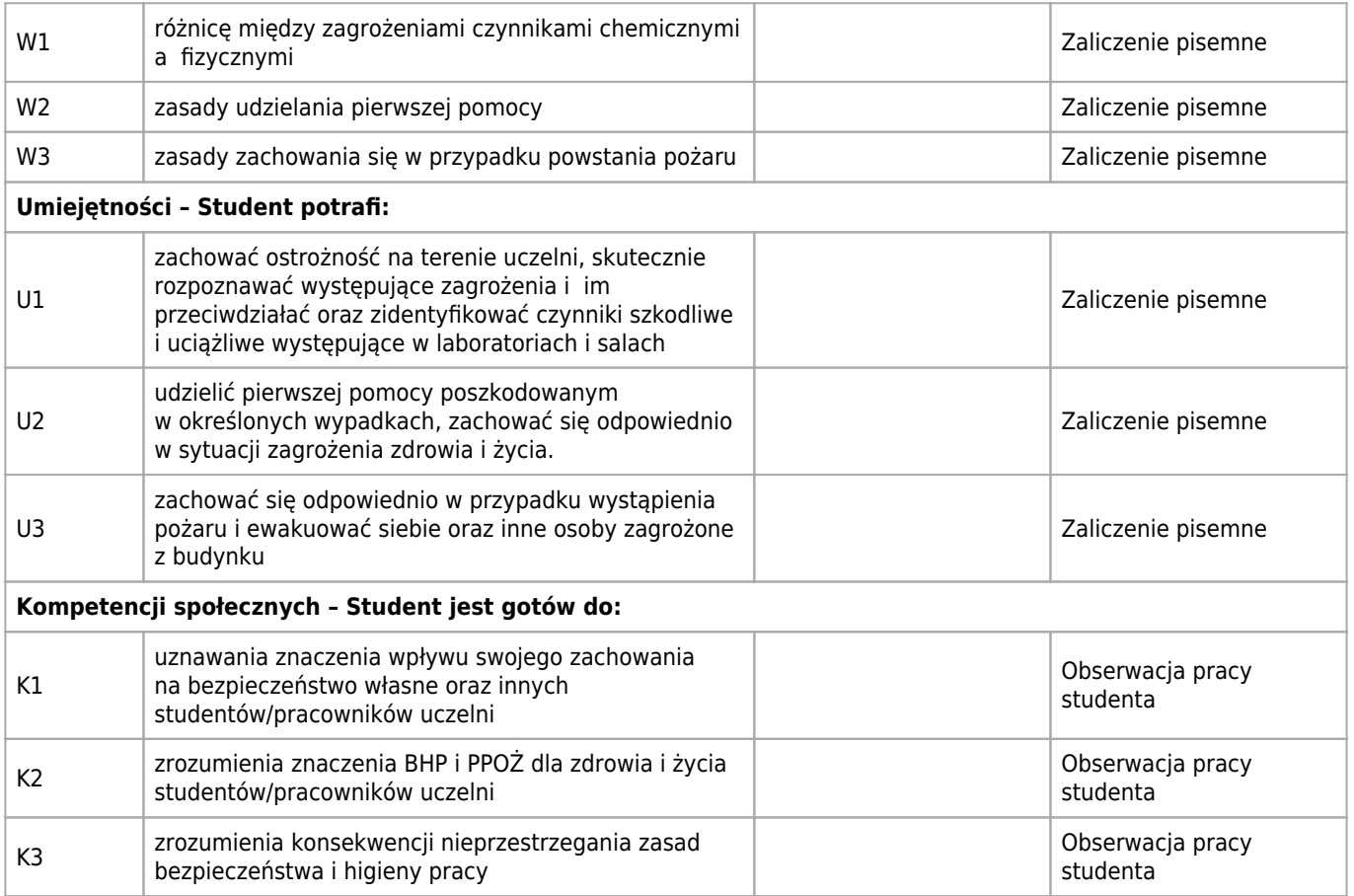

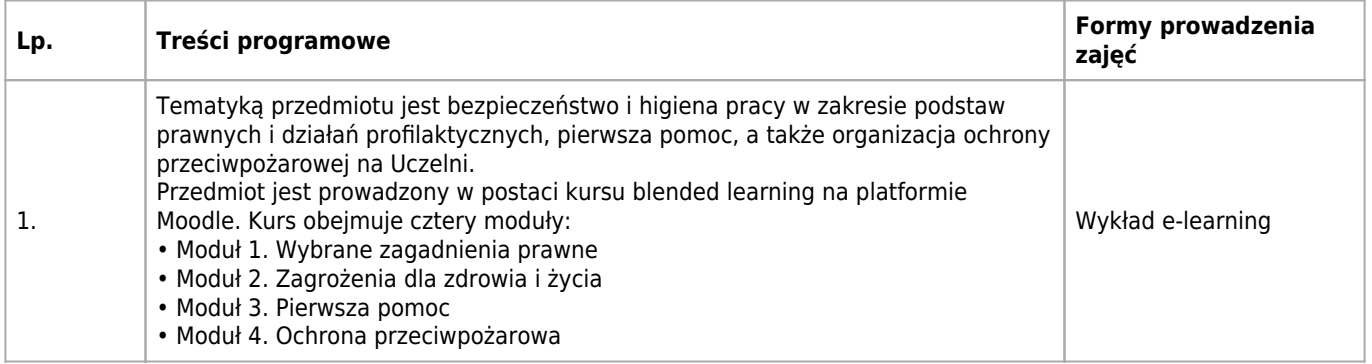

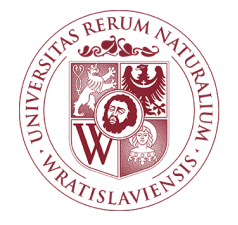

### Zarządzanie kapitałem ludzkim Karta opisu przedmiotu

#### **Informacje podstawowe**

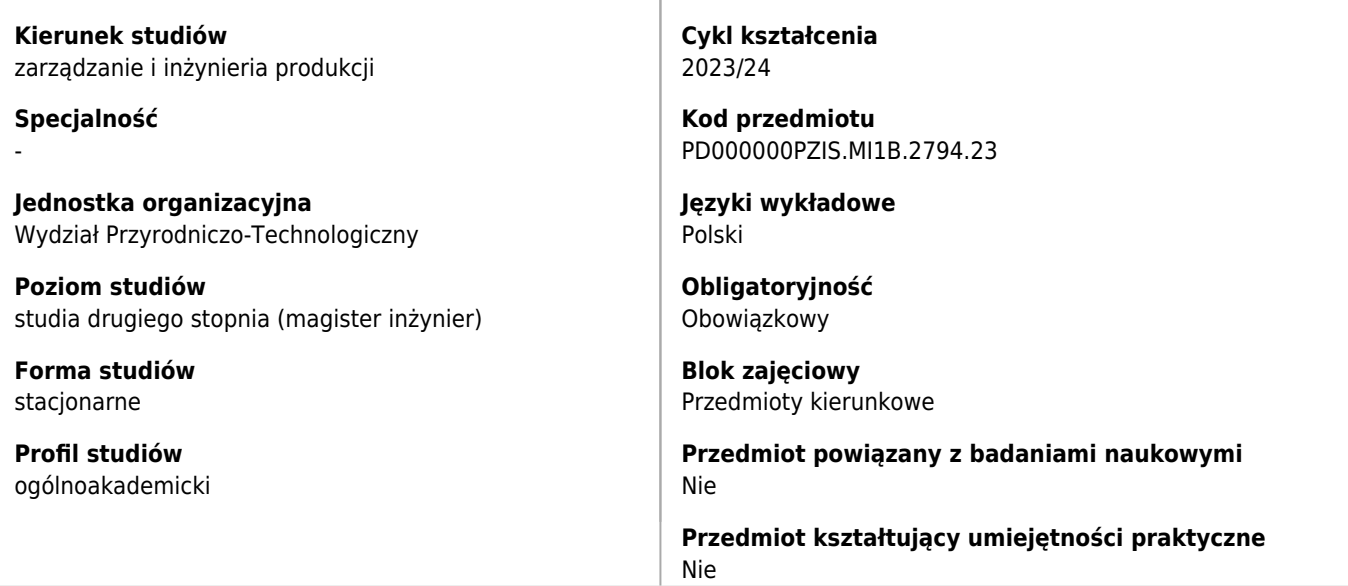

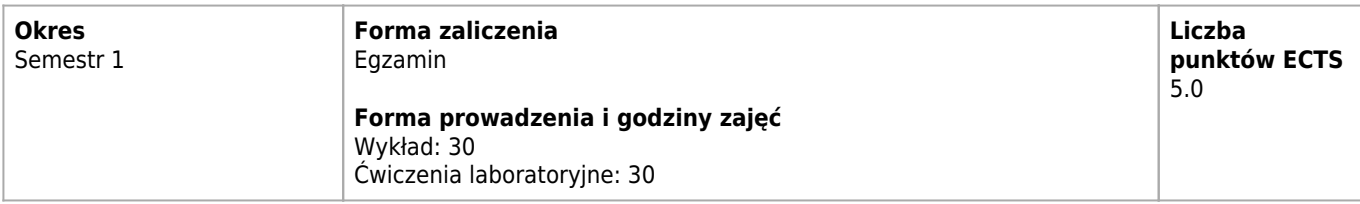

#### **Cele kształcenia dla przedmiotu**

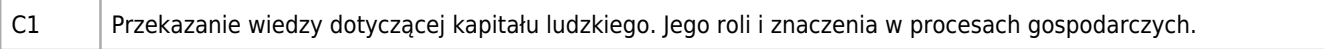

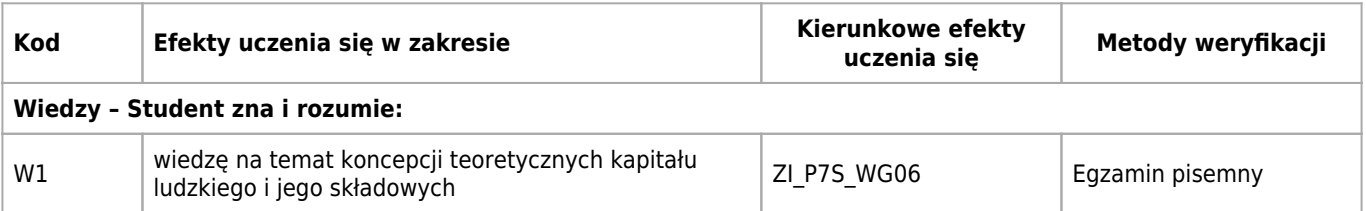

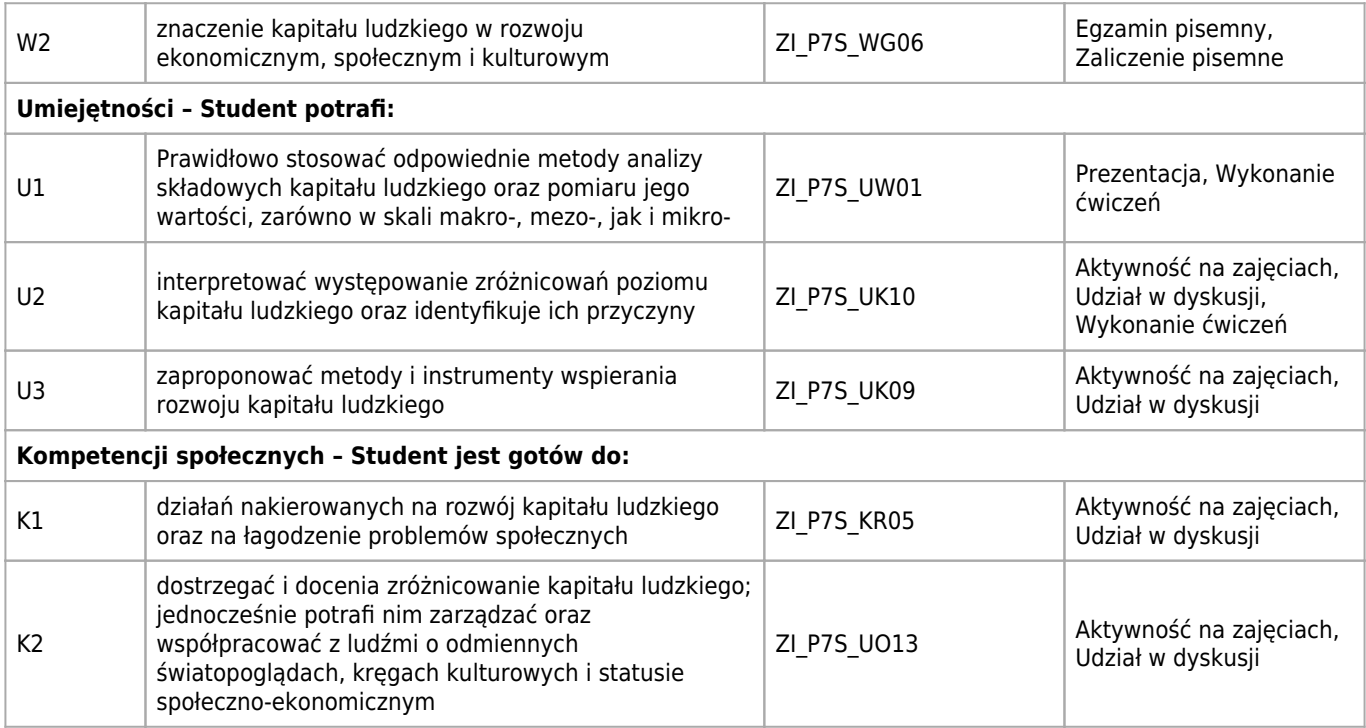

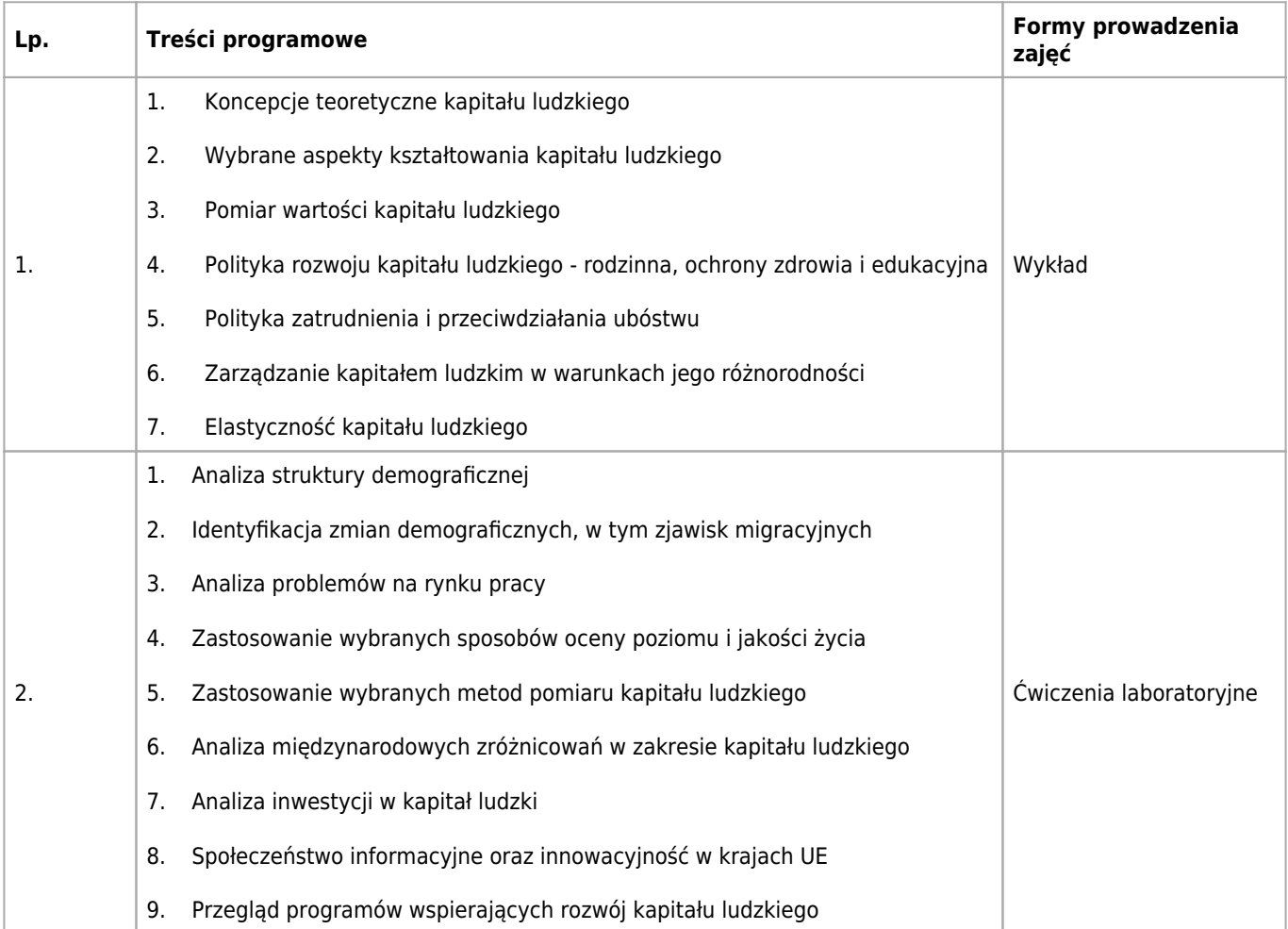

## **Wymagania wstępne**

Wiedza w zakresie podstaw zarzadzania i makroekonomii

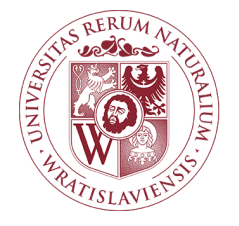

### Audyt i certyfikacja jakości Karta opisu przedmiotu

#### **Informacje podstawowe**

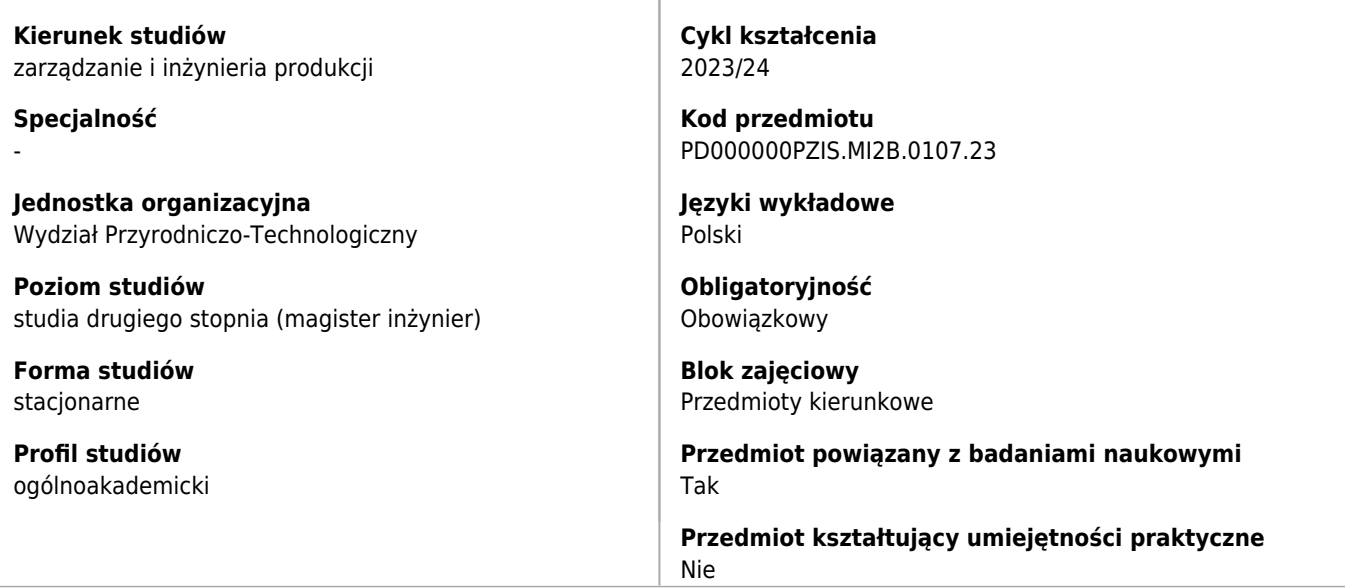

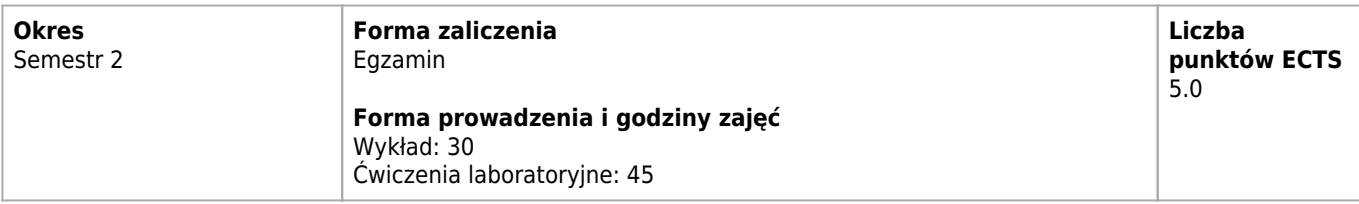

#### **Cele kształcenia dla przedmiotu**

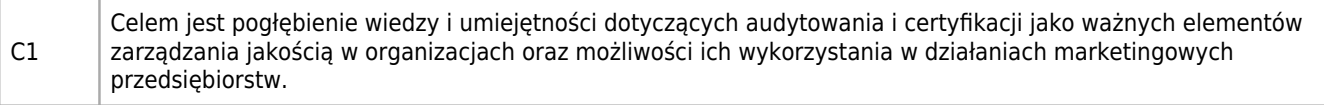

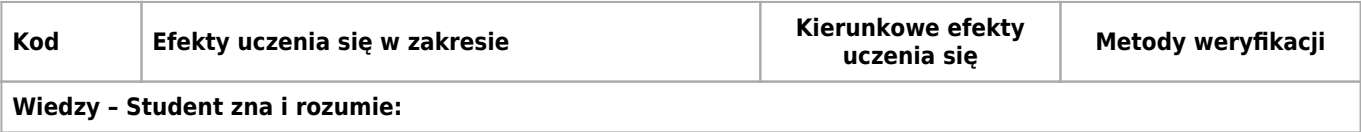
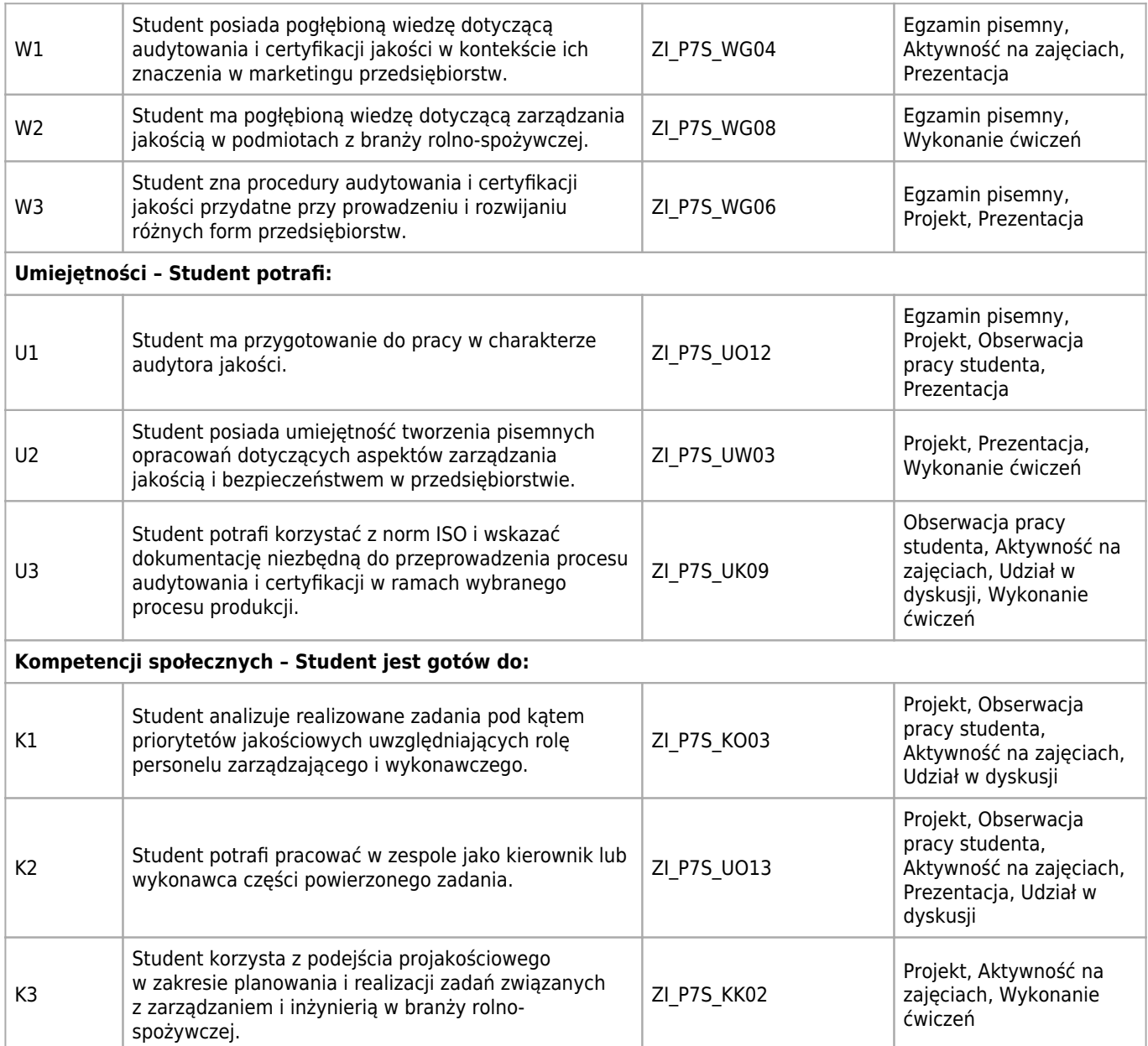

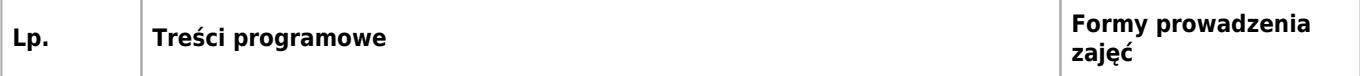

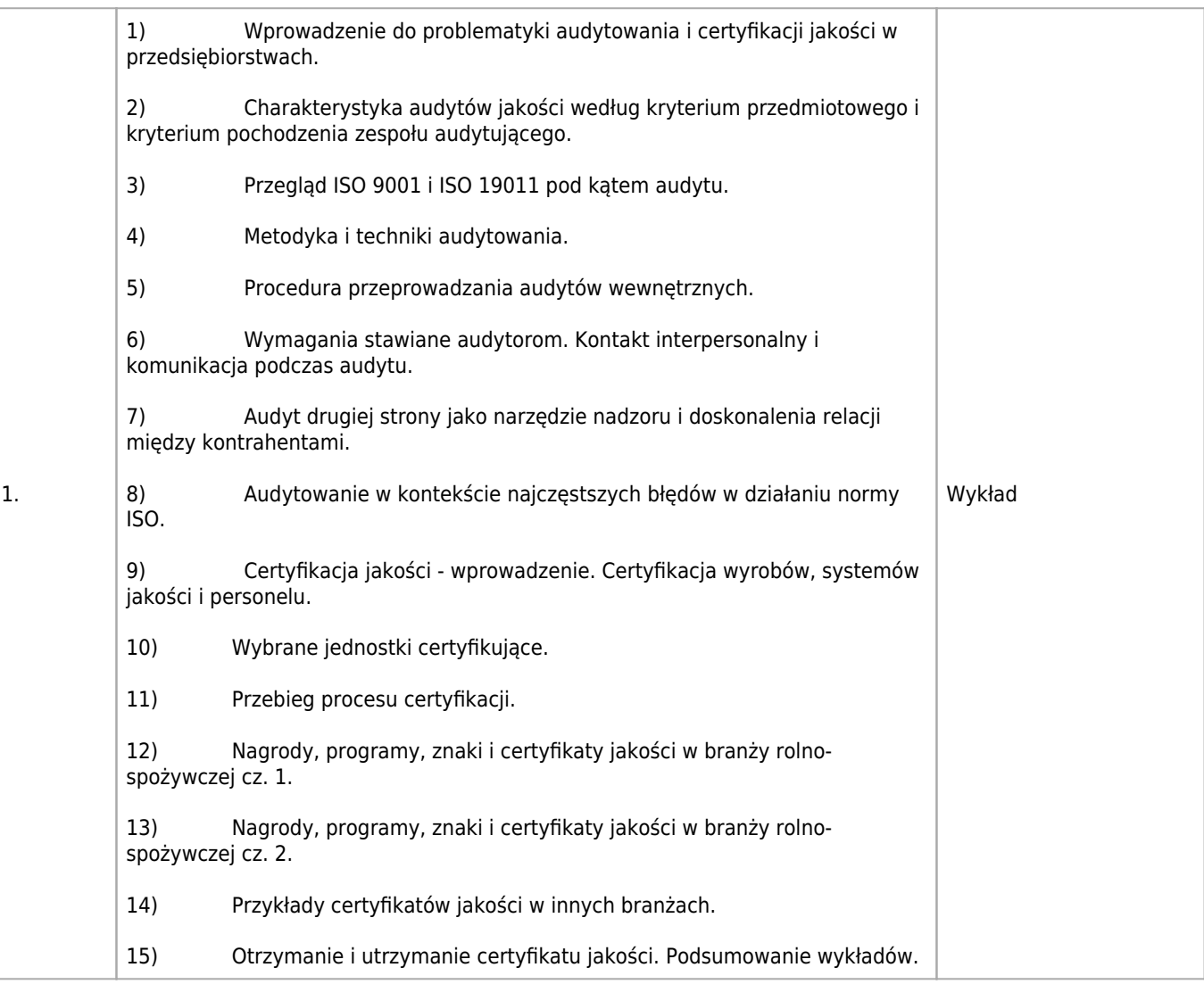

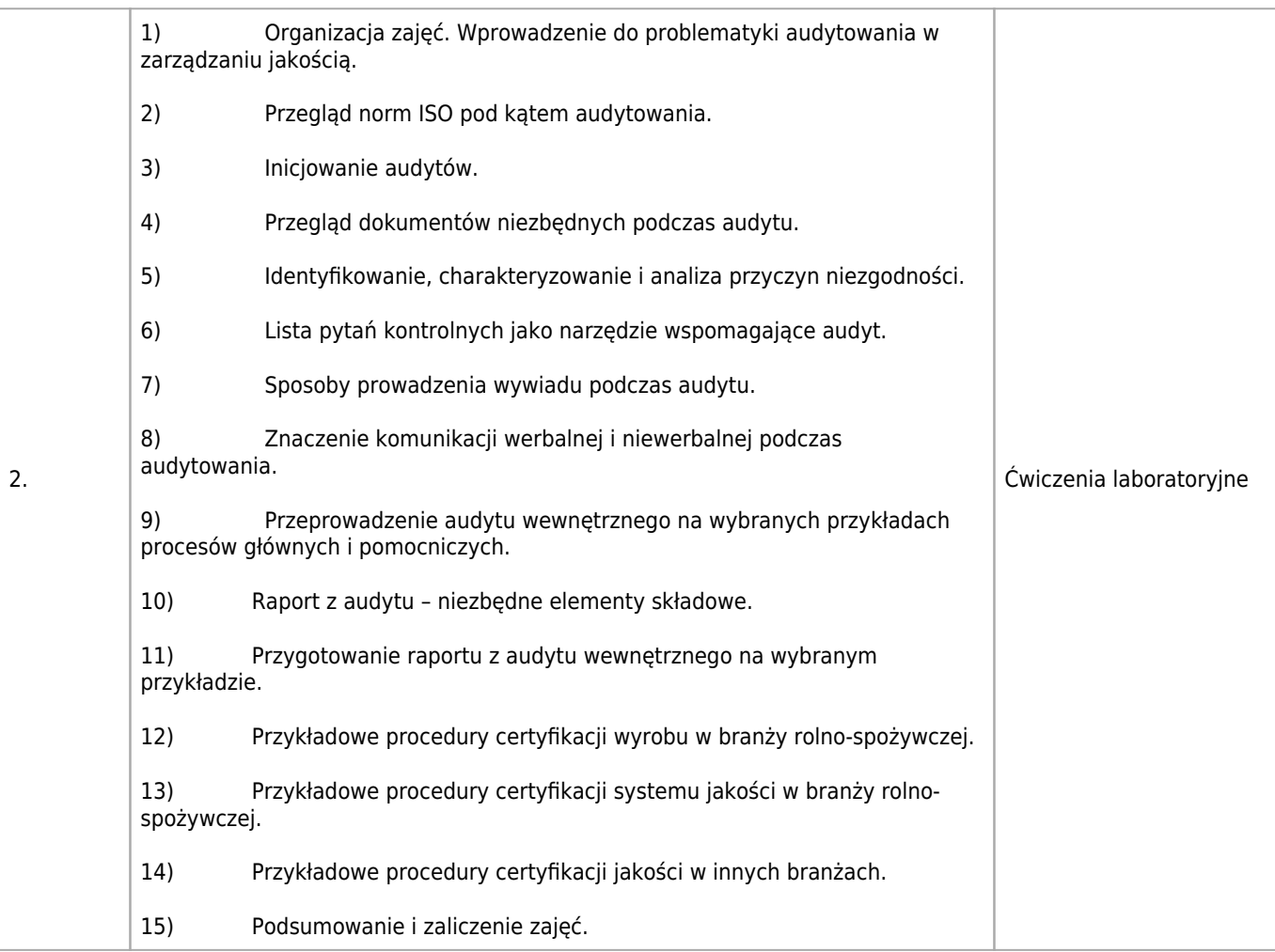

Podstawy zarządzania, zarządzanie jakością

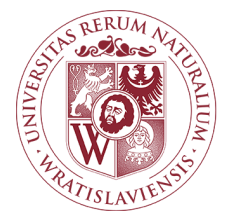

## Prognozowanie i symulacja procesów Karta opisu przedmiotu

### **Informacje podstawowe**

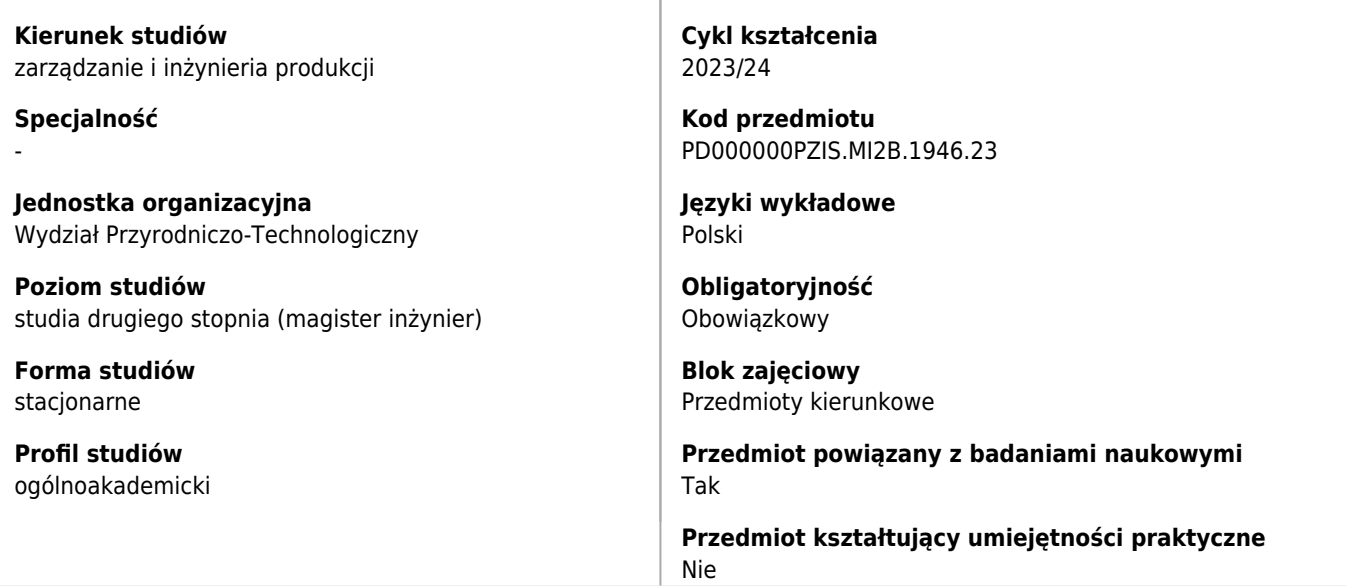

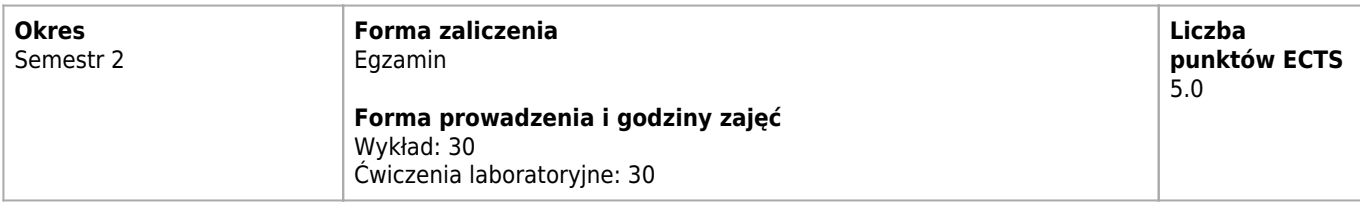

## **Cele kształcenia dla przedmiotu**

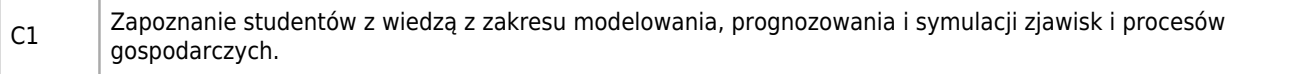

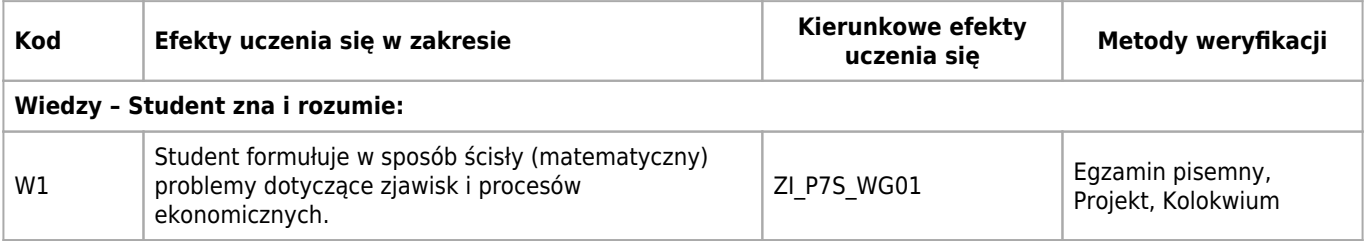

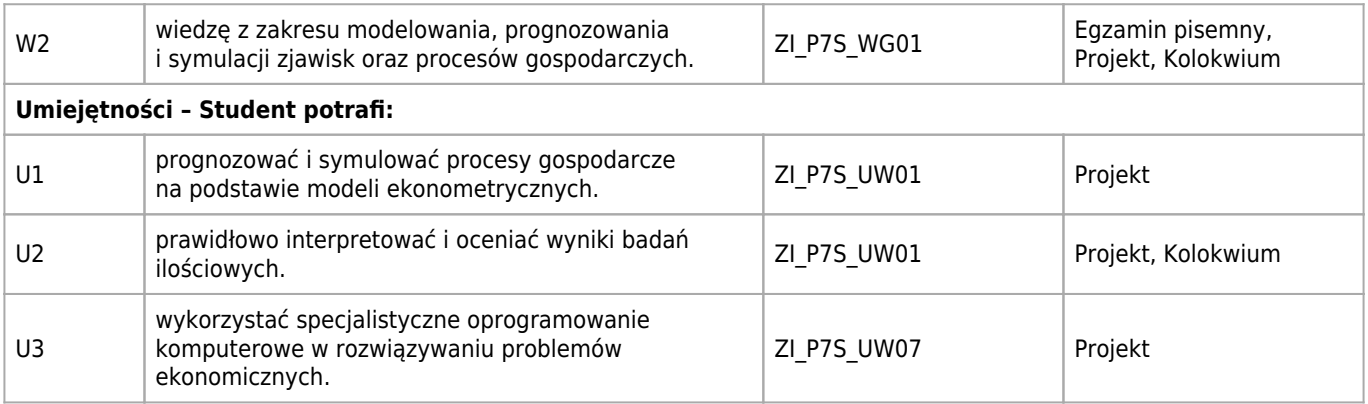

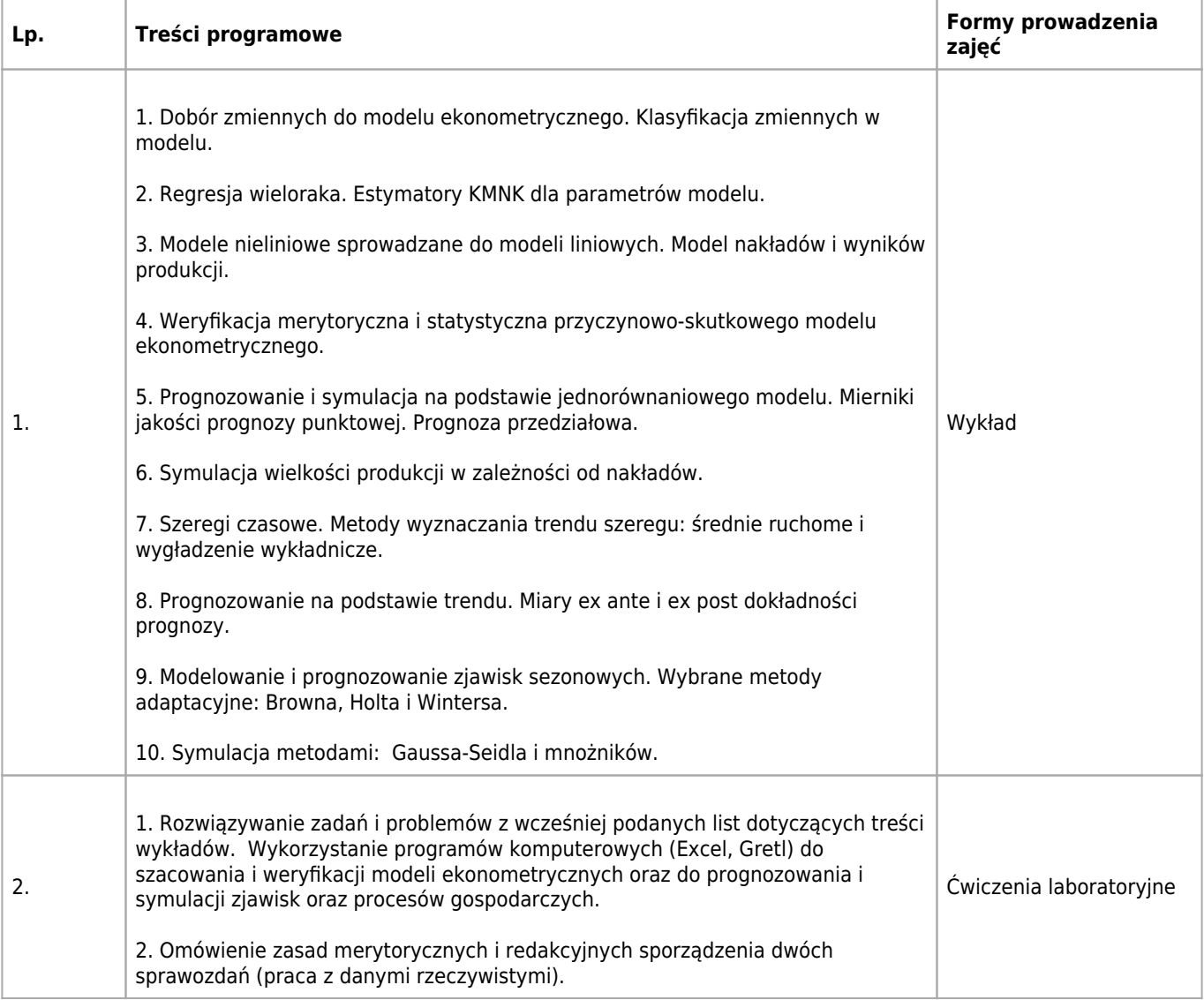

## **Wymagania wstępne**

- 1. Matematyka i statystyka dla kierunku ZiIP pierwszego stopnia.
- 2. Zdolność logicznego myślenia i rozwiązywania zadań.

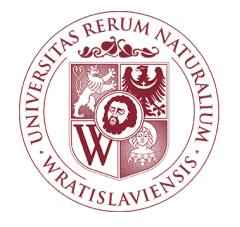

## Język angielski Karta opisu przedmiotu

### **Informacje podstawowe**

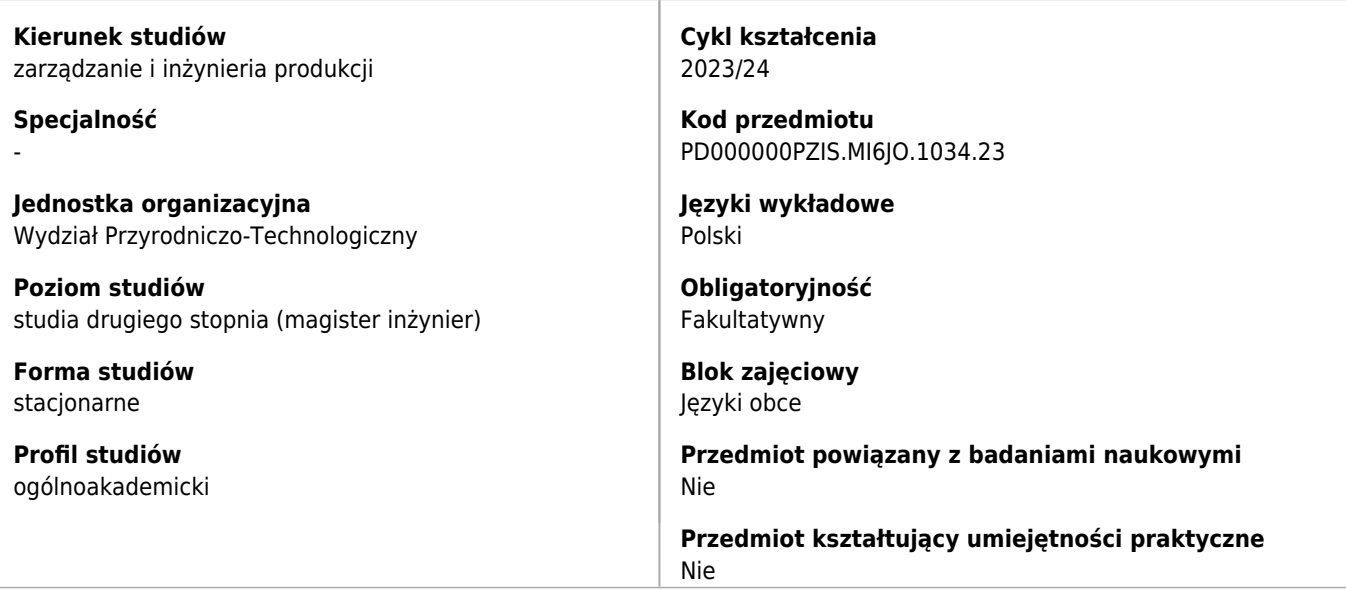

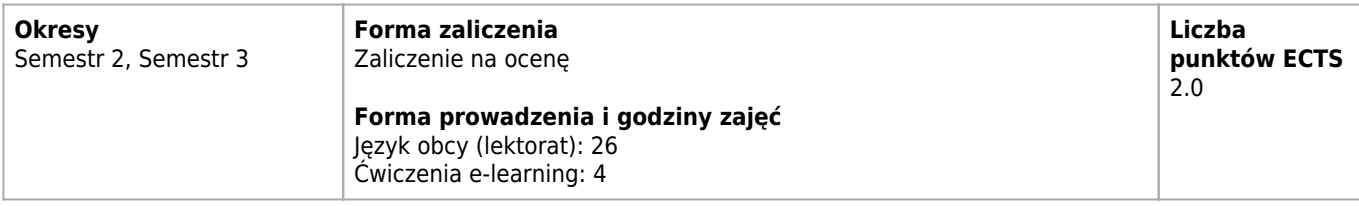

## **Cele kształcenia dla przedmiotu**

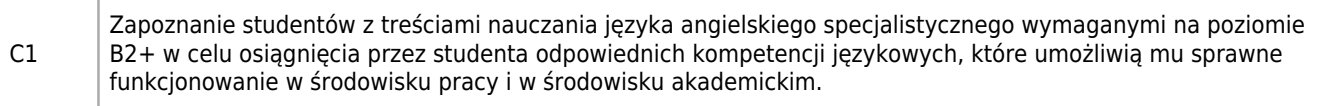

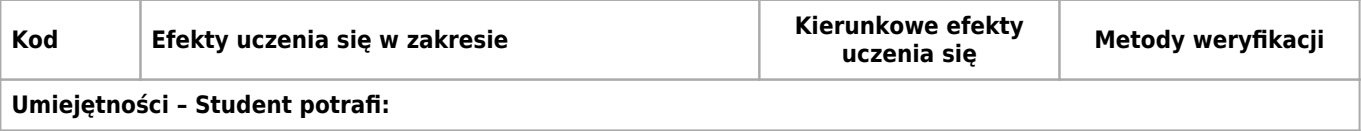

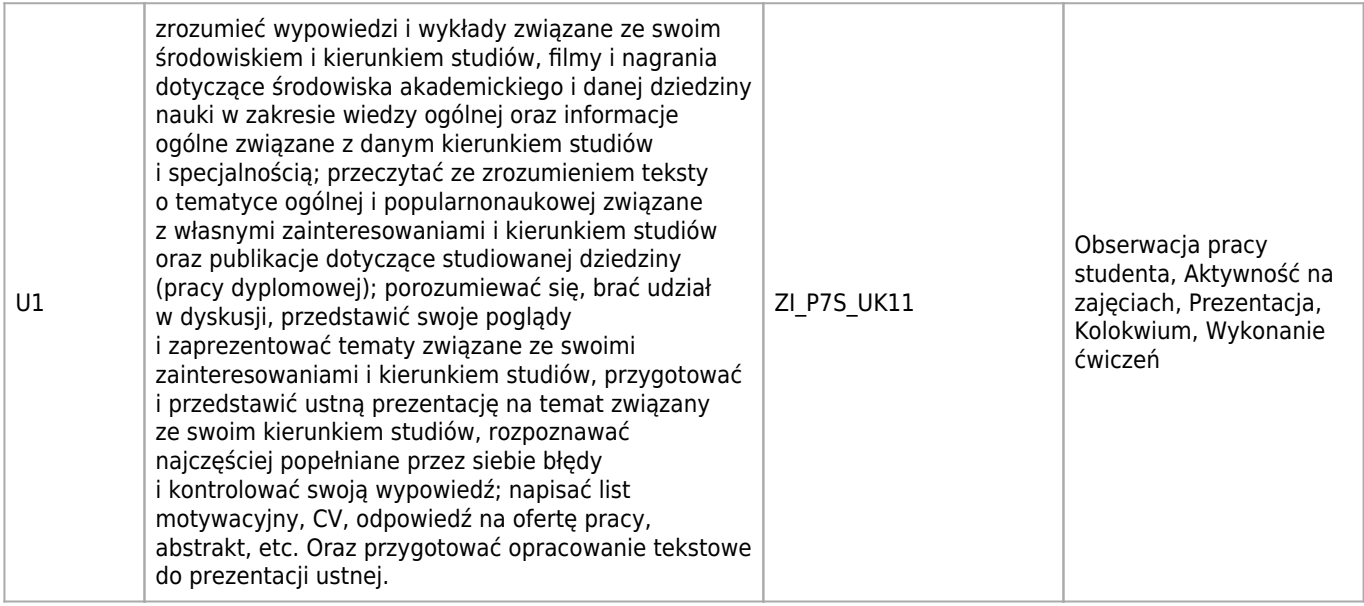

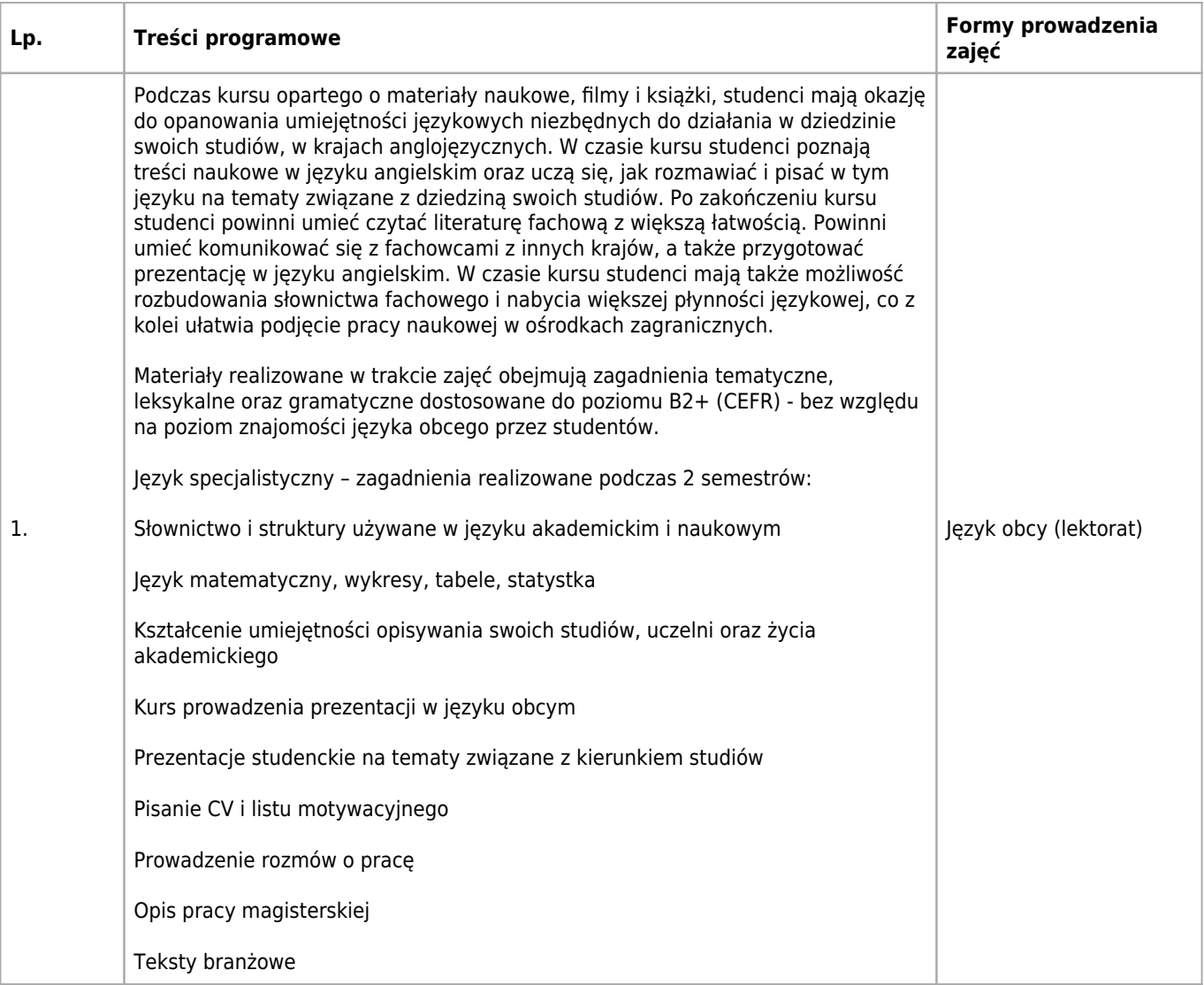

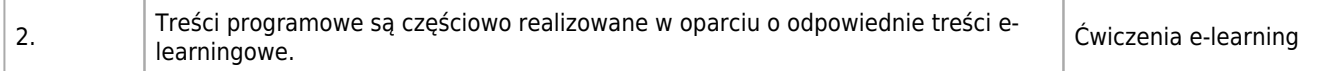

Wymagana jest znajomość języka na odpowiednim poziomie. Poziom grupy Poziom wyjściowy B2+ --> B1, B2

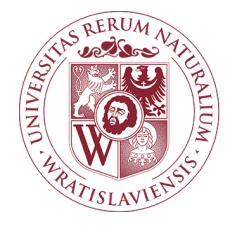

## Język francuski Karta opisu przedmiotu

## **Informacje podstawowe**

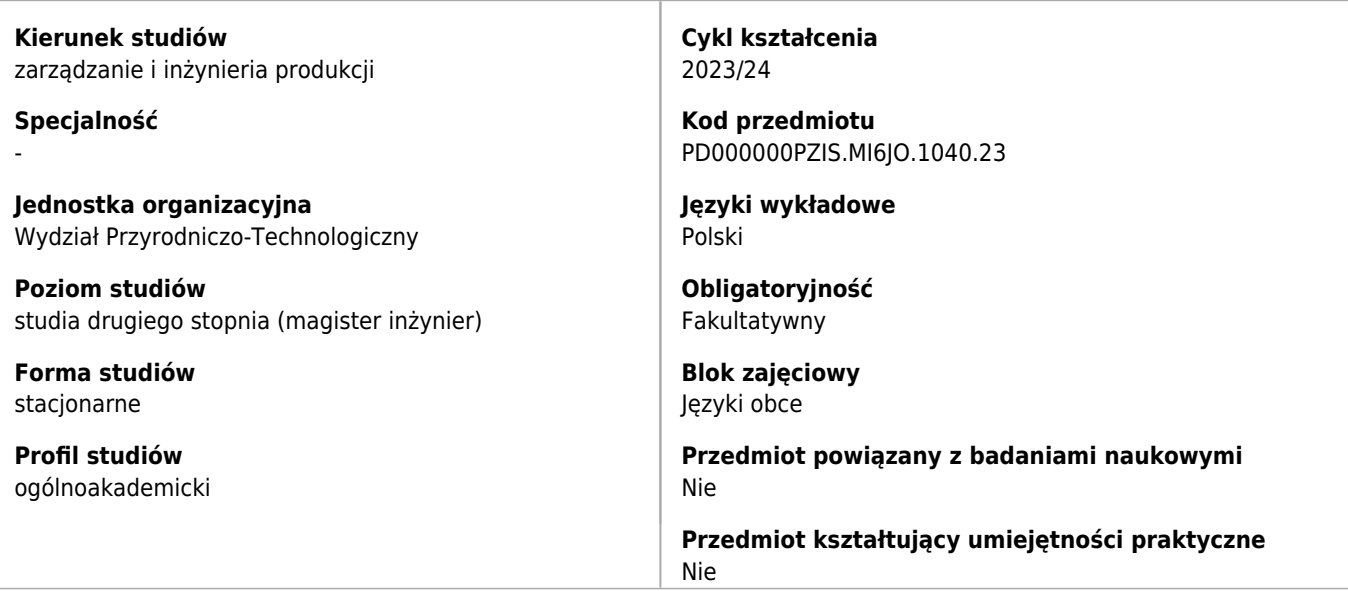

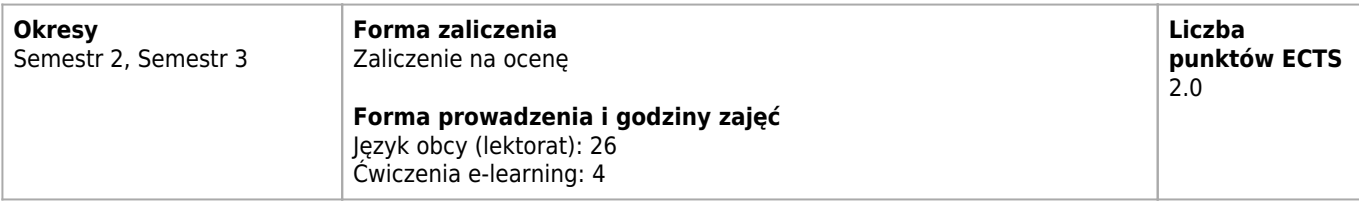

## **Cele kształcenia dla przedmiotu**

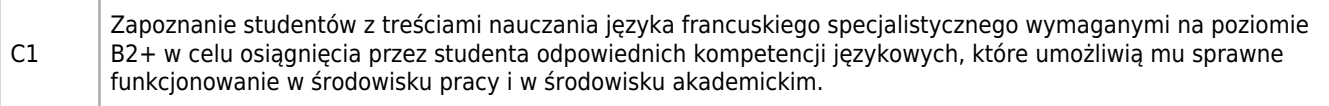

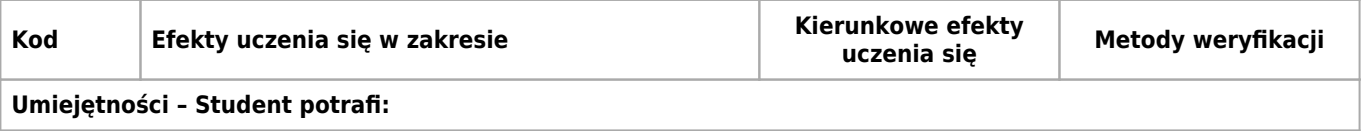

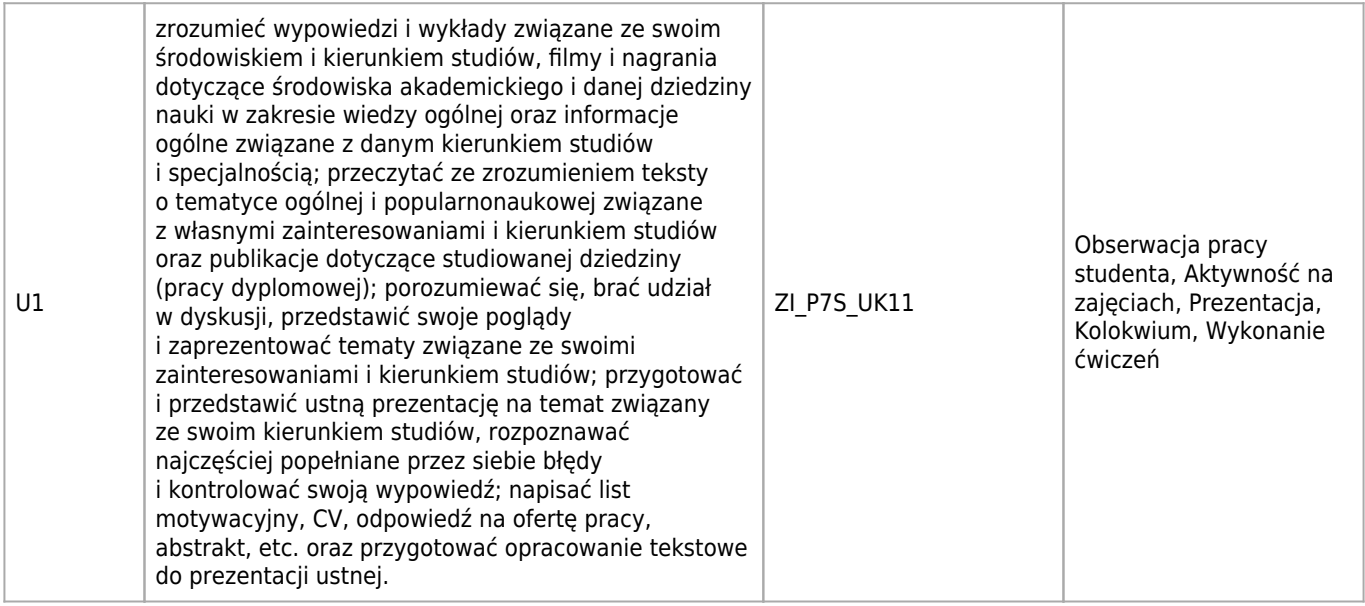

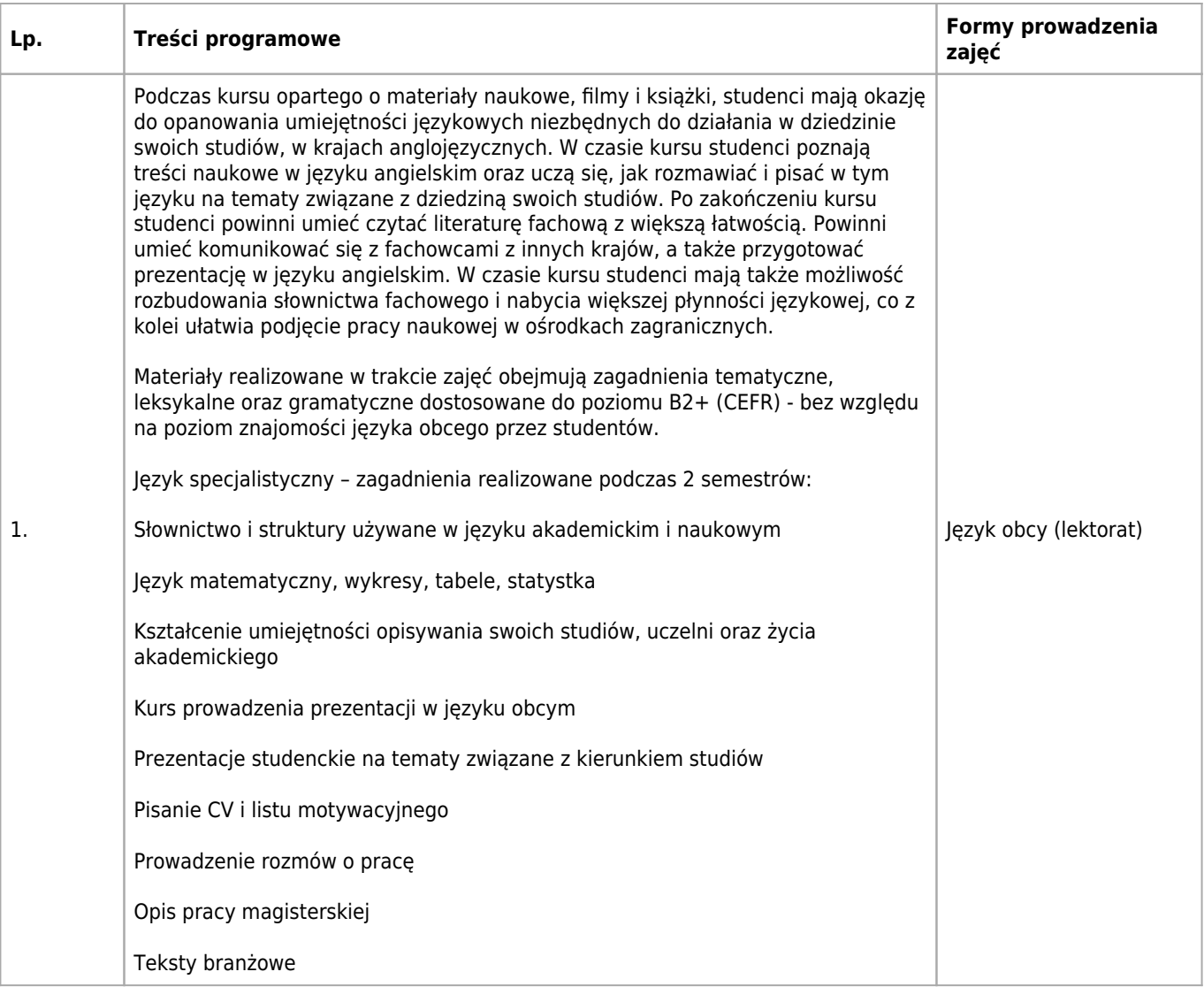

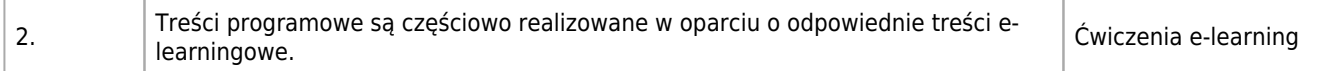

Wymagana jest znajomość języka na odpowiednim poziomie. Poziom grupy: Poziom wyjściowy:

B2+ --> B1, B2

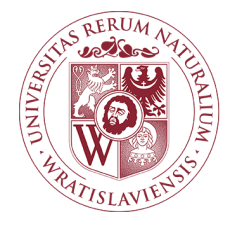

## Język hiszpański Karta opisu przedmiotu

## **Informacje podstawowe**

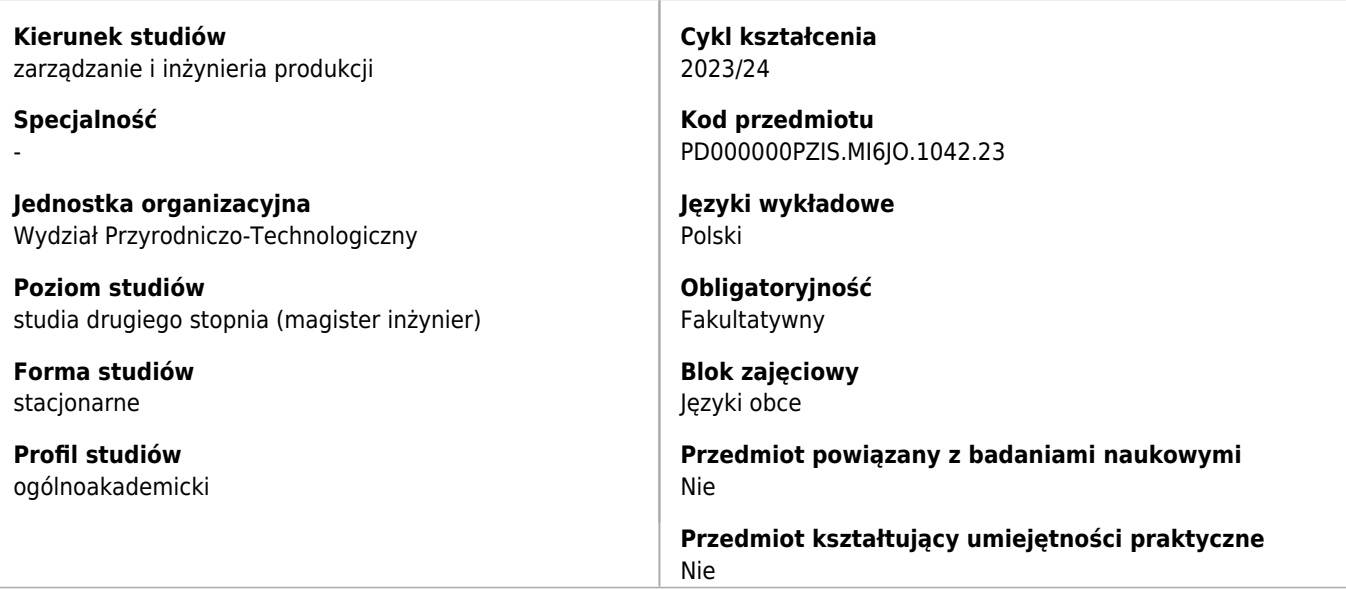

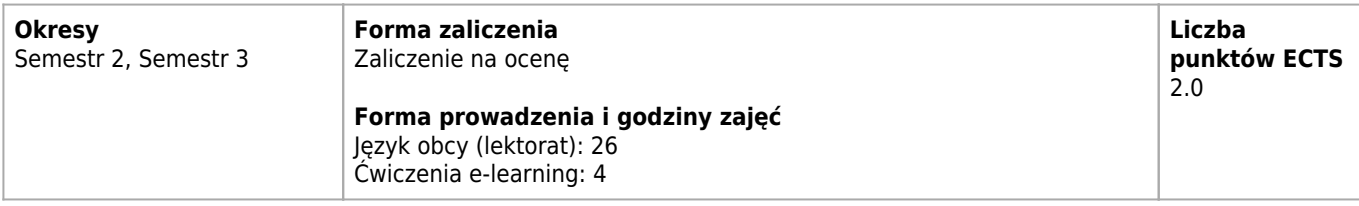

## **Cele kształcenia dla przedmiotu**

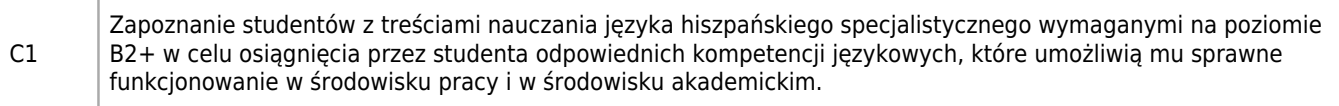

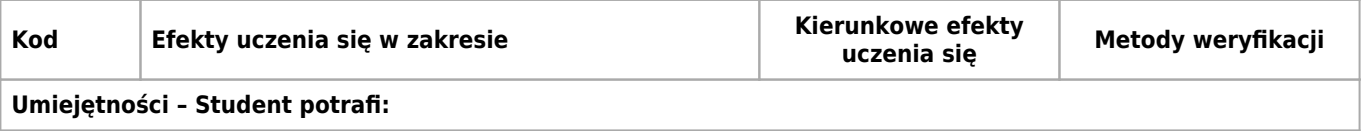

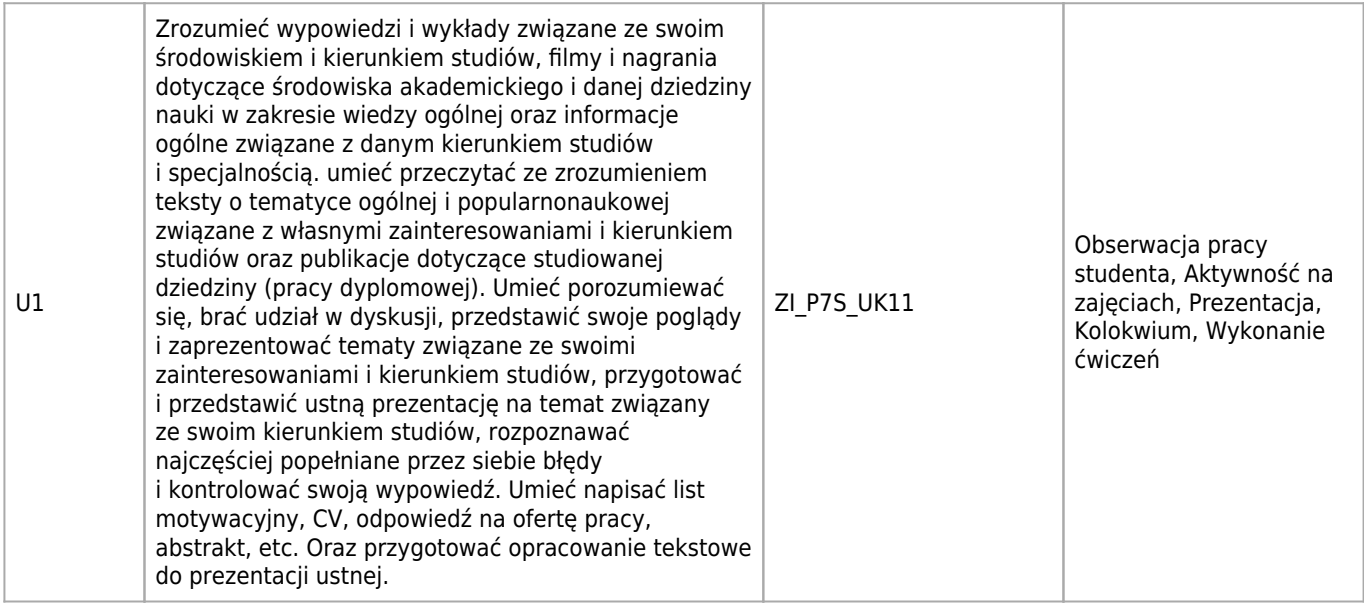

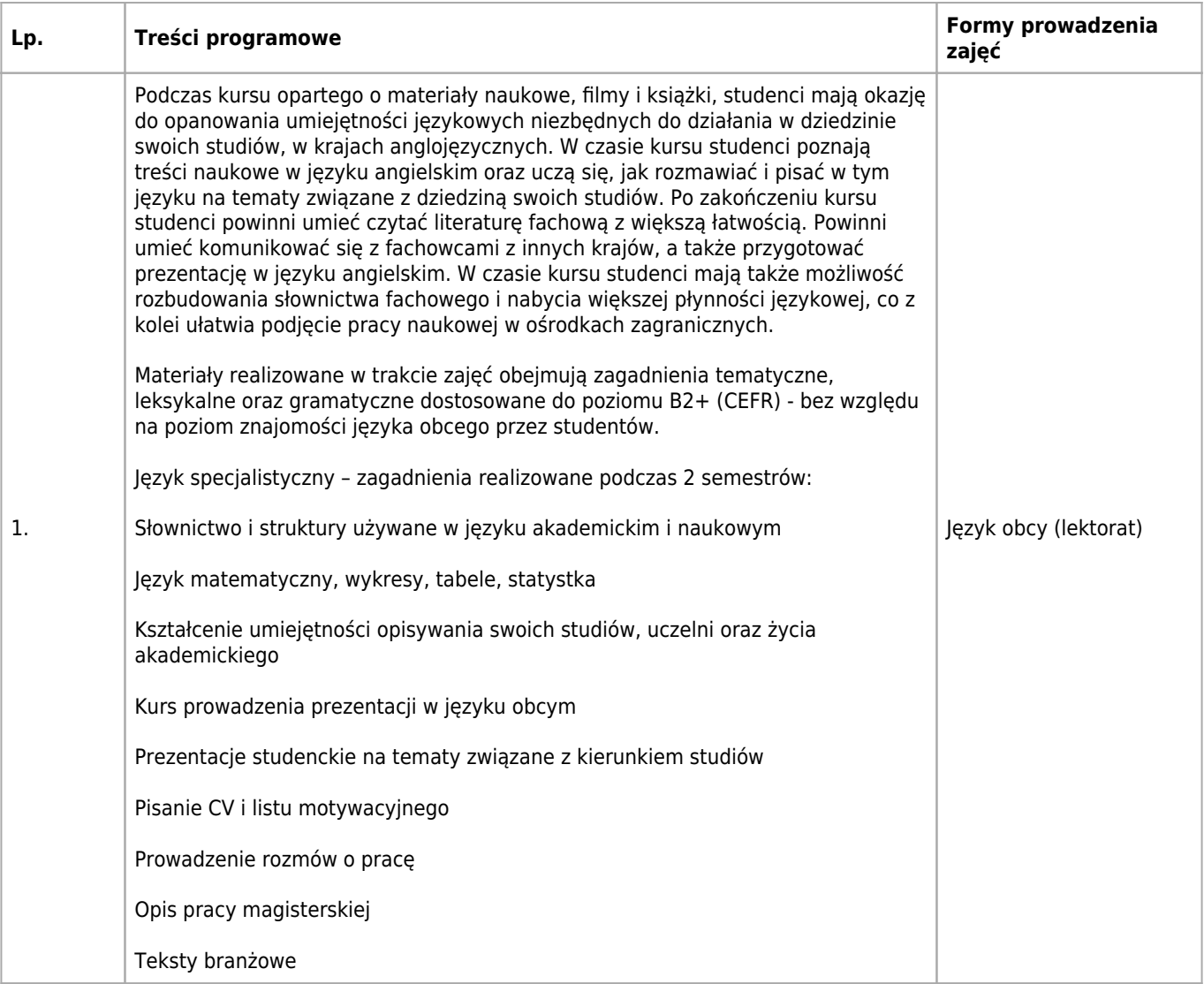

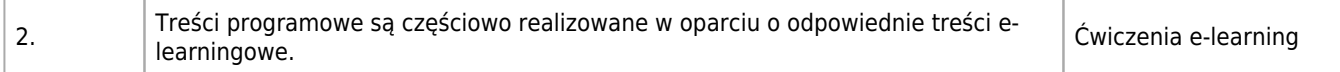

Wymagana jest znajomość języka na odpowiednim poziomie. Poziom grupy Poziom wyjściowy B2+ --> B1, B2

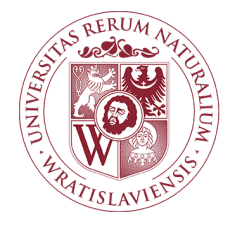

## Język niemiecki Karta opisu przedmiotu

### **Informacje podstawowe**

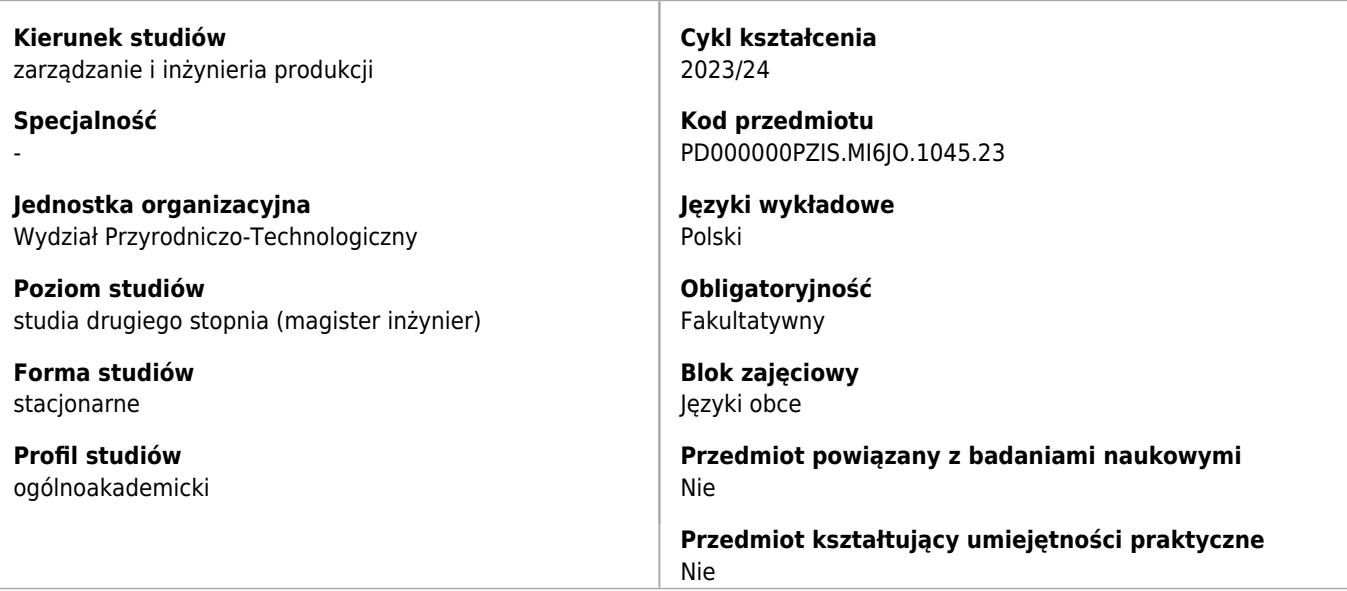

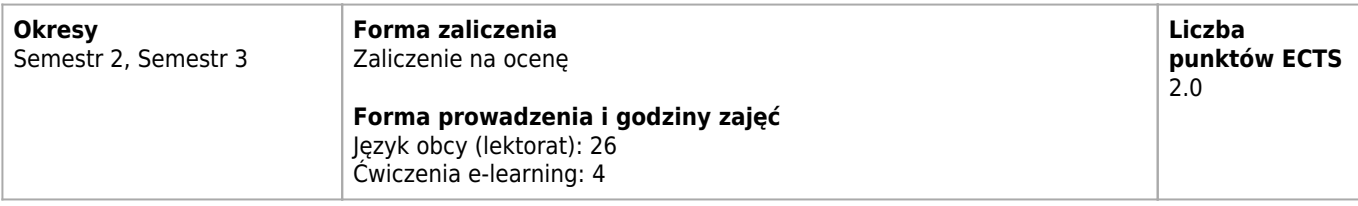

## **Cele kształcenia dla przedmiotu**

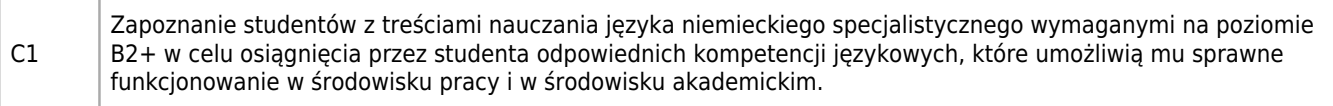

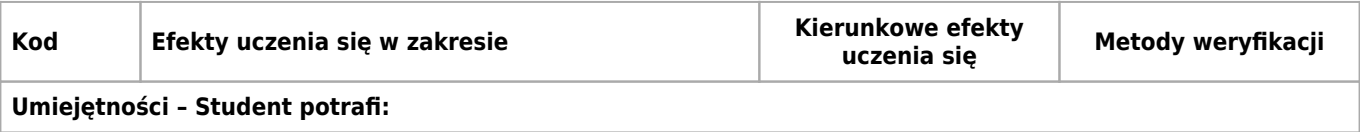

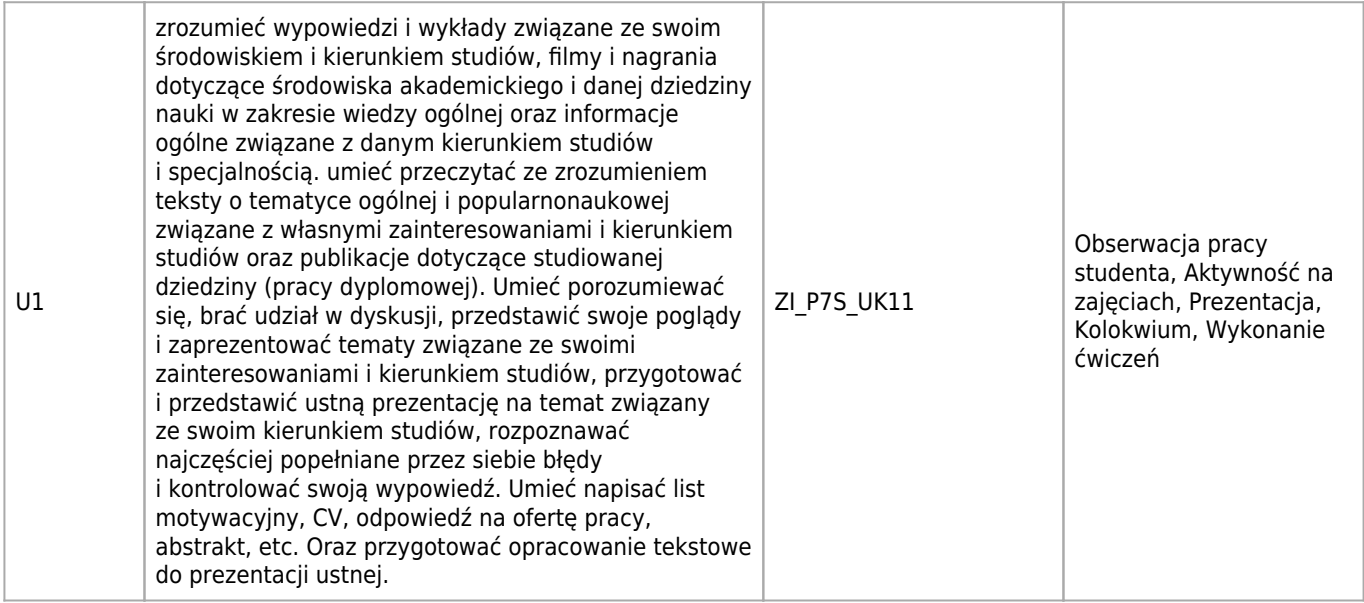

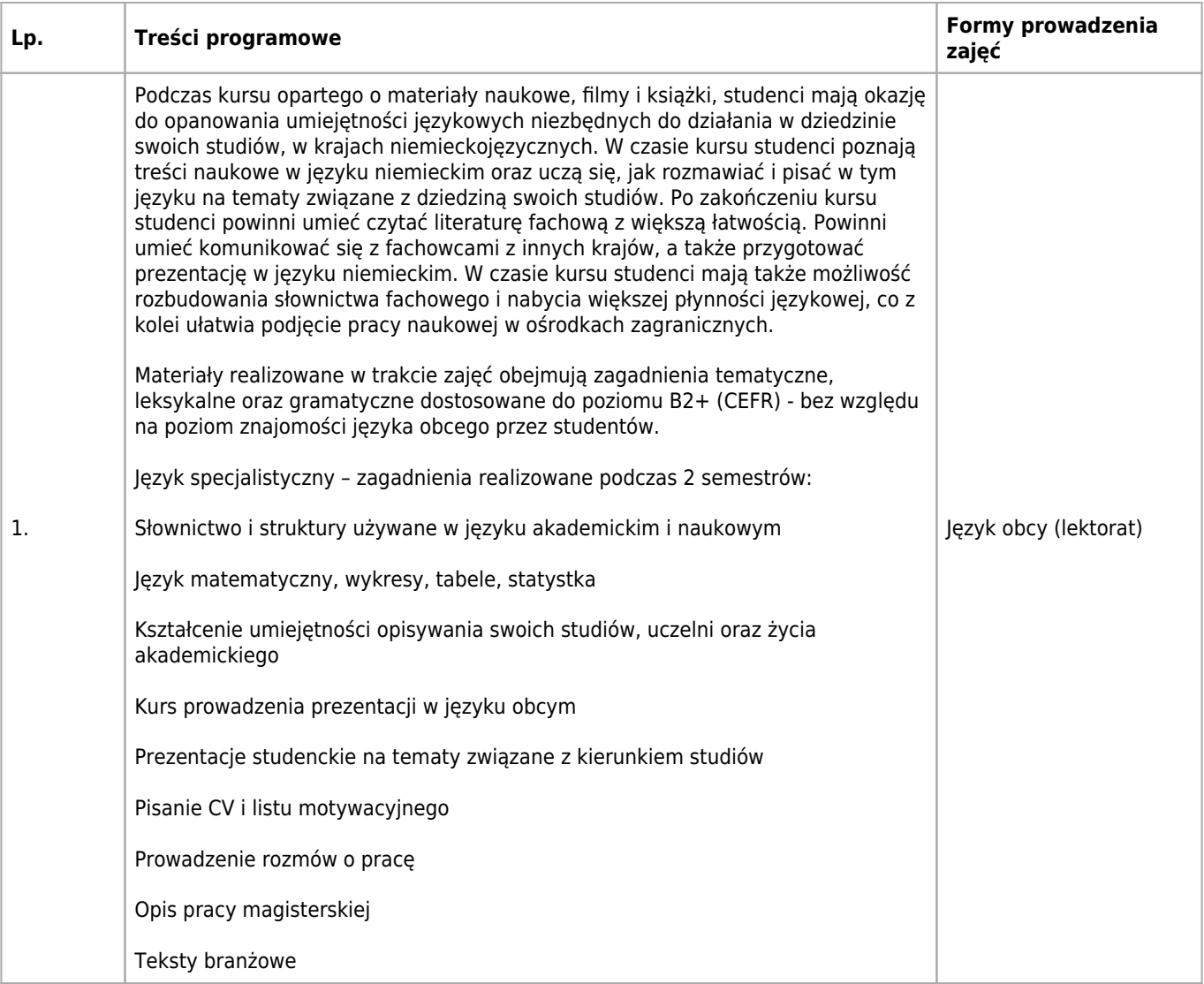

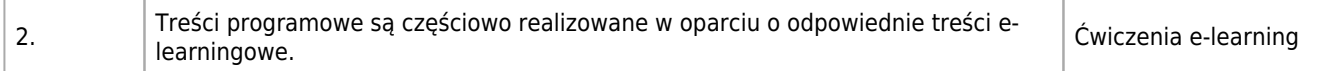

Wymagana jest znajomość języka na odpowiednim poziomie. Poziom grupy Poziom wyjściowy B2+ --> B1, B2

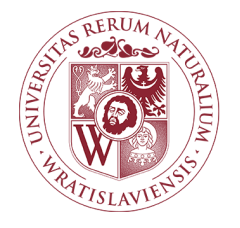

## Język rosyjski Karta opisu przedmiotu

### **Informacje podstawowe**

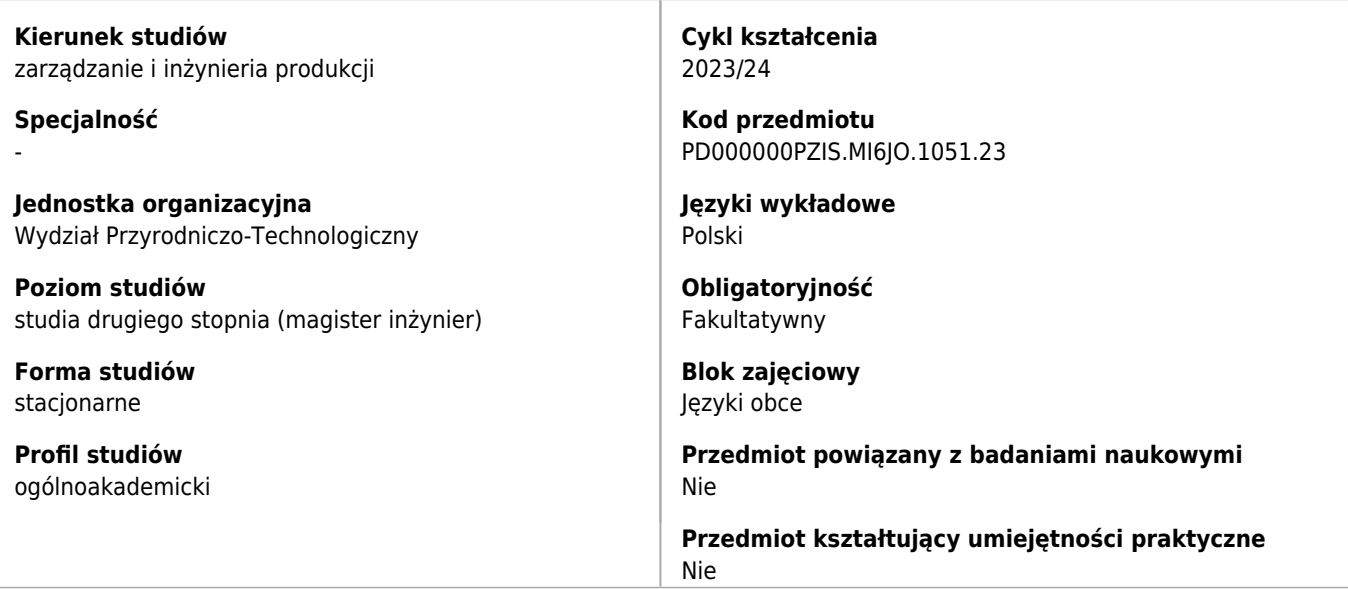

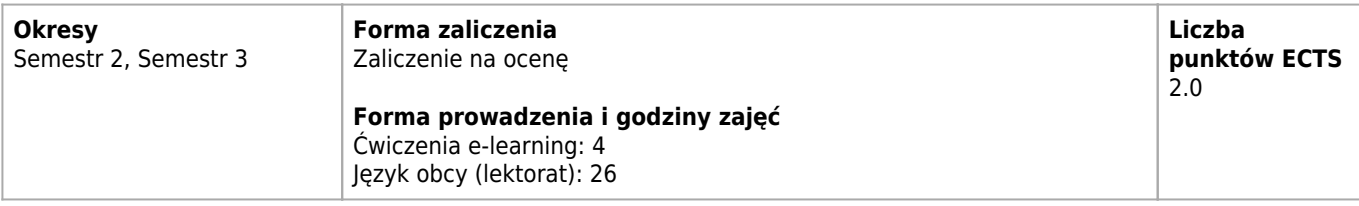

## **Cele kształcenia dla przedmiotu**

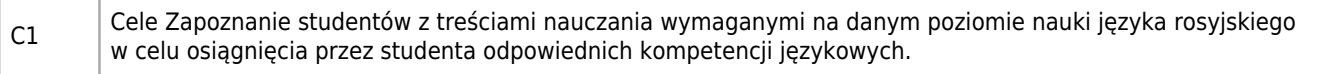

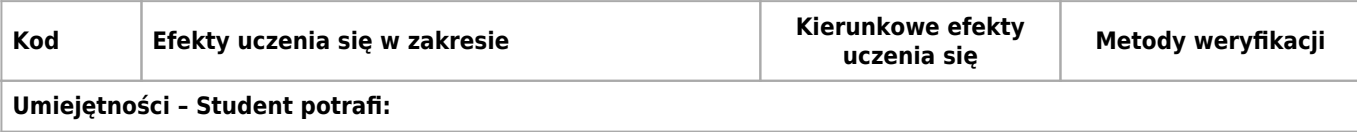

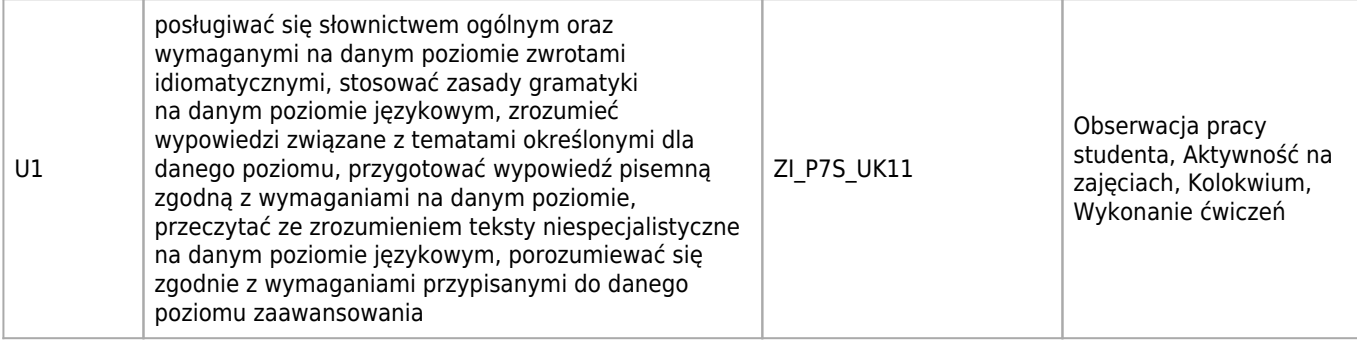

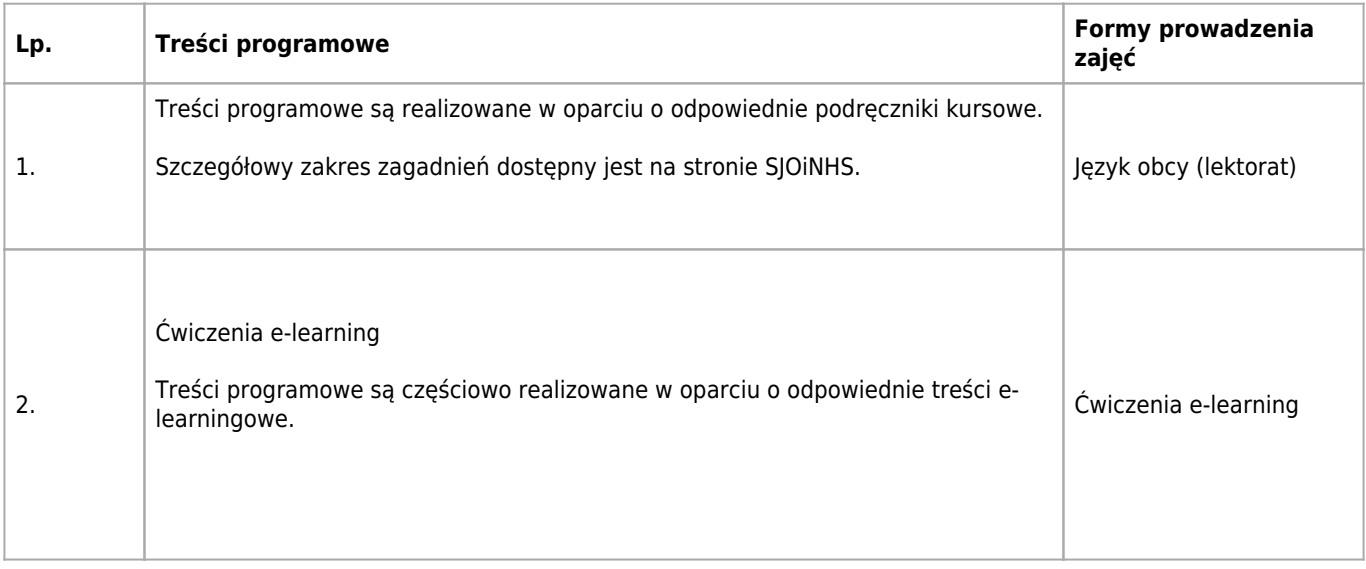

# **Wymagania wstępne**

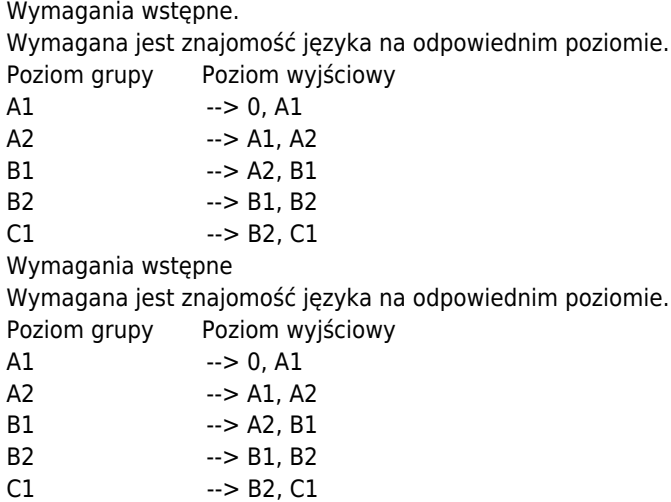

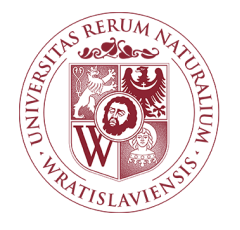

## Coaching Karta opisu przedmiotu

### **Informacje podstawowe**

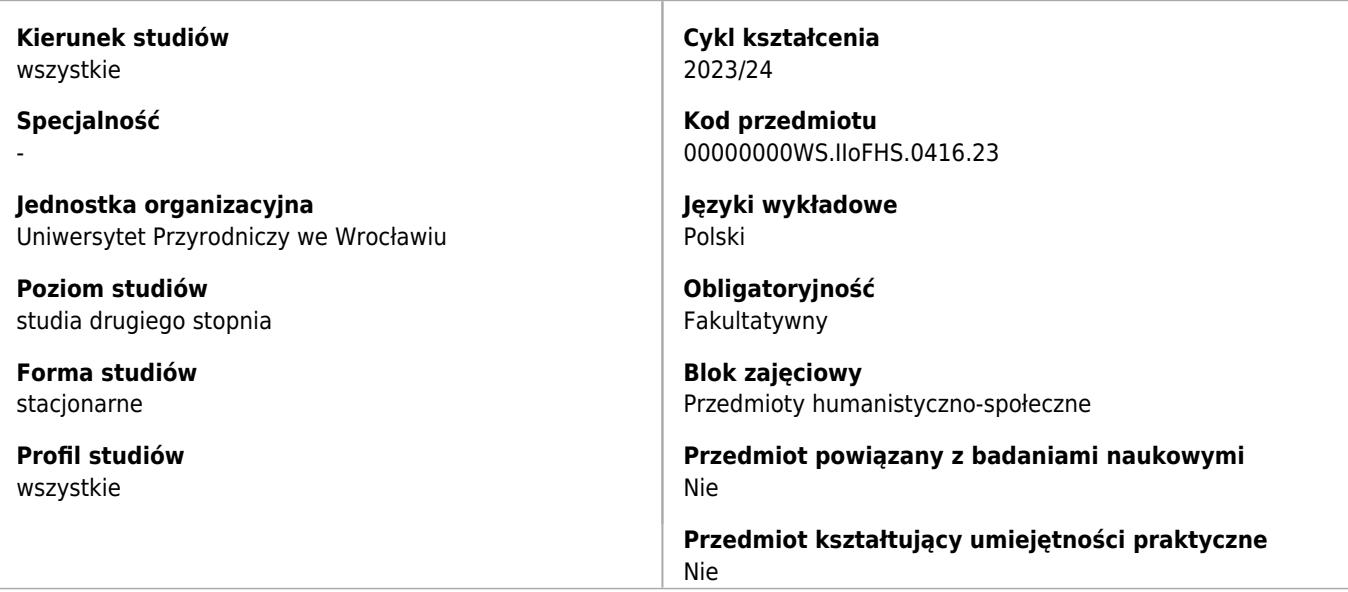

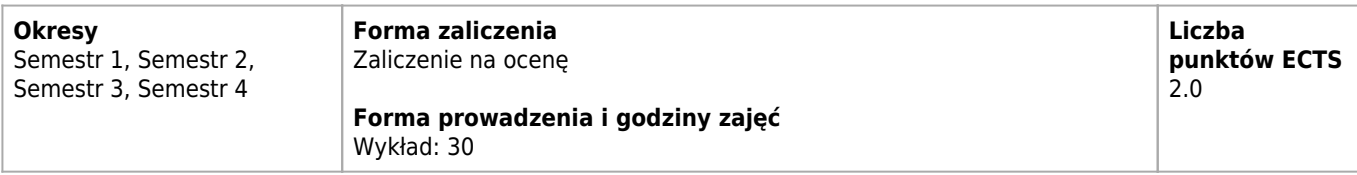

## **Cele kształcenia dla przedmiotu**

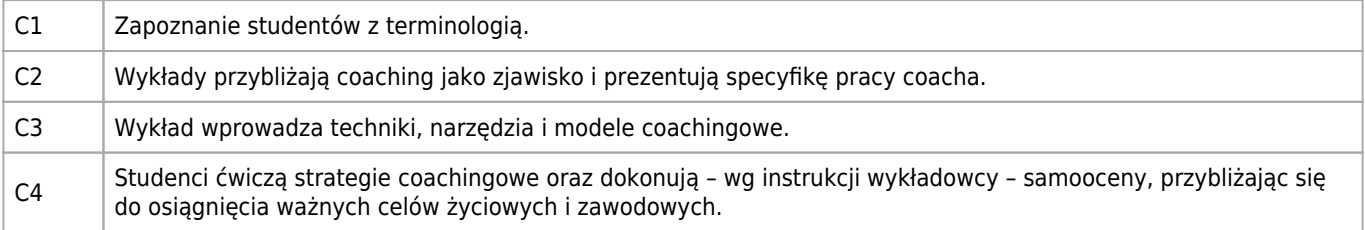

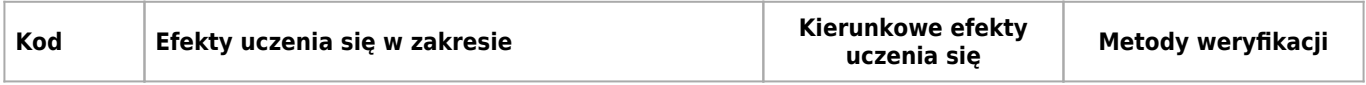

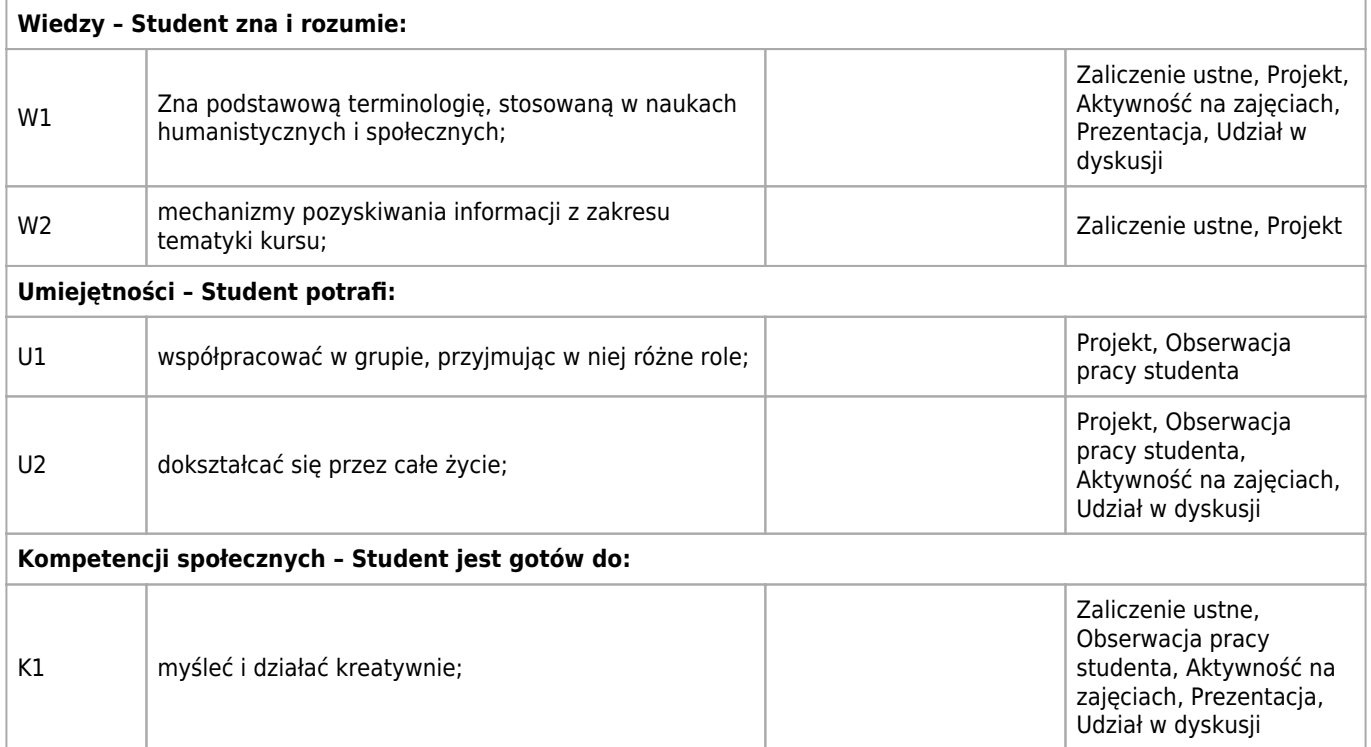

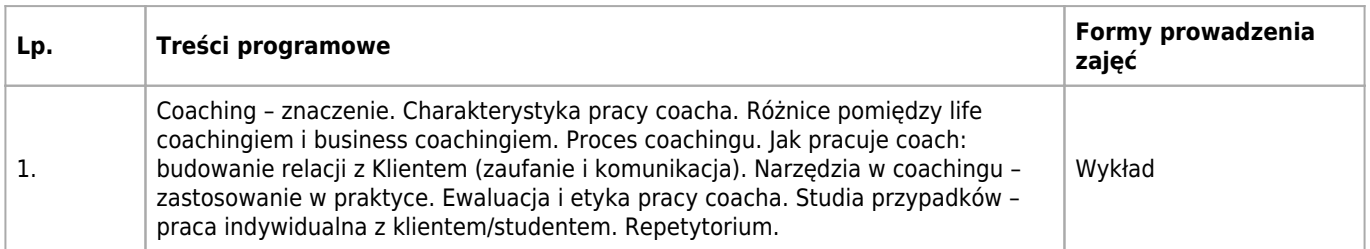

# **Wymagania wstępne**

Ogólna wiedza ze szkoły średniej;

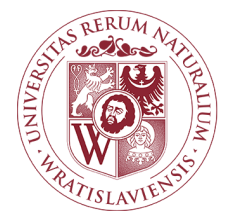

## Przedmioty prawa gospodarczego Karta opisu przedmiotu

## **Informacje podstawowe**

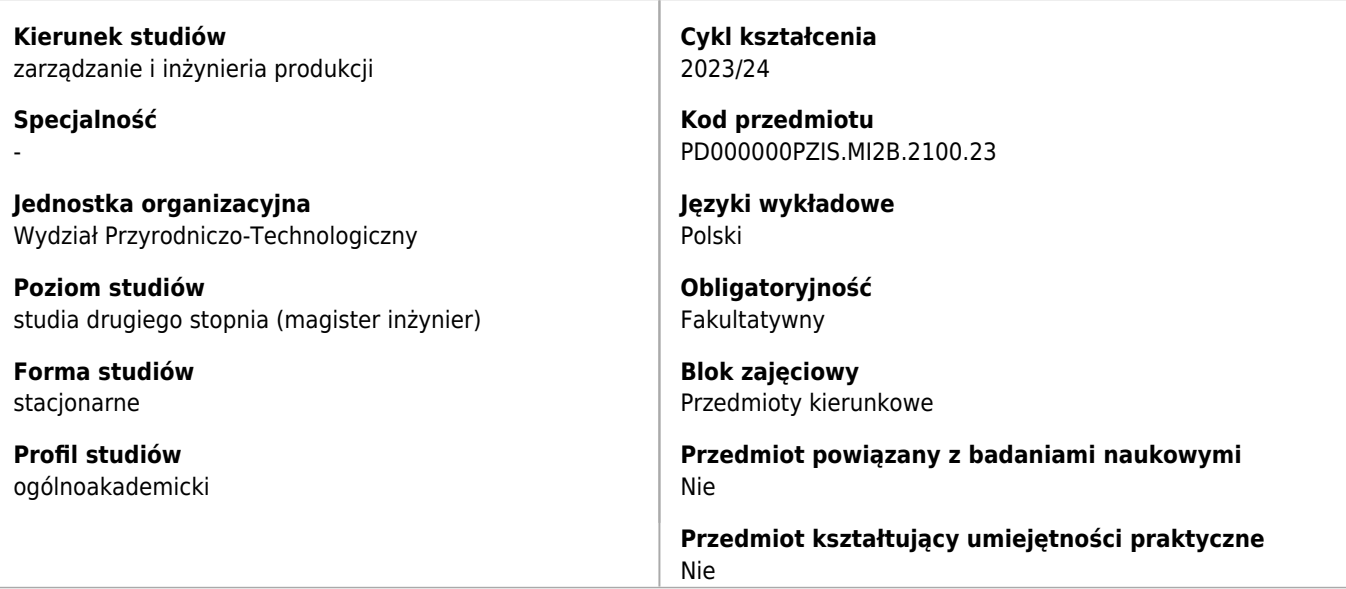

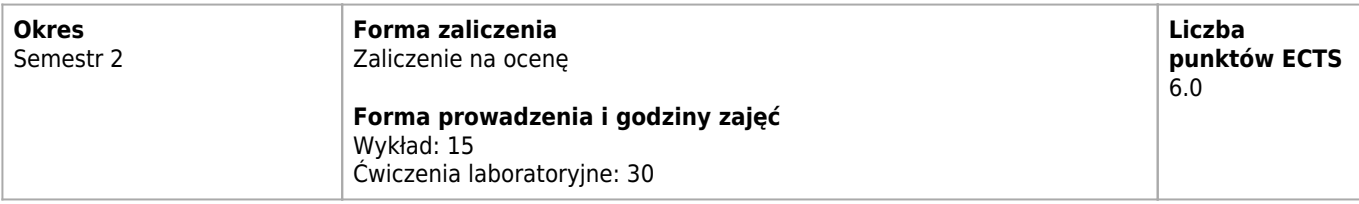

## **Cele kształcenia dla przedmiotu**

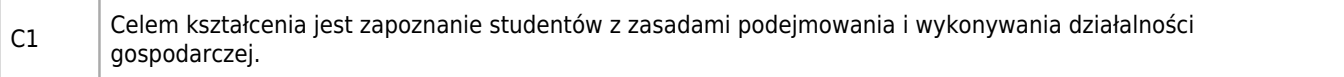

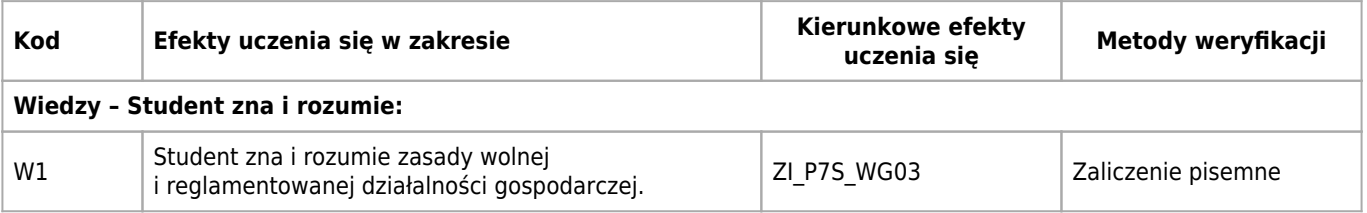

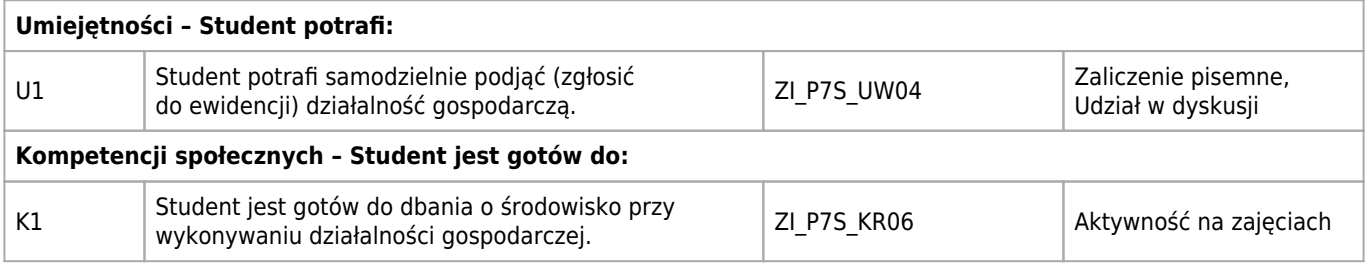

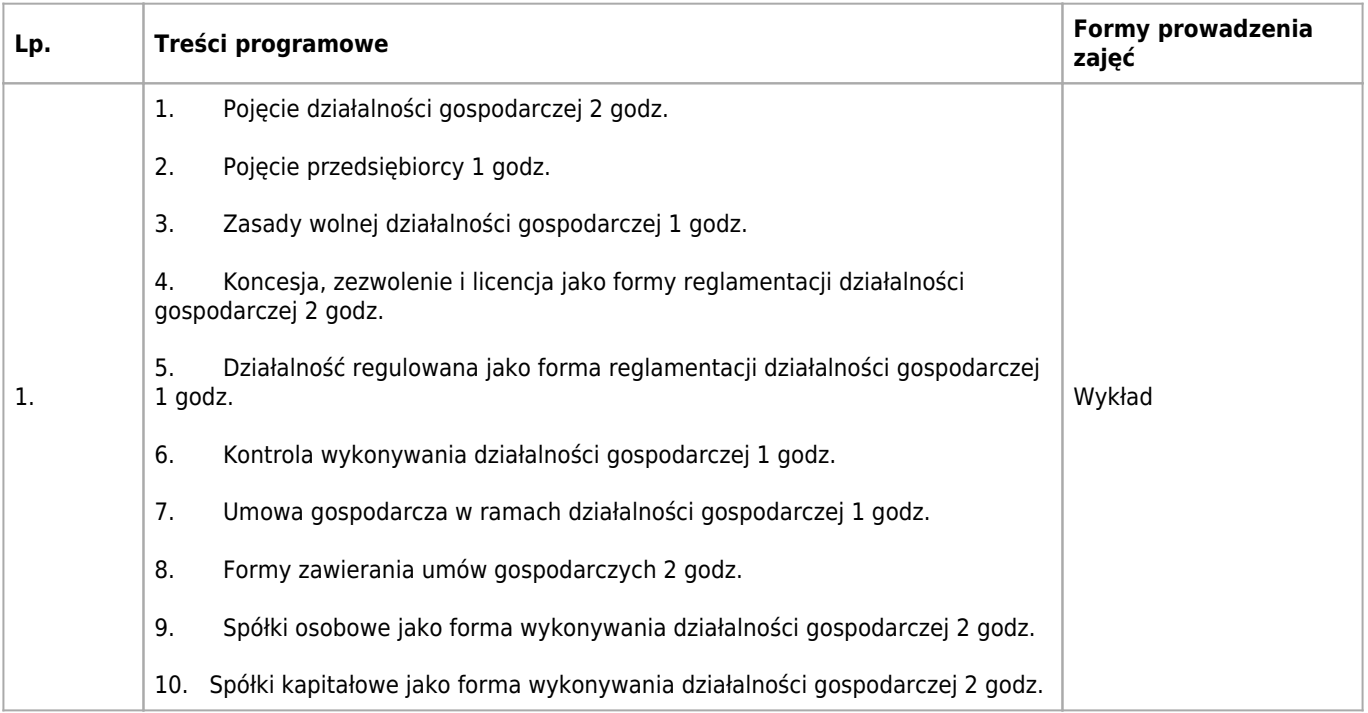

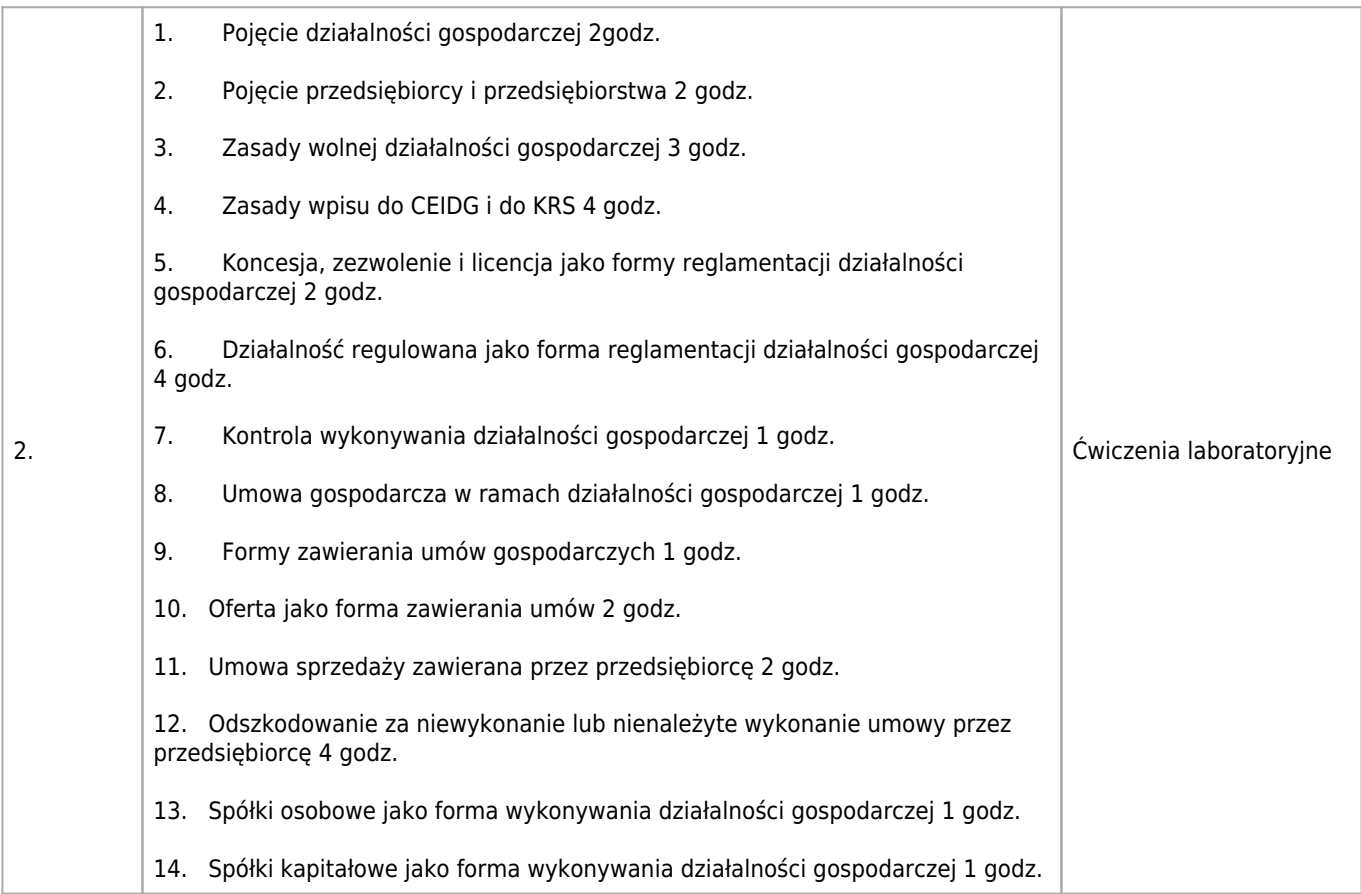

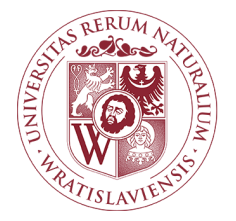

## Zasady i formy wykonywania działalności gospodarczej Karta opisu przedmiotu

### **Informacje podstawowe**

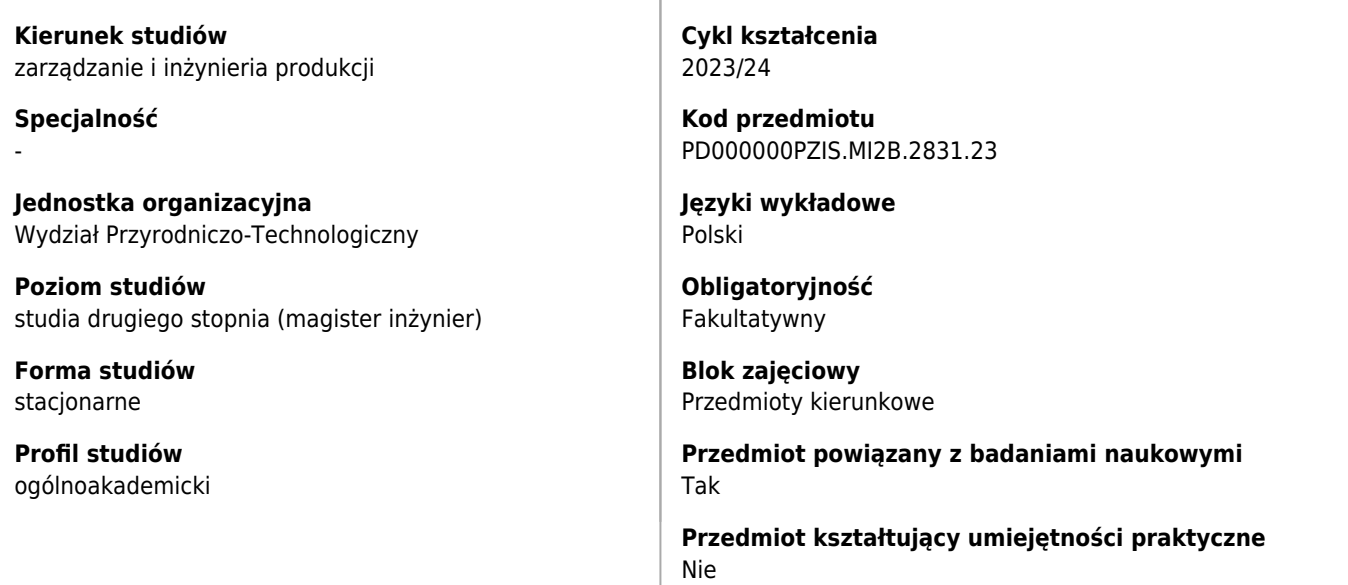

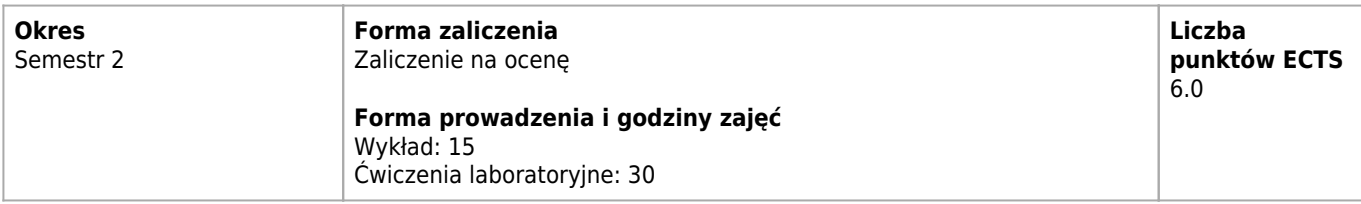

## **Cele kształcenia dla przedmiotu**

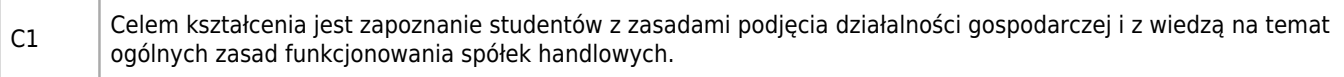

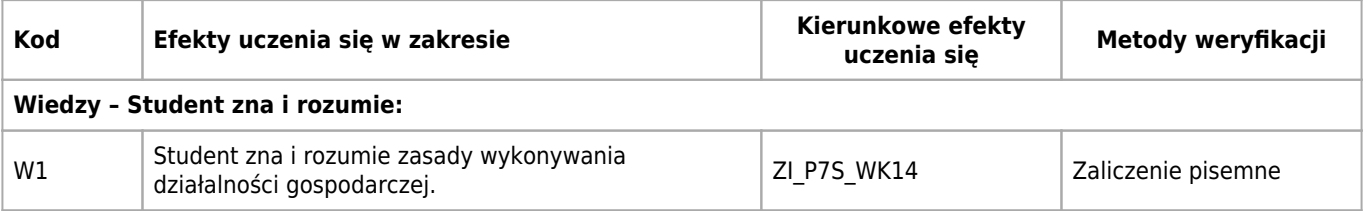

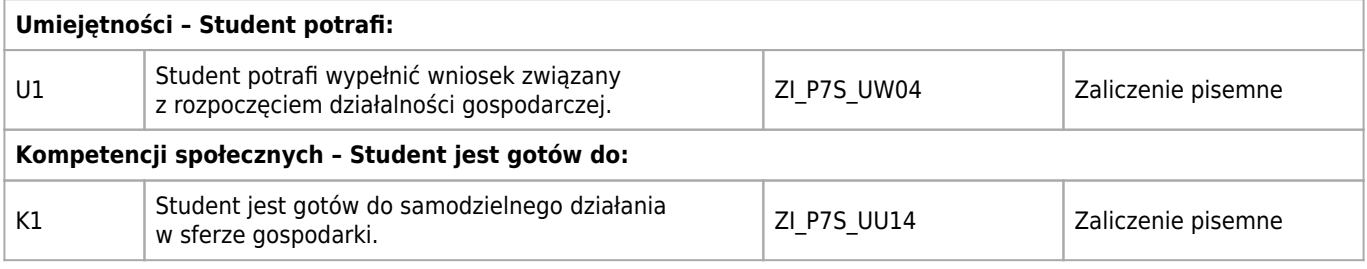

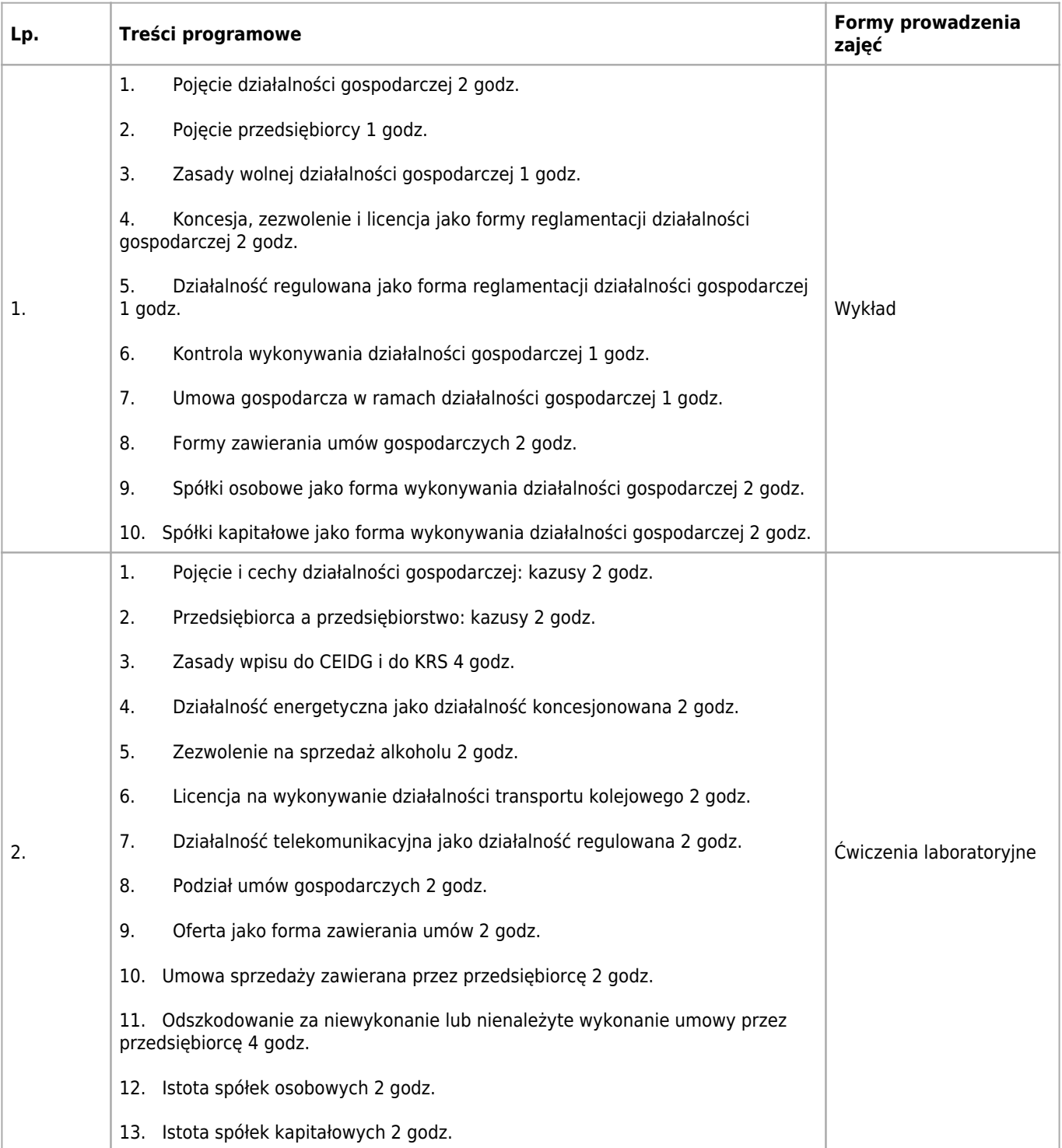

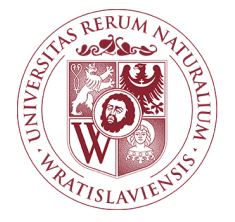

## Komputerowe wspomaganie wytwarzania Karta opisu przedmiotu

### **Informacje podstawowe**

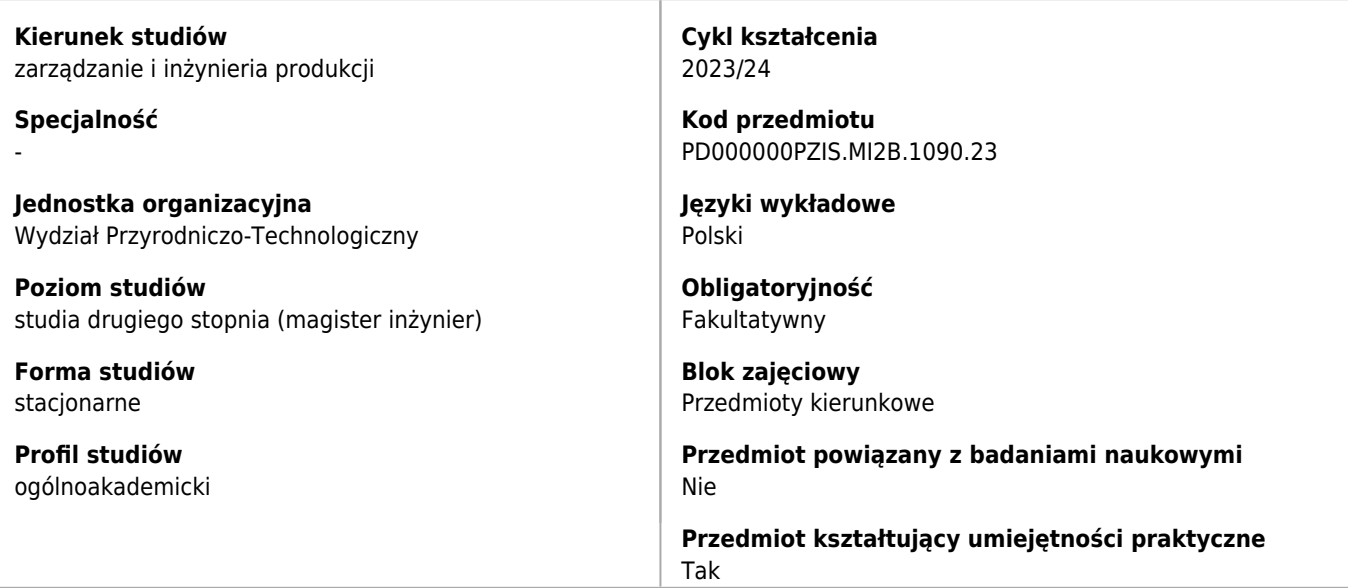

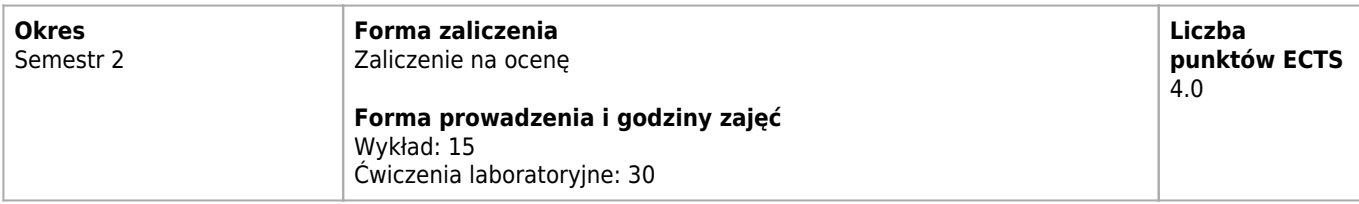

## **Cele kształcenia dla przedmiotu**

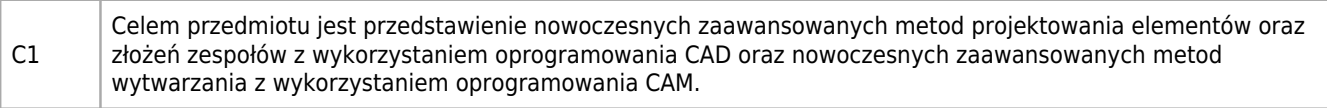

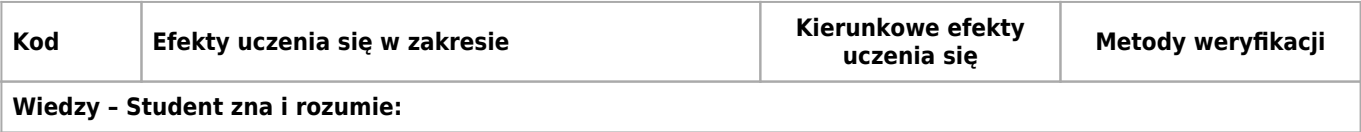

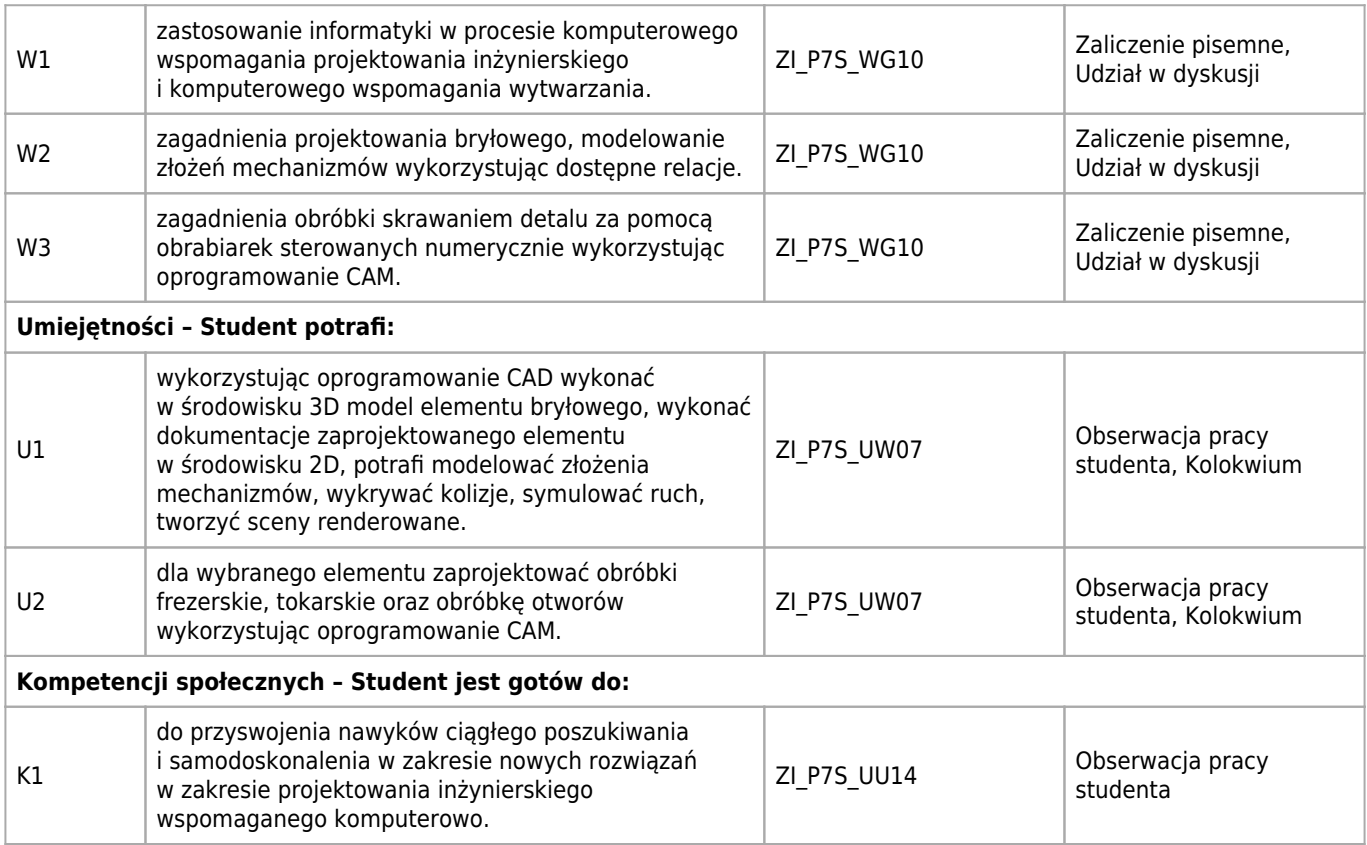

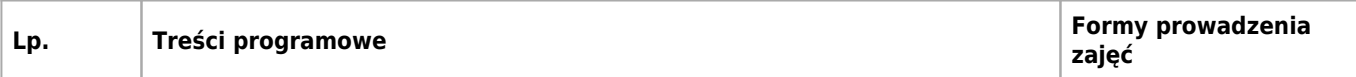

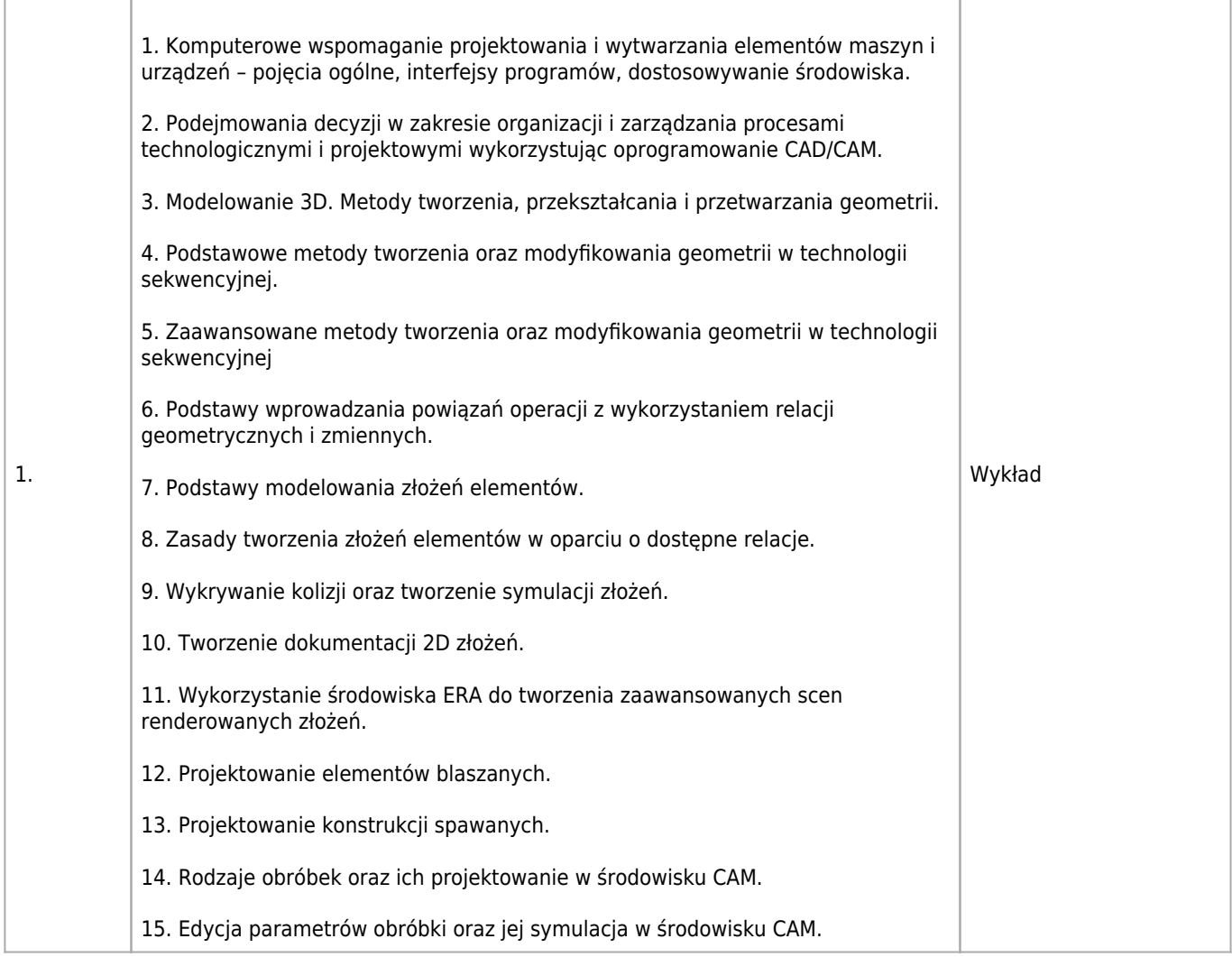

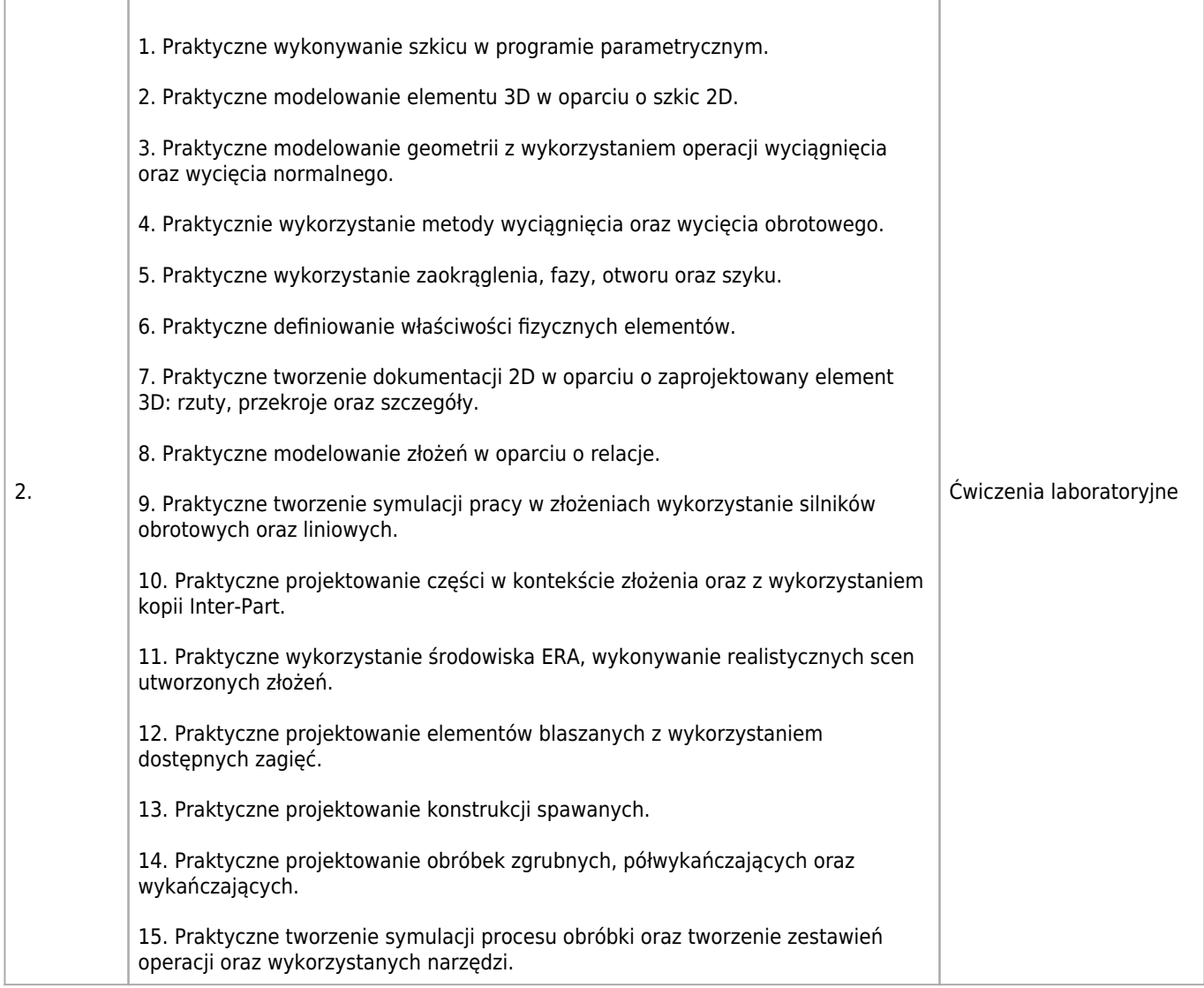

Ogólne wiadomości z zakresu grafiki inżynierskiej.

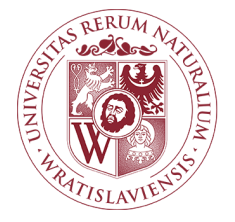

## Komputerowo zintegrowane wytwarzanie Karta opisu przedmiotu

### **Informacje podstawowe**

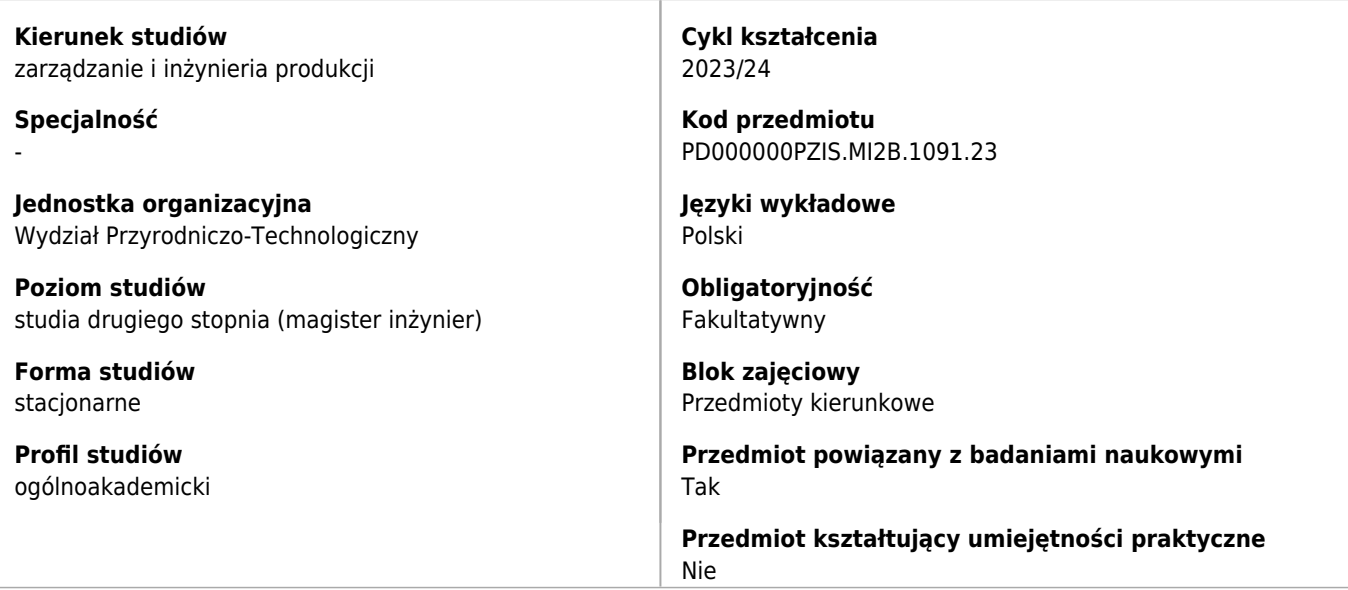

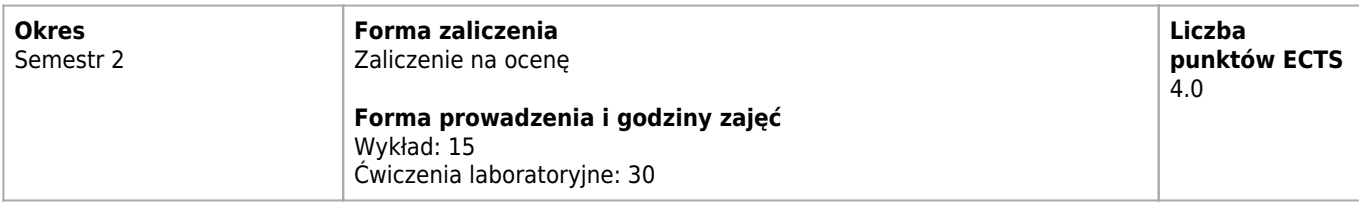

## **Cele kształcenia dla przedmiotu**

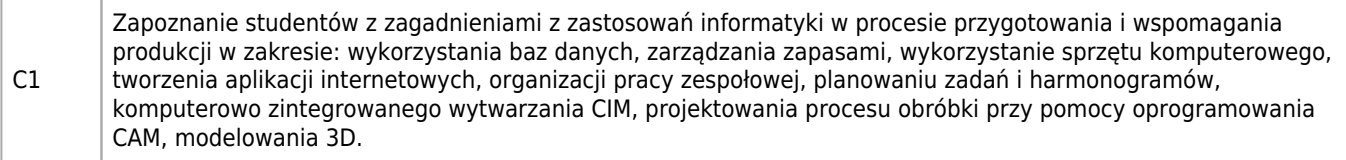

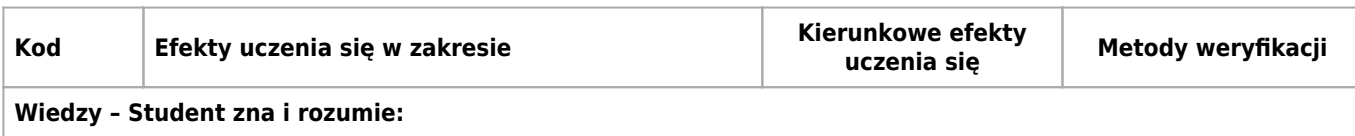

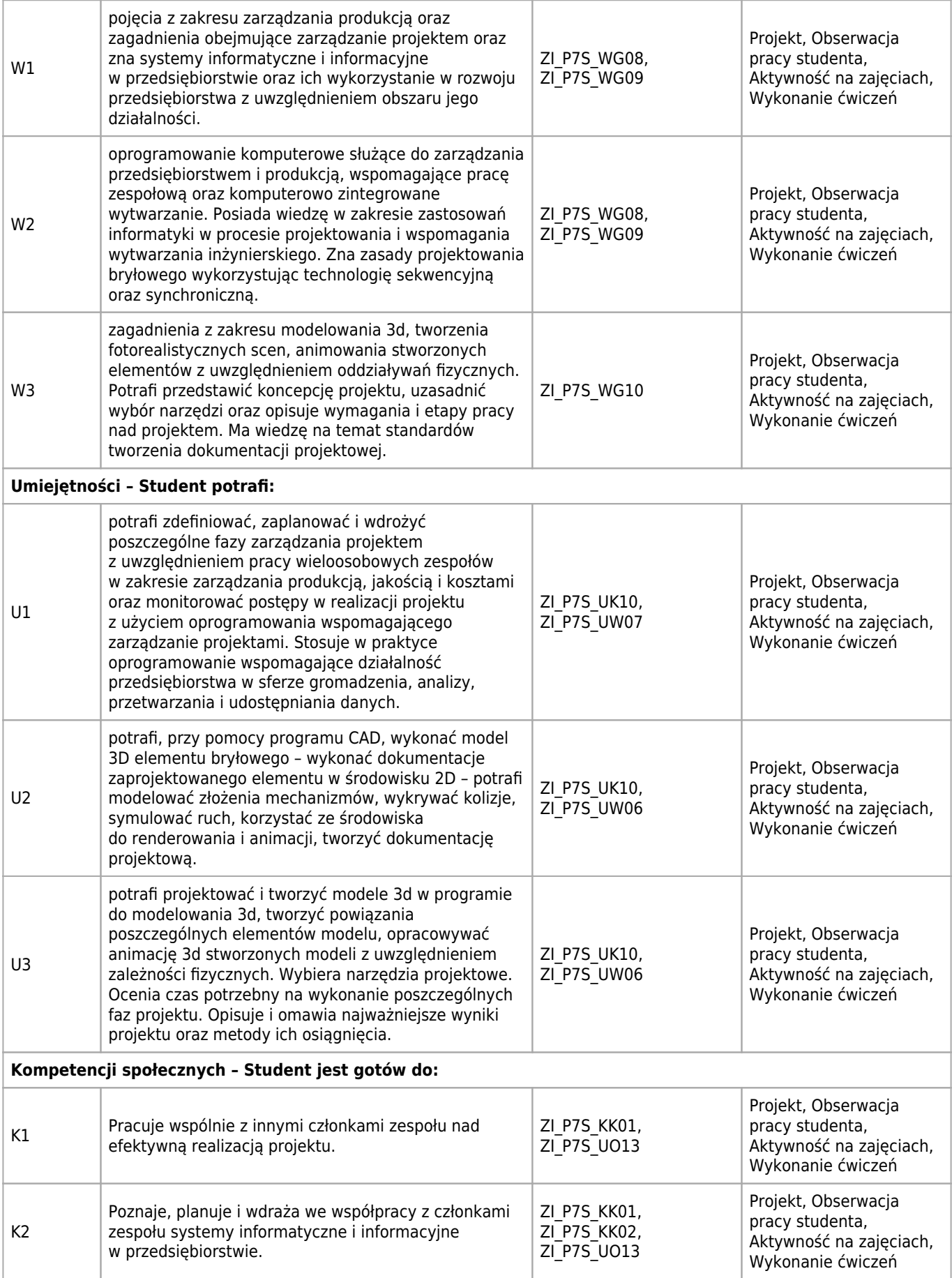

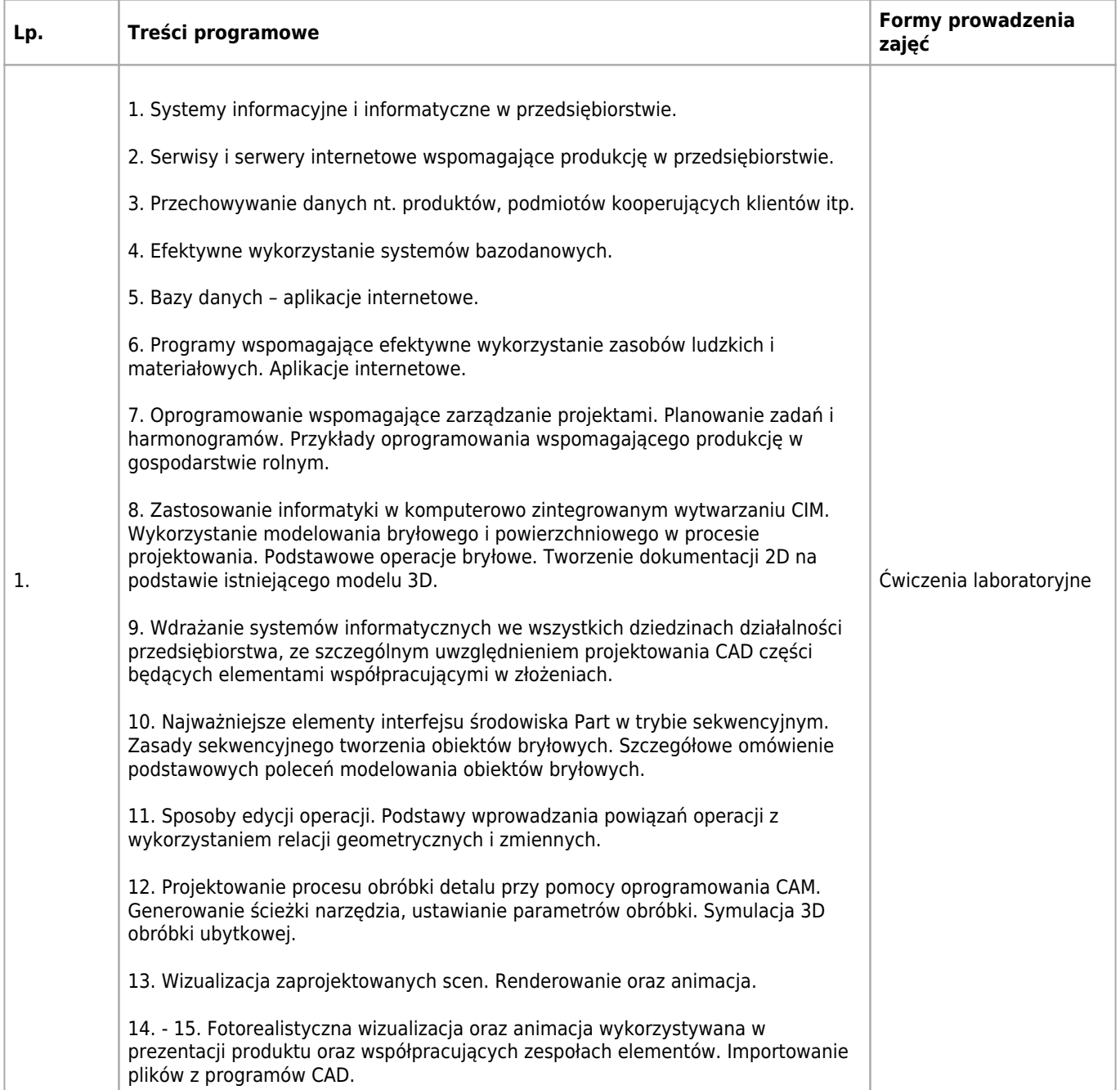

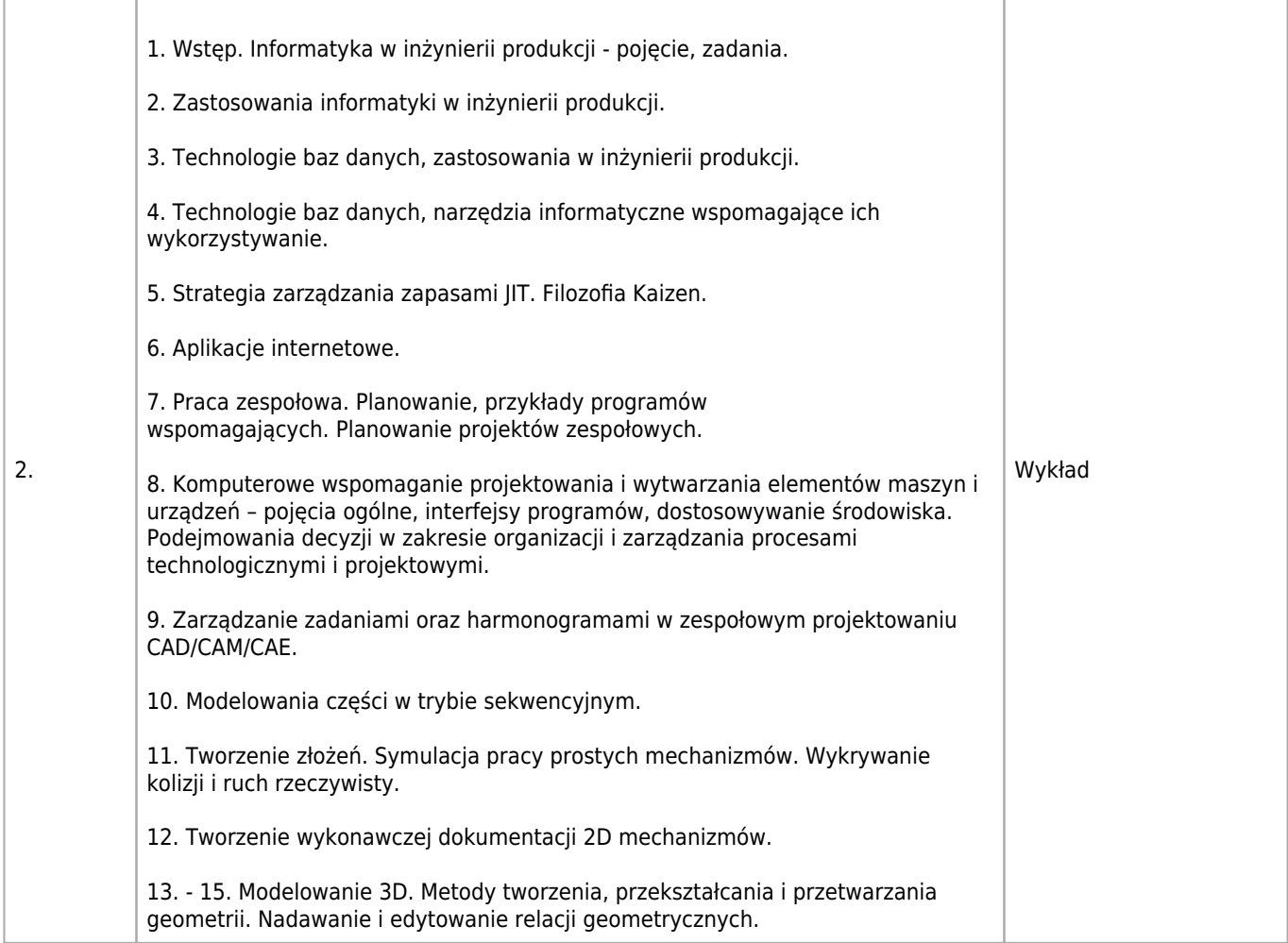

Umiejętność podstawowej pracy z komputerem w sytemie Windows.

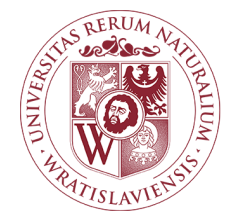

## MES modelowanie elementów konstrukcyjnych Karta opisu przedmiotu

### **Informacje podstawowe**

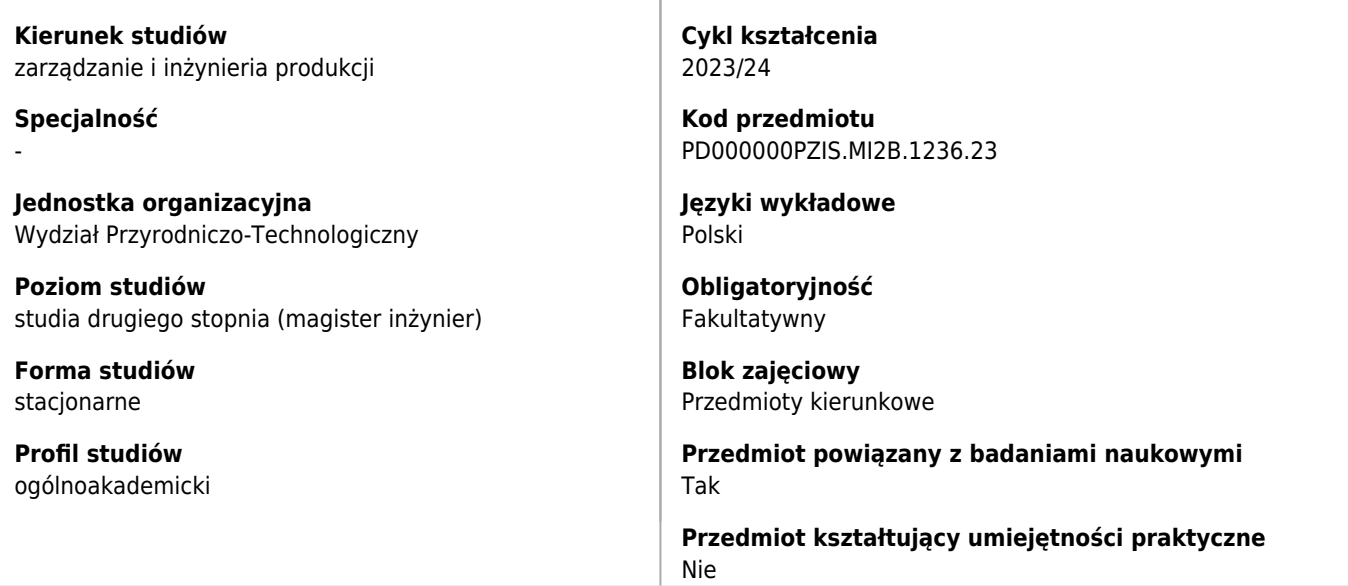

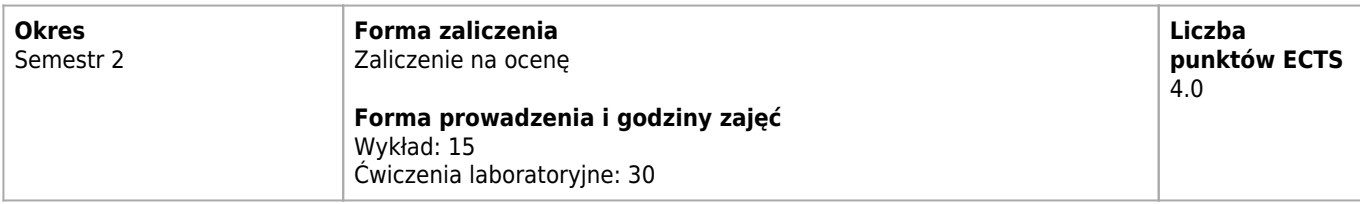

## **Cele kształcenia dla przedmiotu**

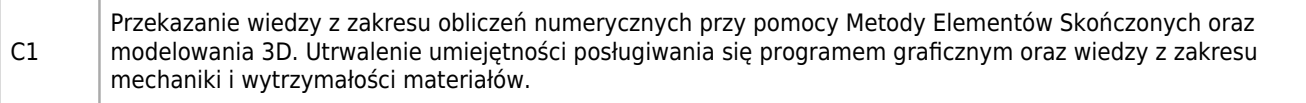

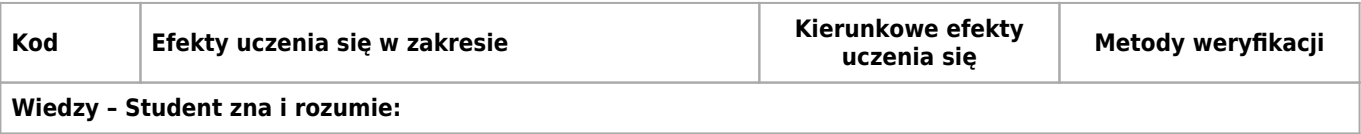

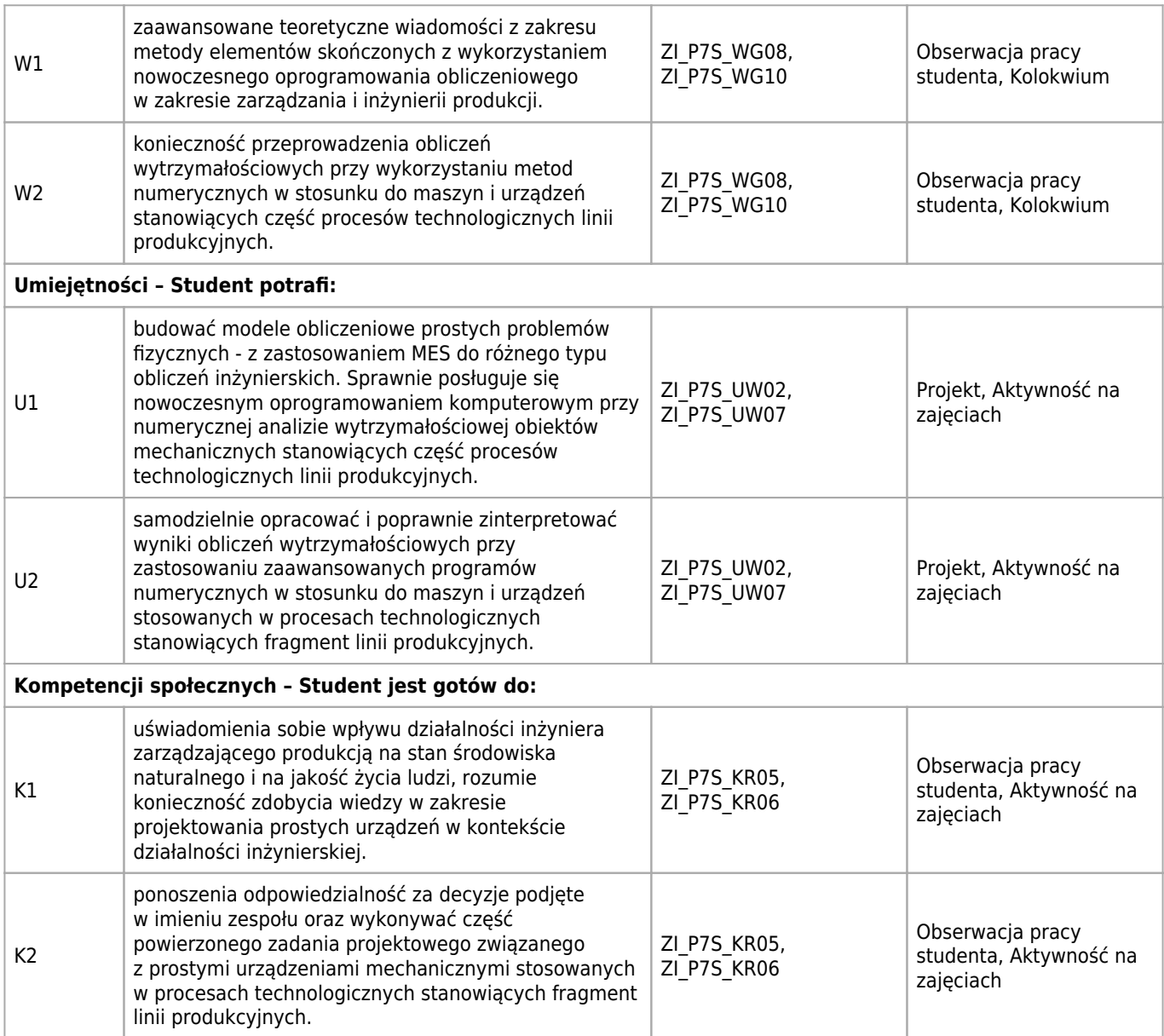

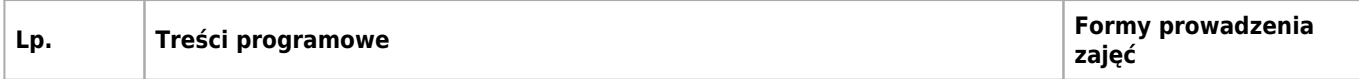
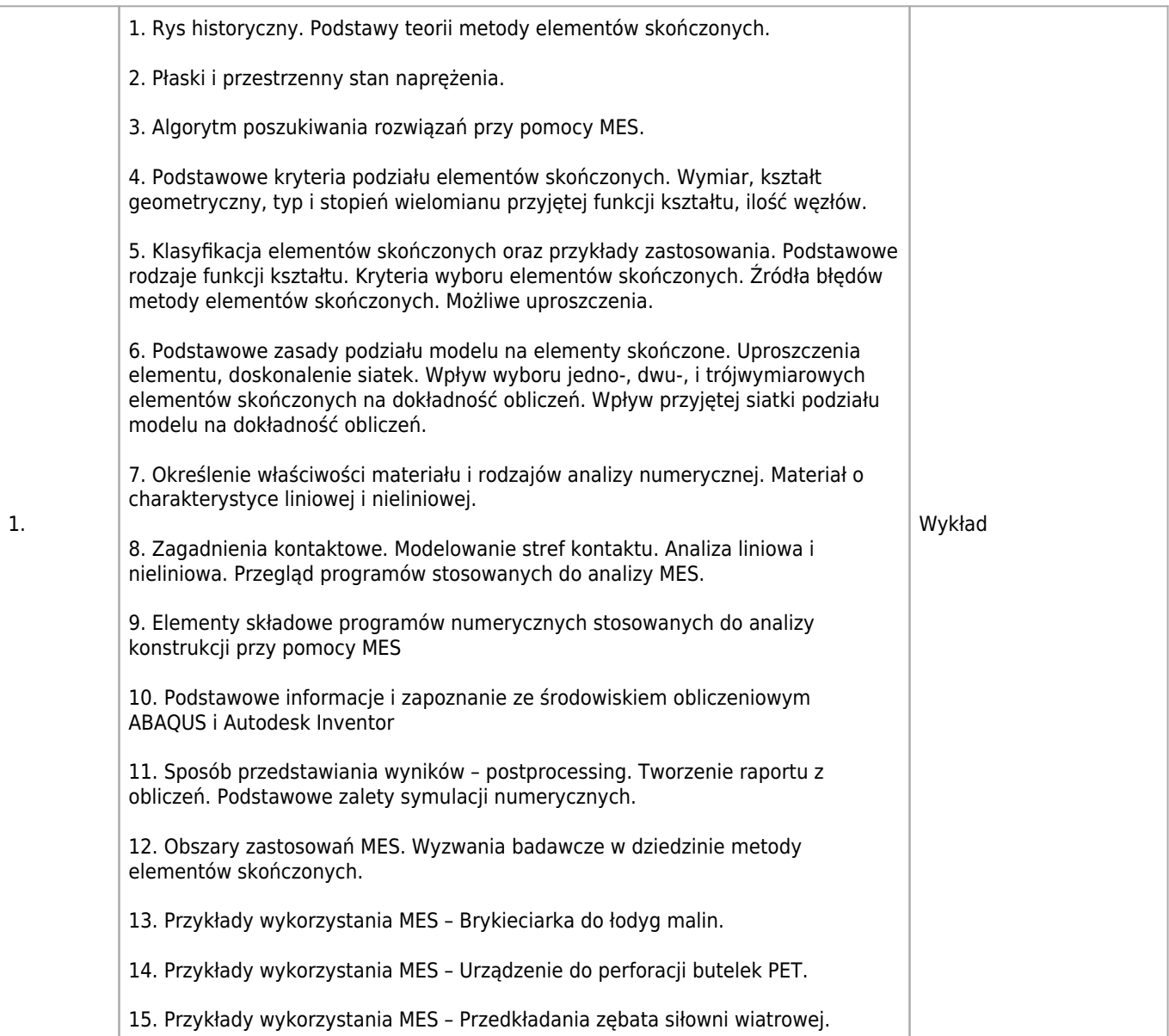

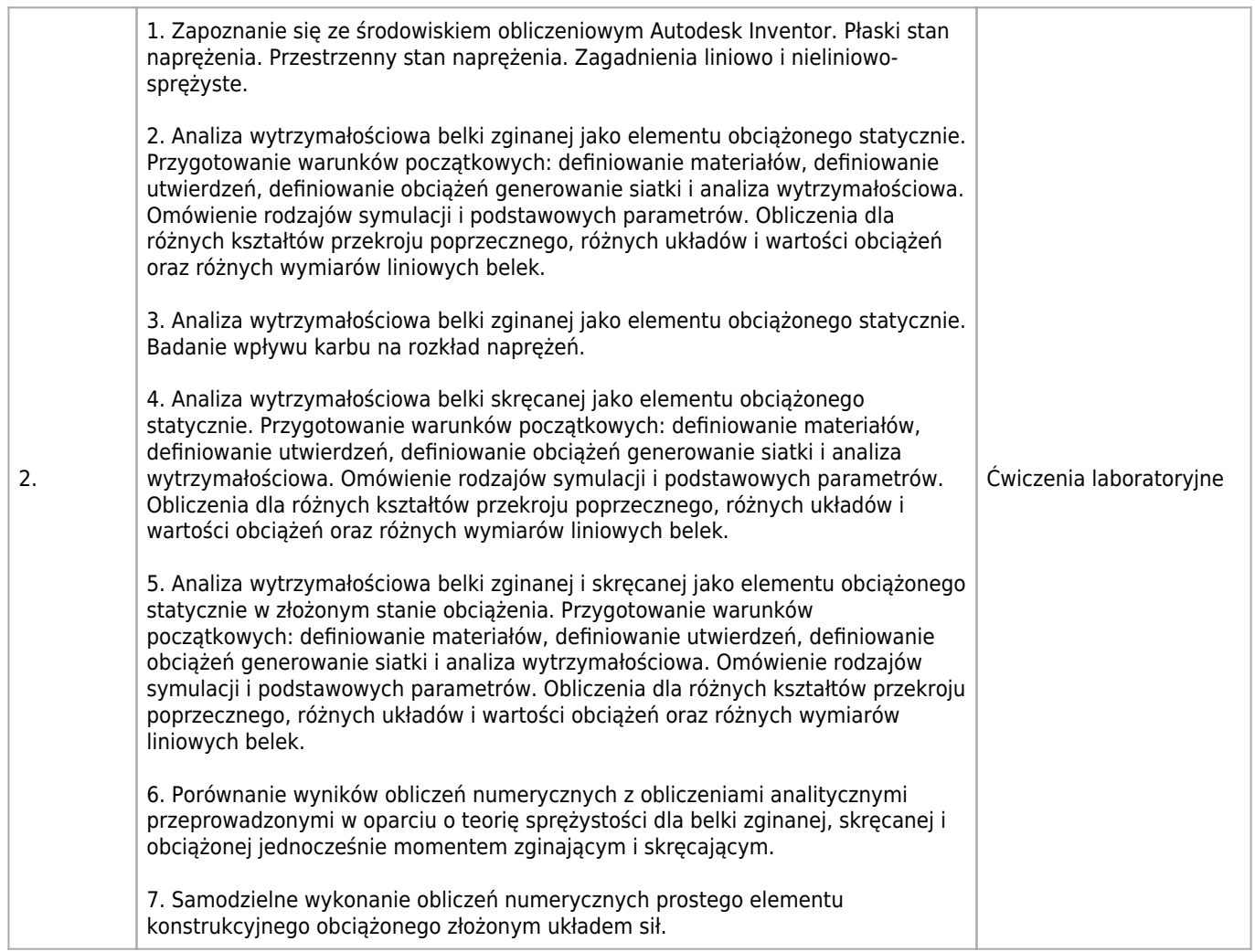

Mechanika i wytrzymałość materiałów, grafika inżynierska, nauka o materiałach, projektowanie inżynierskie.

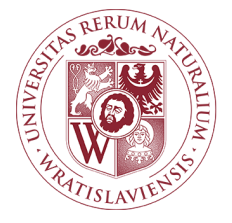

# Controlling i rachunkowość zarządcza Karta opisu przedmiotu

## **Informacje podstawowe**

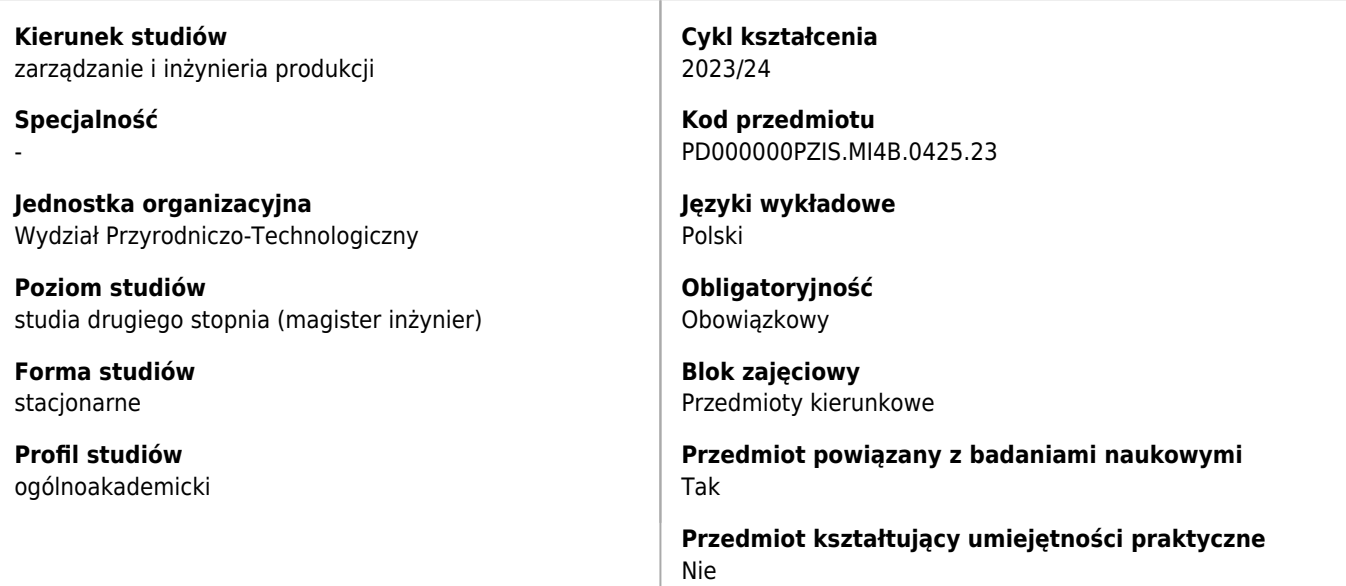

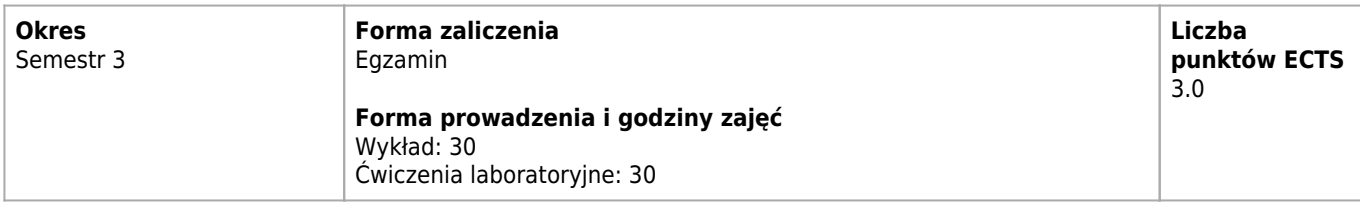

## **Cele kształcenia dla przedmiotu**

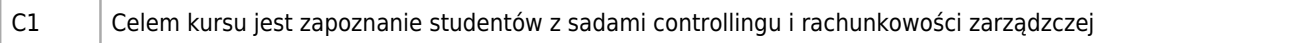

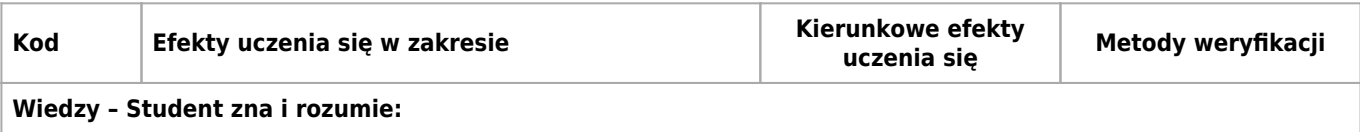

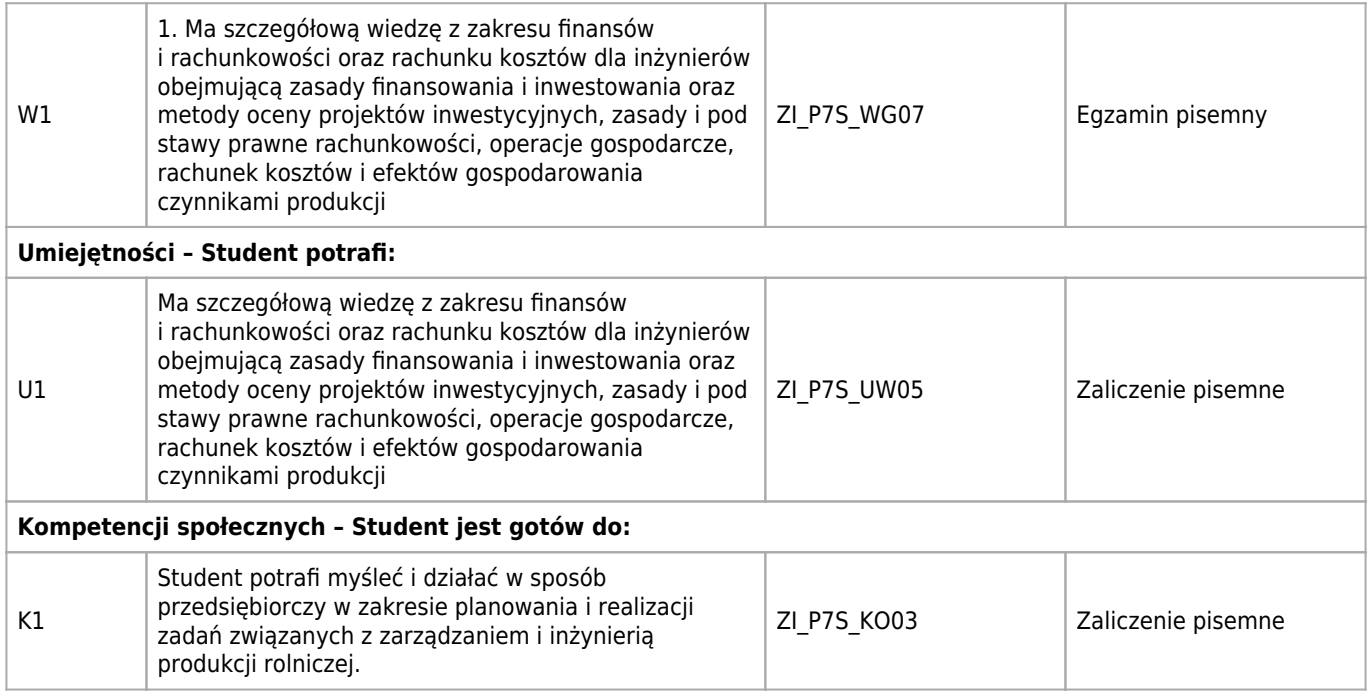

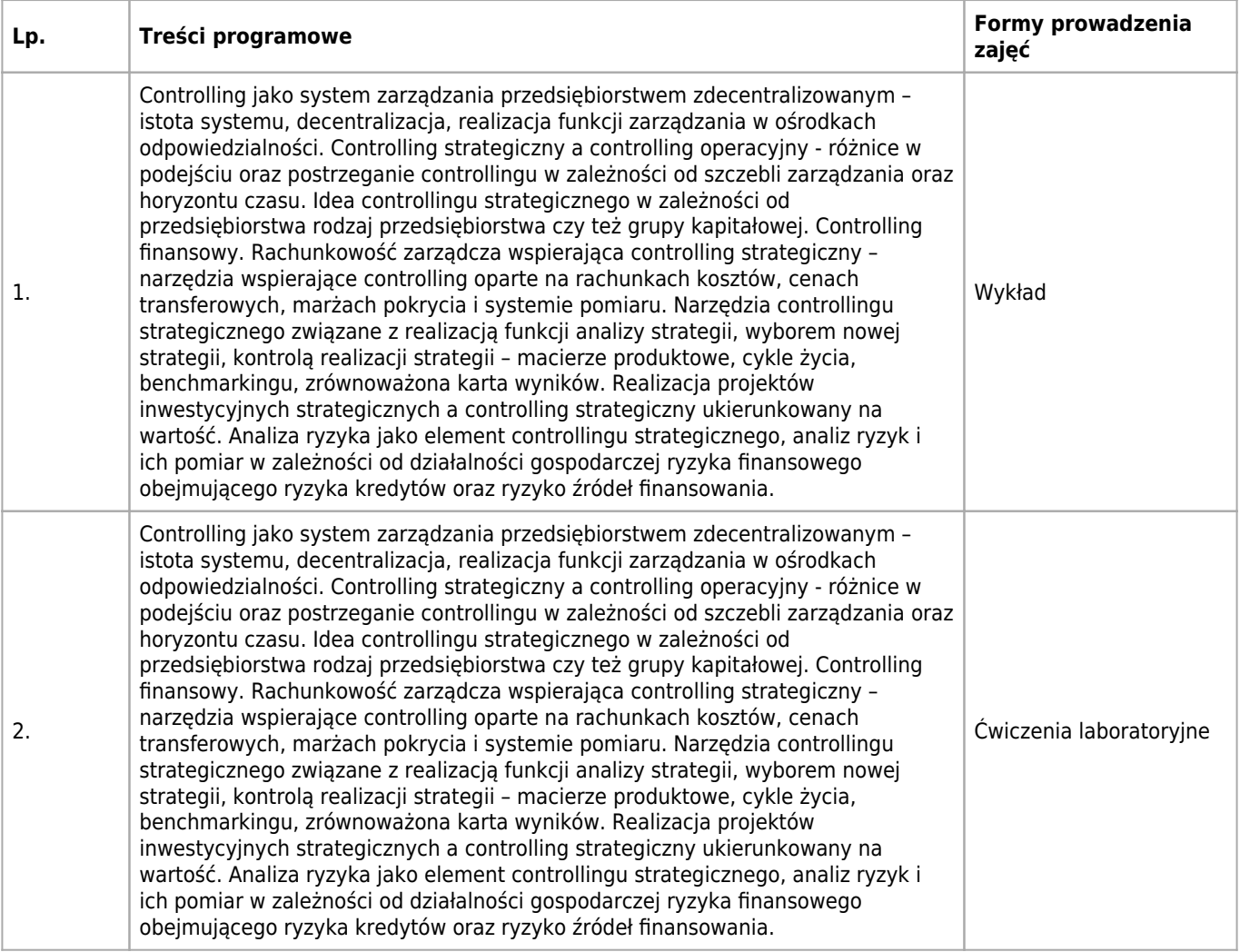

rachunkowosć

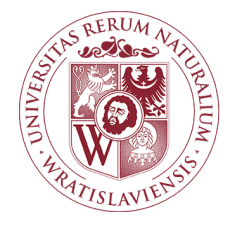

## Finanse i bankowość Karta opisu przedmiotu

## **Informacje podstawowe**

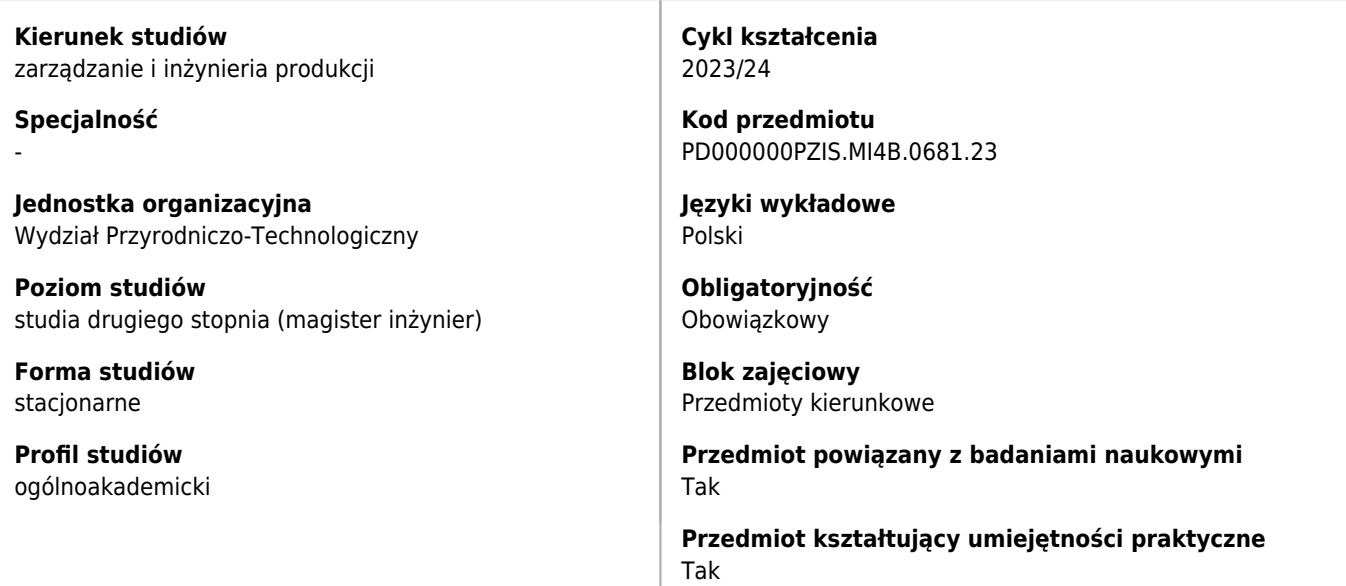

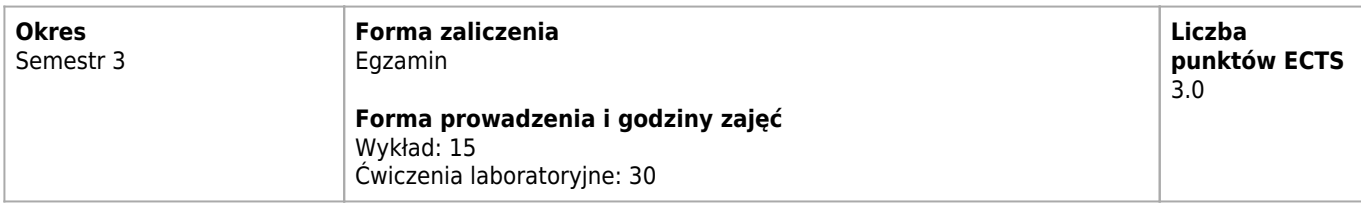

## **Cele kształcenia dla przedmiotu**

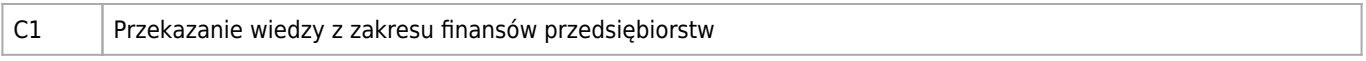

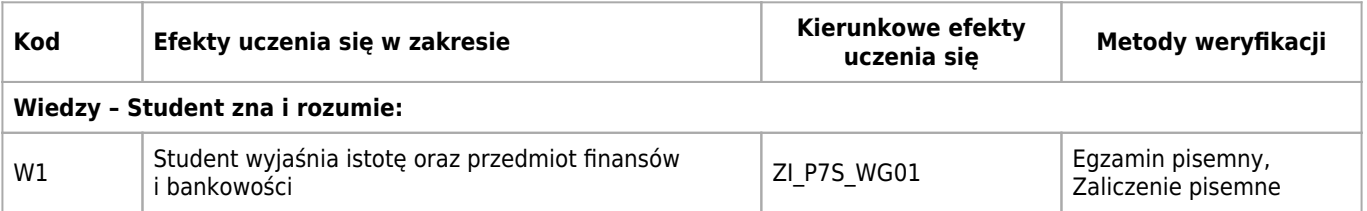

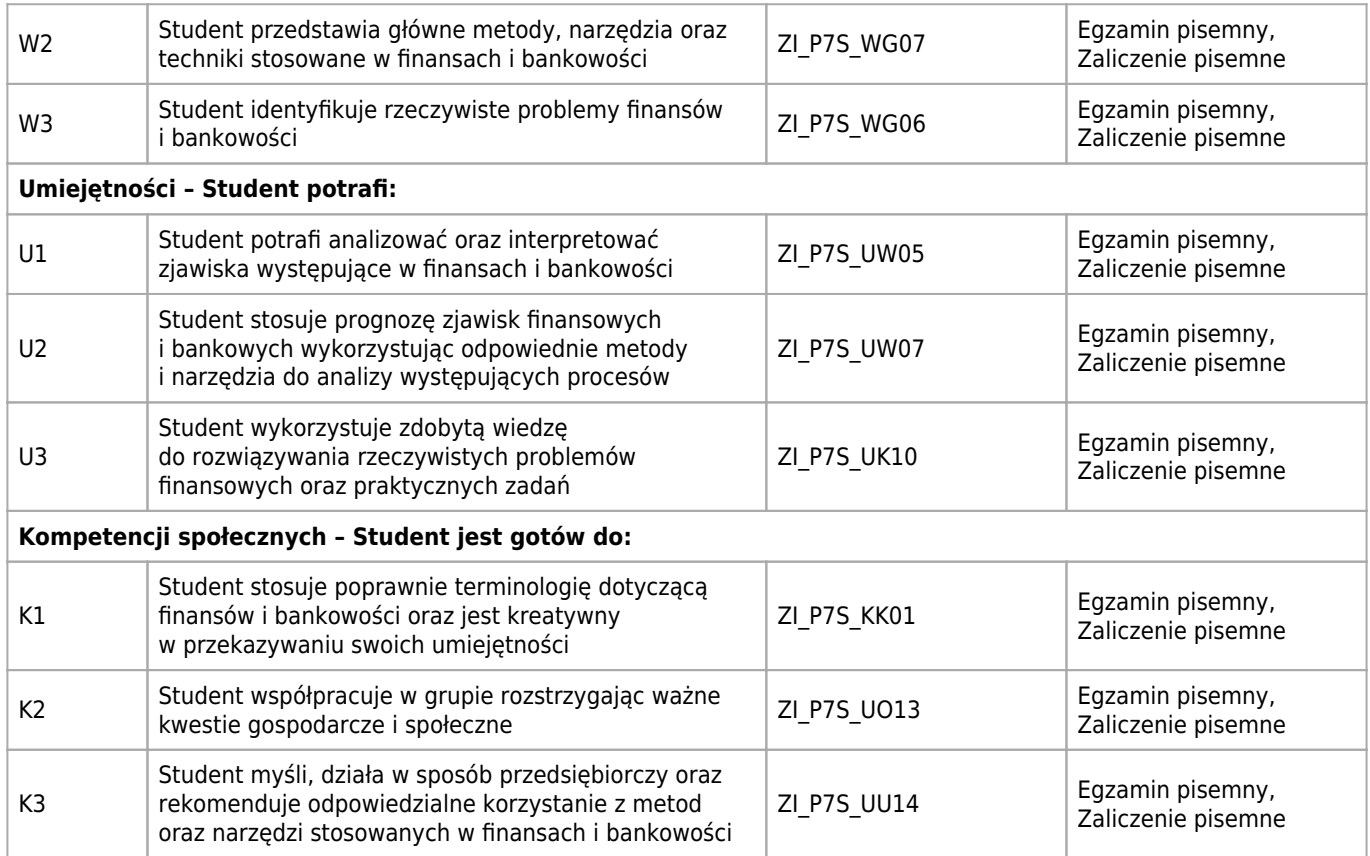

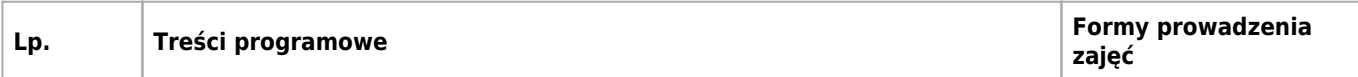

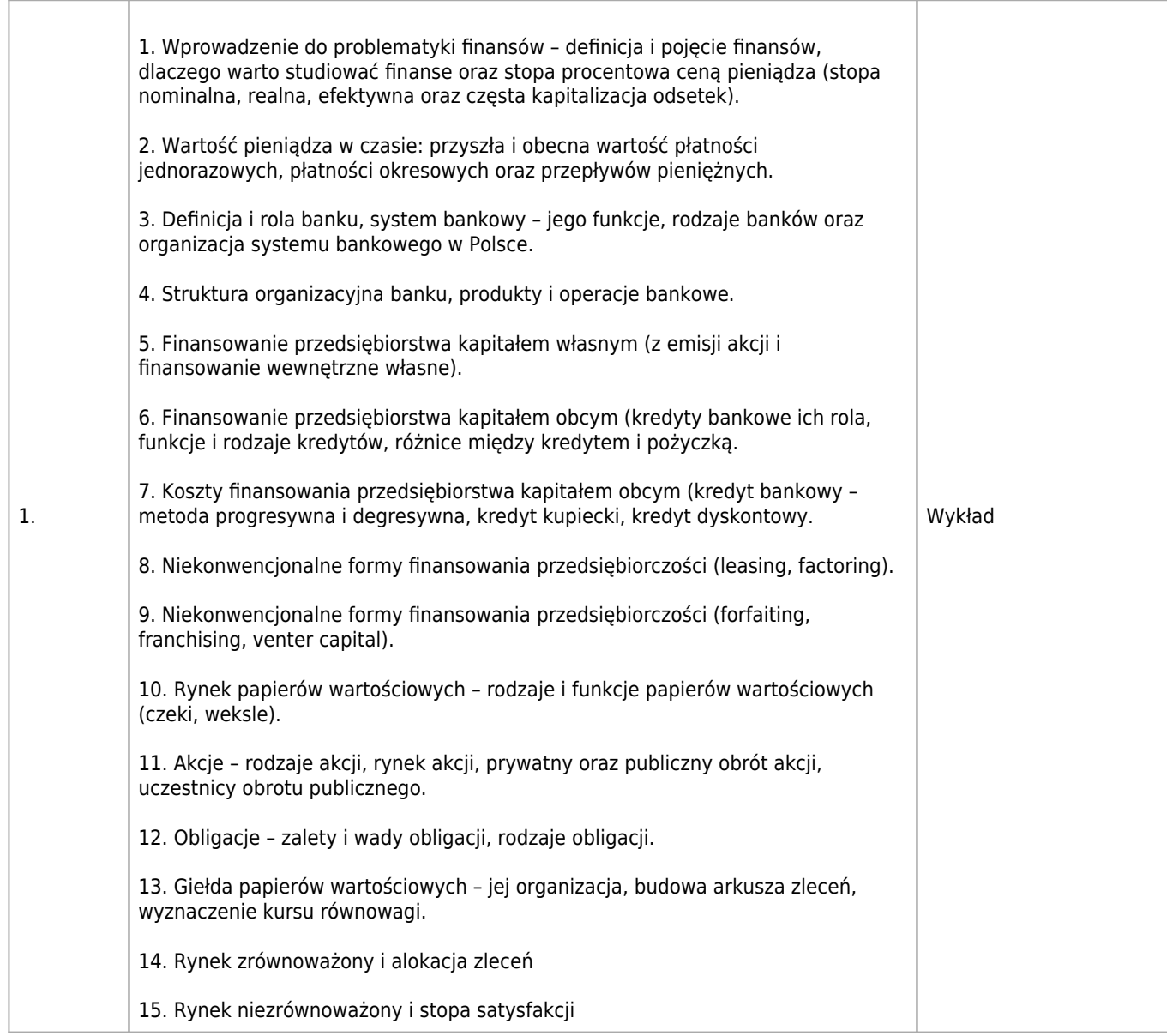

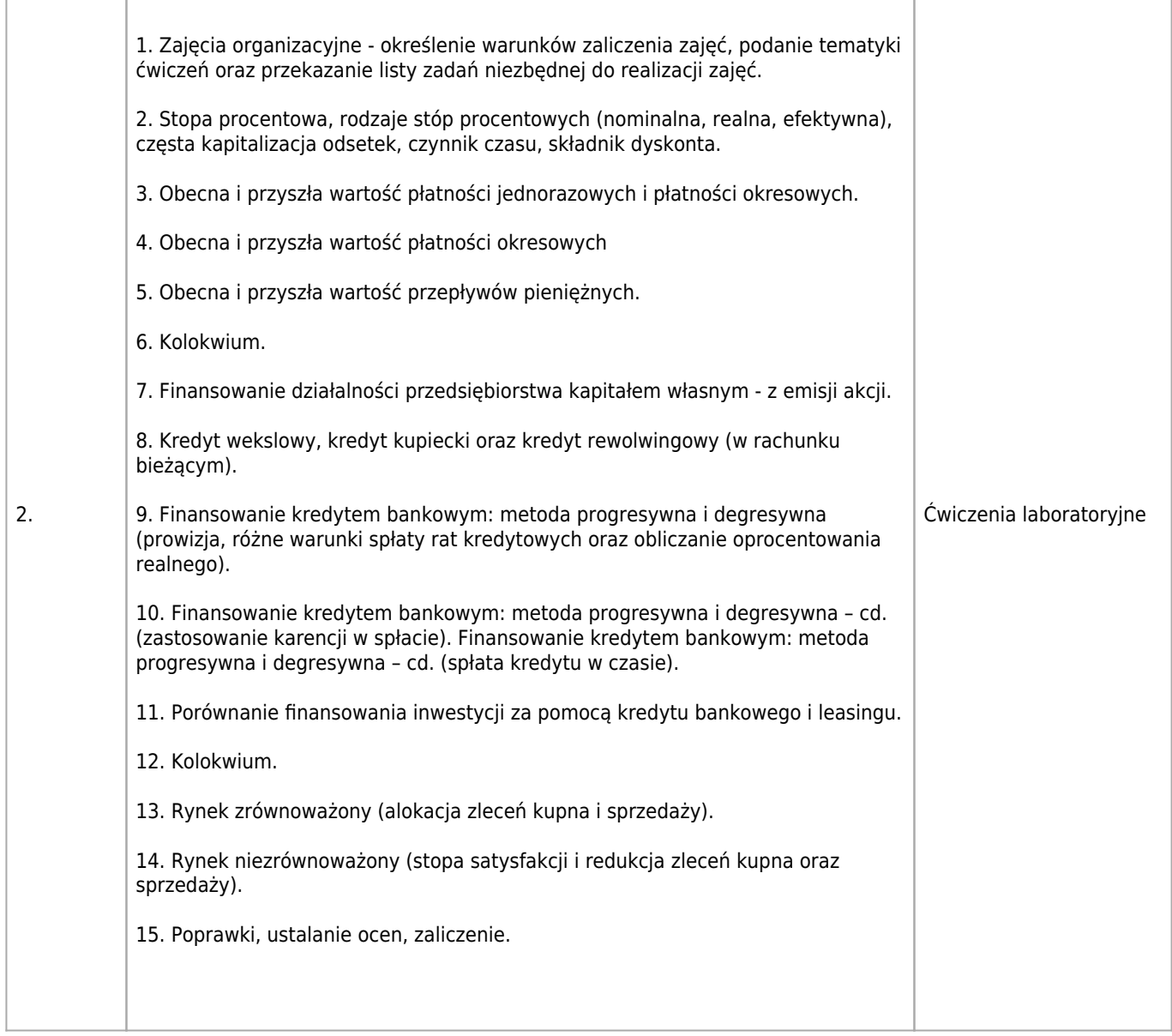

Wiedza z zakresu matematyki oraz ekonomii

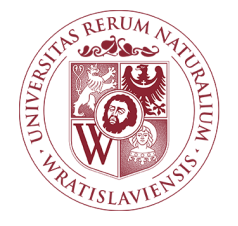

## Praca i egzamin dyplomowy Karta opisu przedmiotu

### **Informacje podstawowe**

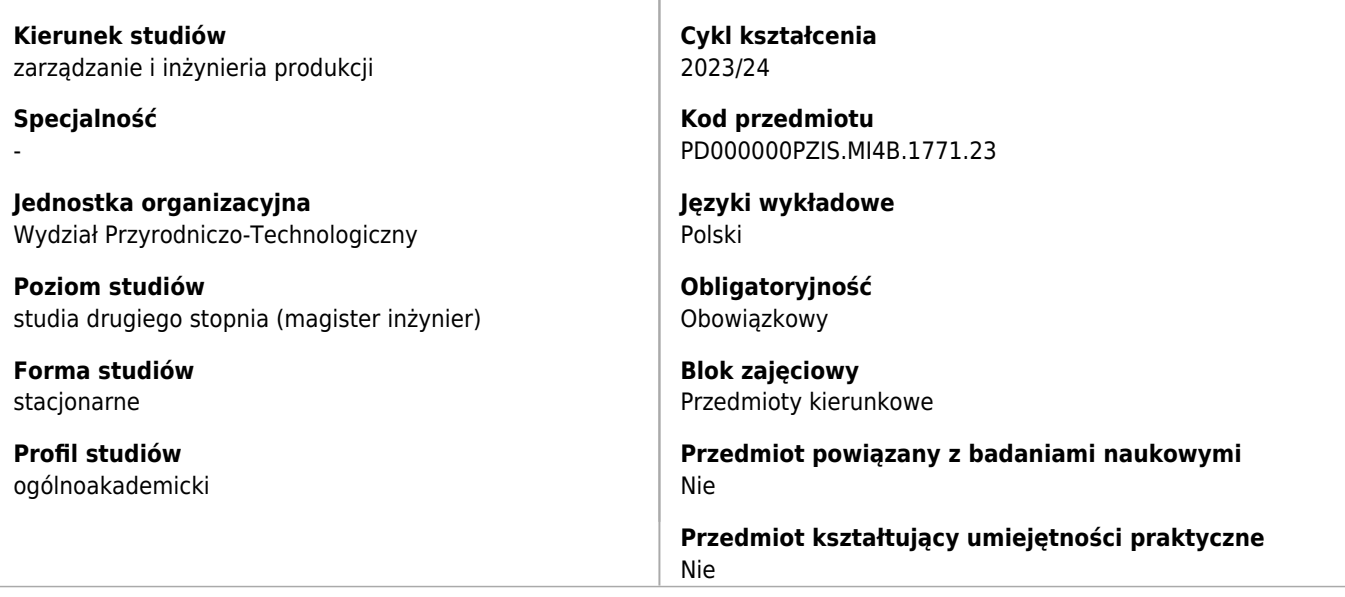

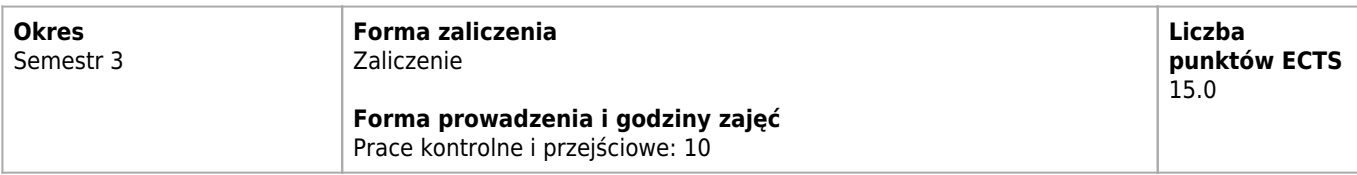

## **Cele kształcenia dla przedmiotu**

 $C<sub>1</sub>$ Prace promocyjne i ich miejsce w procesie dydaktycznym. Wybór tematu pracy magisterskiej. Prowadzenie dokumentacji bibliograficznej. Źródła materiałów, korzystanie z literatury naukowej i ze zbiorów bibliotecznych. Metodyka badań i zbieranie materiałów. Zasady postępowania w badaniach ekonomicznych. Prezentacja wyników badań. Układ i struktura pracy magisterskiej. Uzasadnienie tematu badań z punktu widzenia naukowego i praktycznego. Zbieranie literatury i źródeł informacji. Formułowanie celu głównego pracy i celów szczegółowych oraz stawianie hipotez badawczych. Pisanie przeglądu literatury. Plan i struktura pracy. Metody opracowania materiału i interpretacji wyników. Techniki prezentacji wyników. Opracowywanie przeglądu literatury i jej zaprezentowanie.

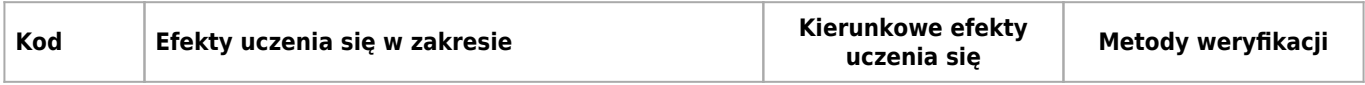

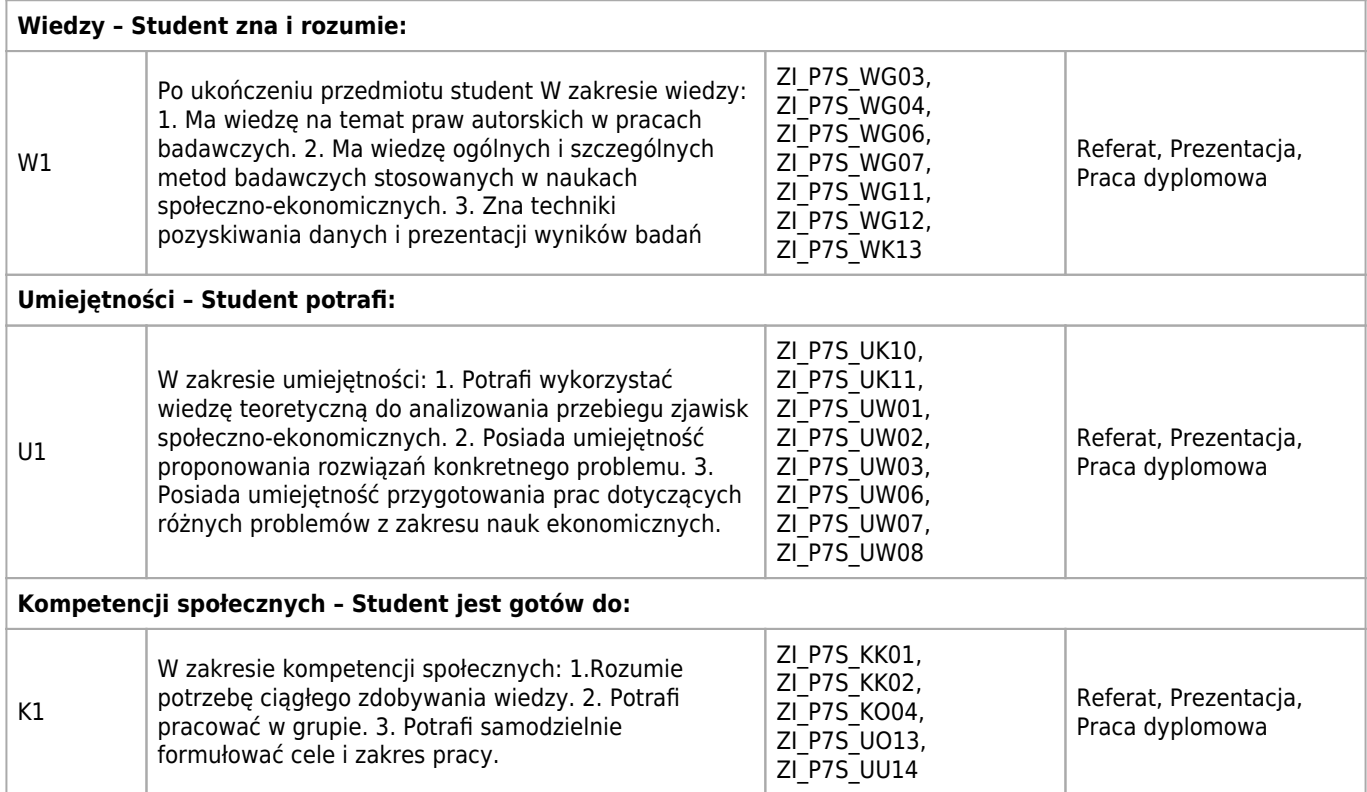

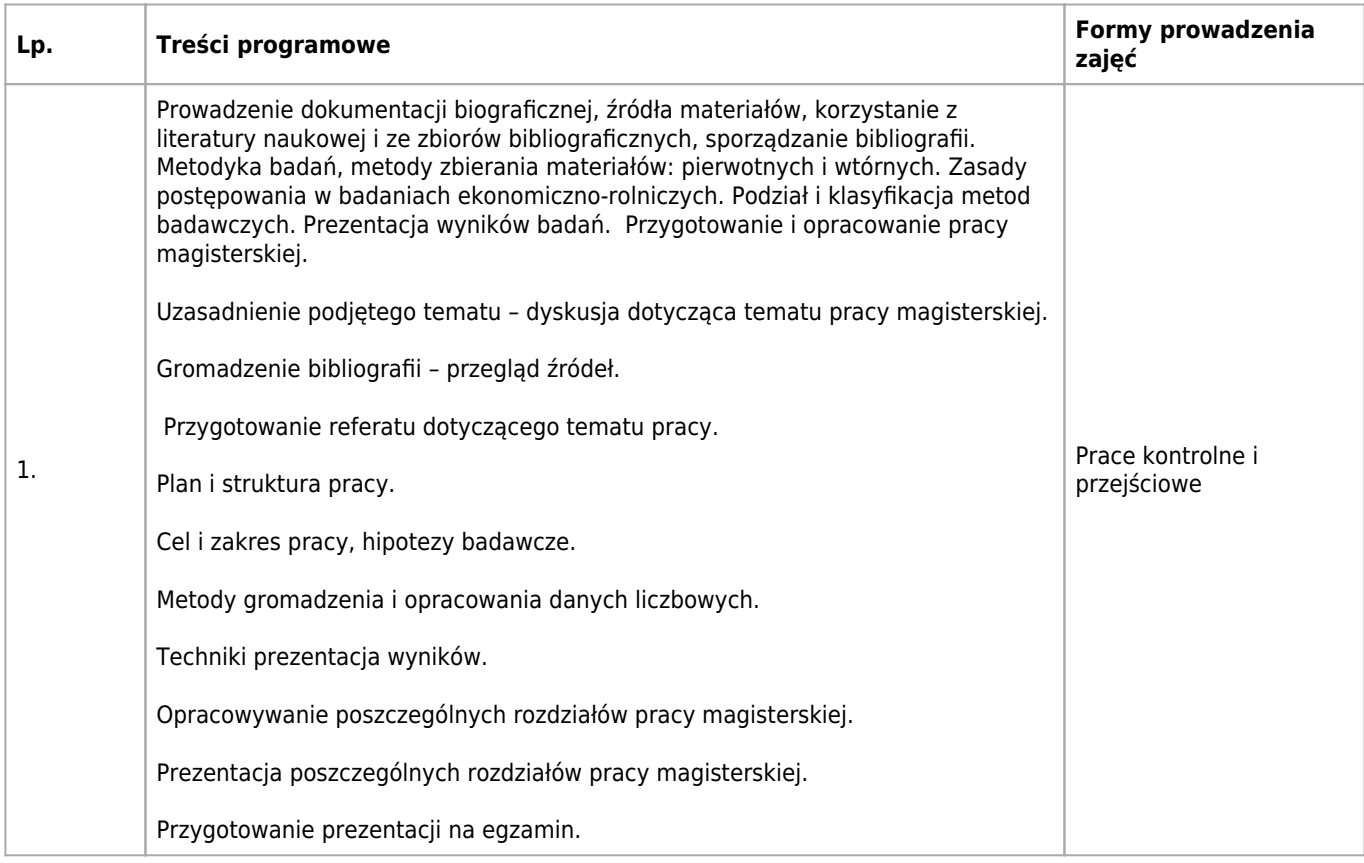

Brak

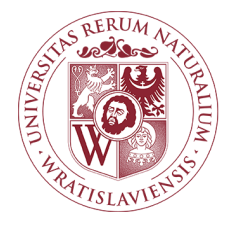

## Zarządzanie agroturystyką Karta opisu przedmiotu

### **Informacje podstawowe**

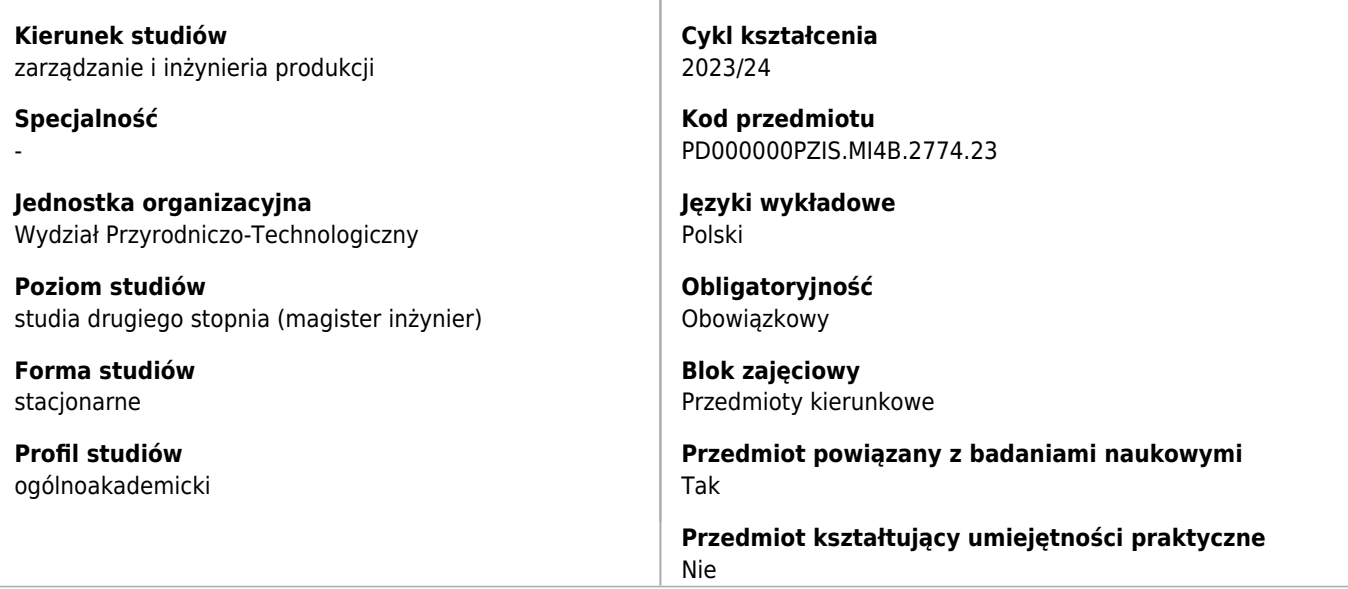

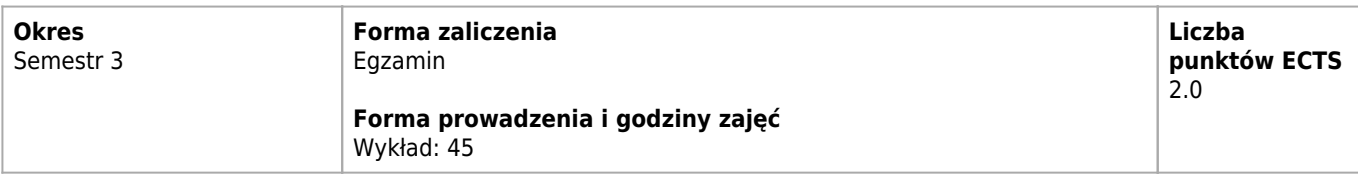

## **Cele kształcenia dla przedmiotu**

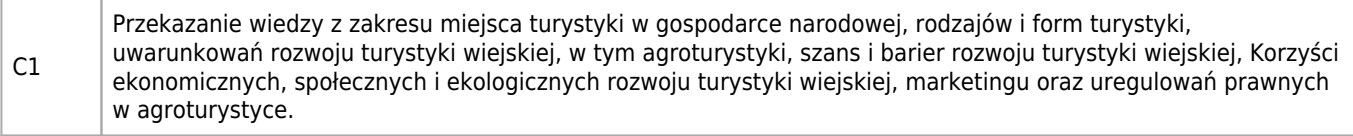

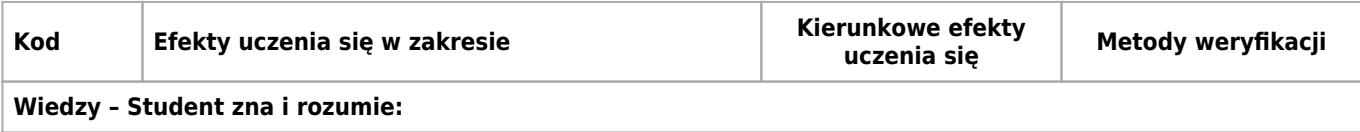

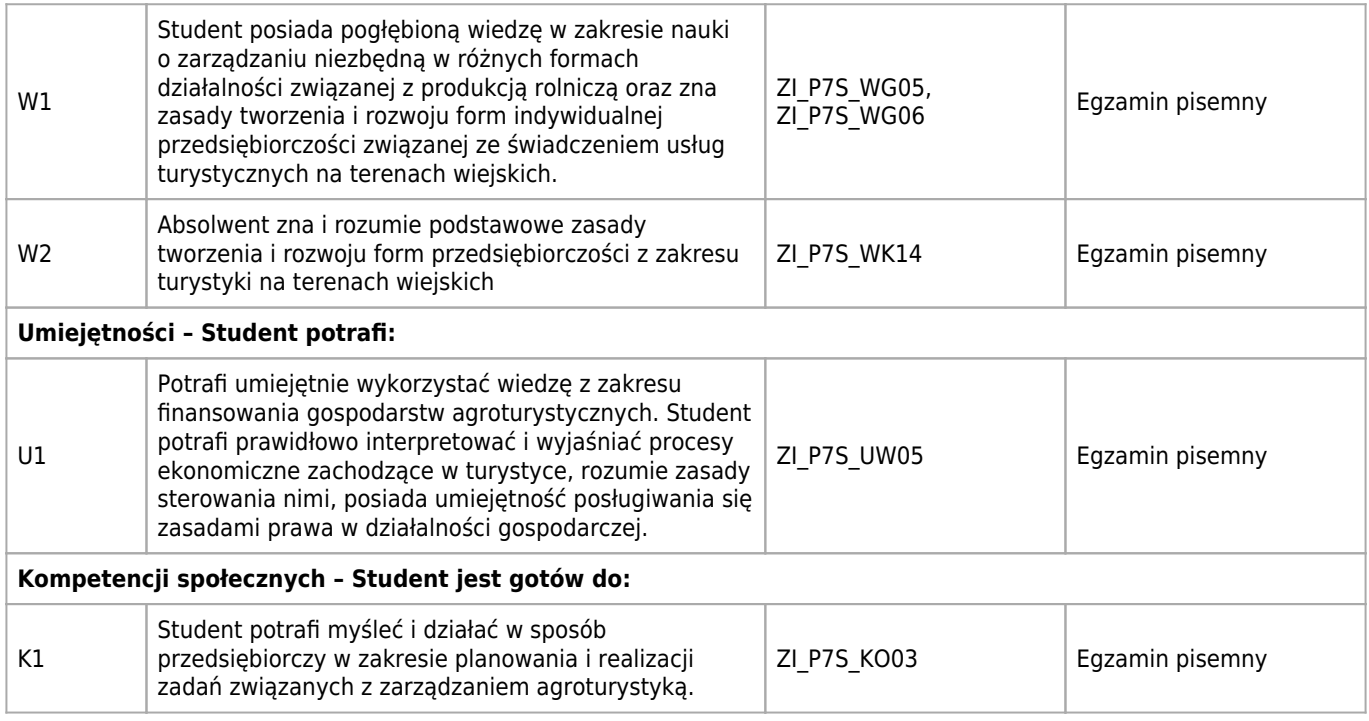

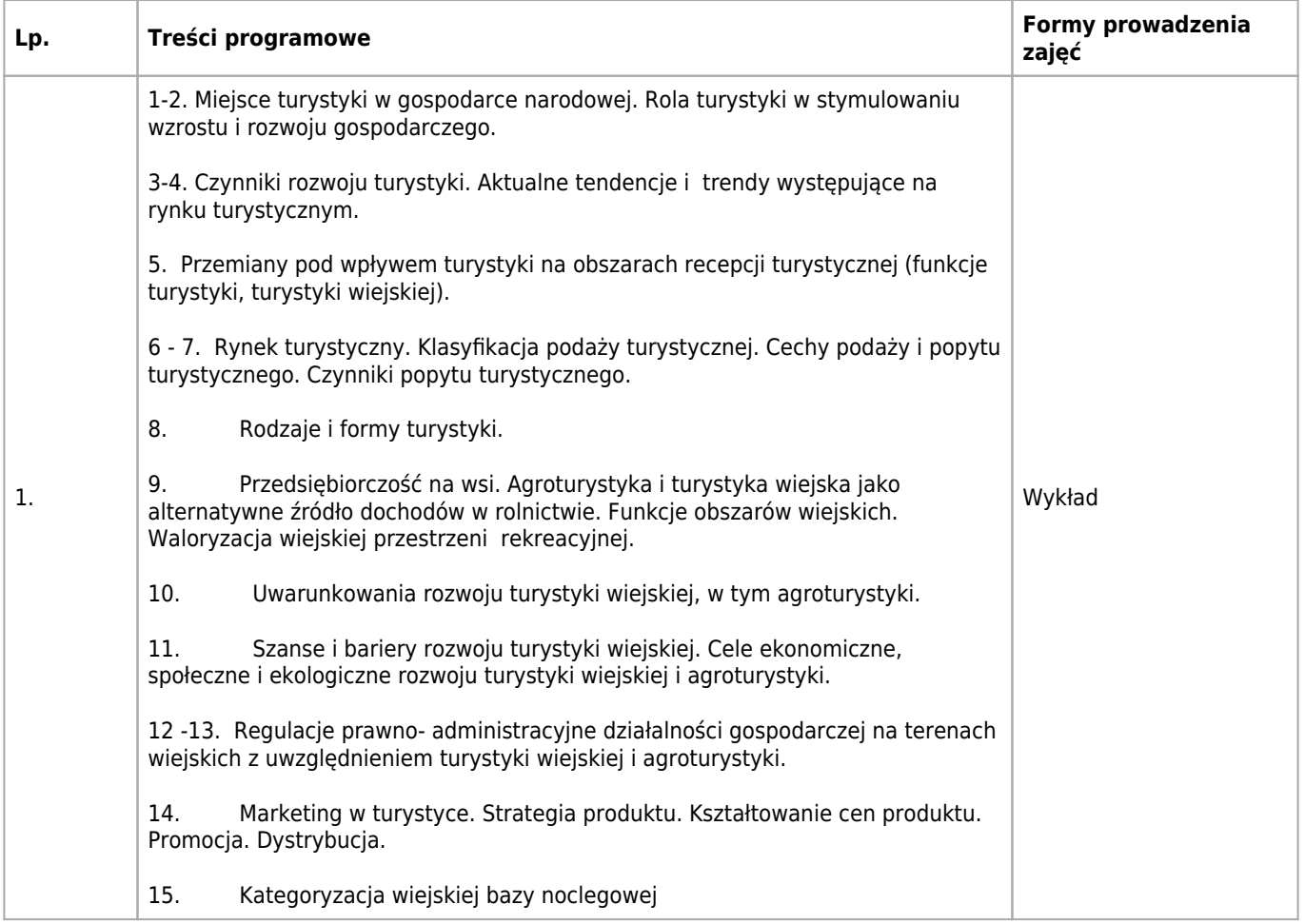

Zarządzanie, Marketing, Prawo gospodarcze.

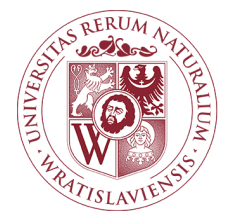

## Logistyka zaopatrzenia i dystrybucji Karta opisu przedmiotu

## **Informacje podstawowe**

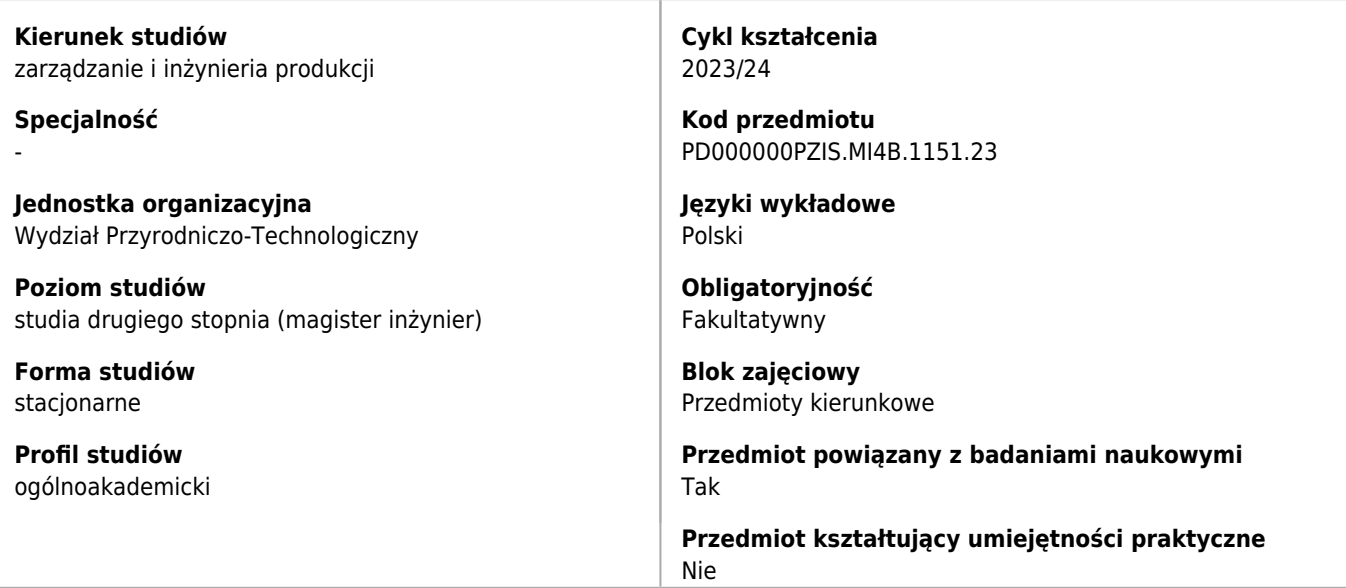

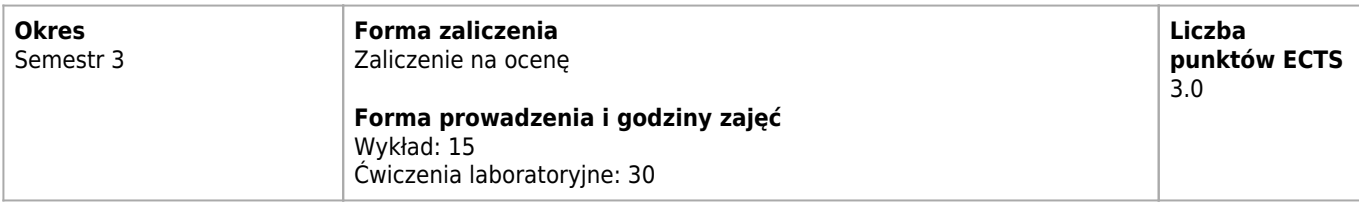

## **Cele kształcenia dla przedmiotu**

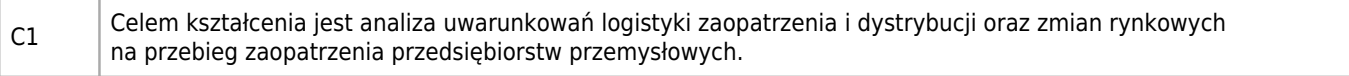

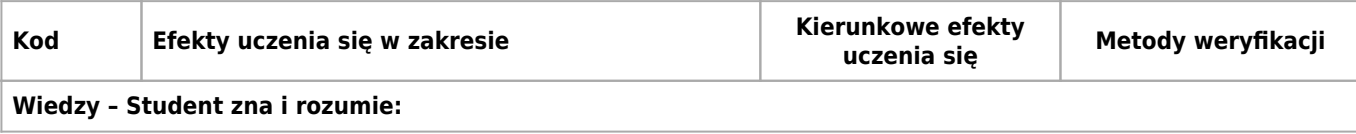

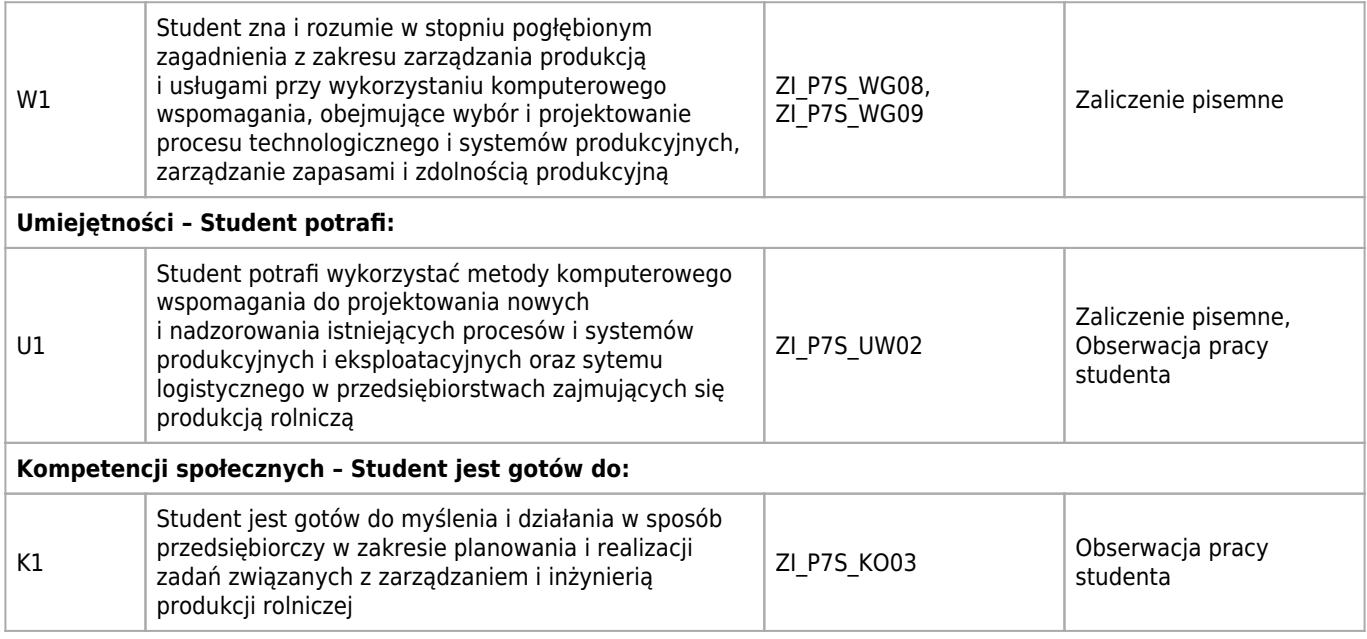

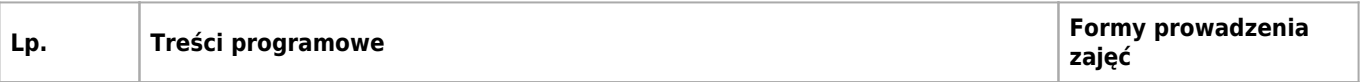

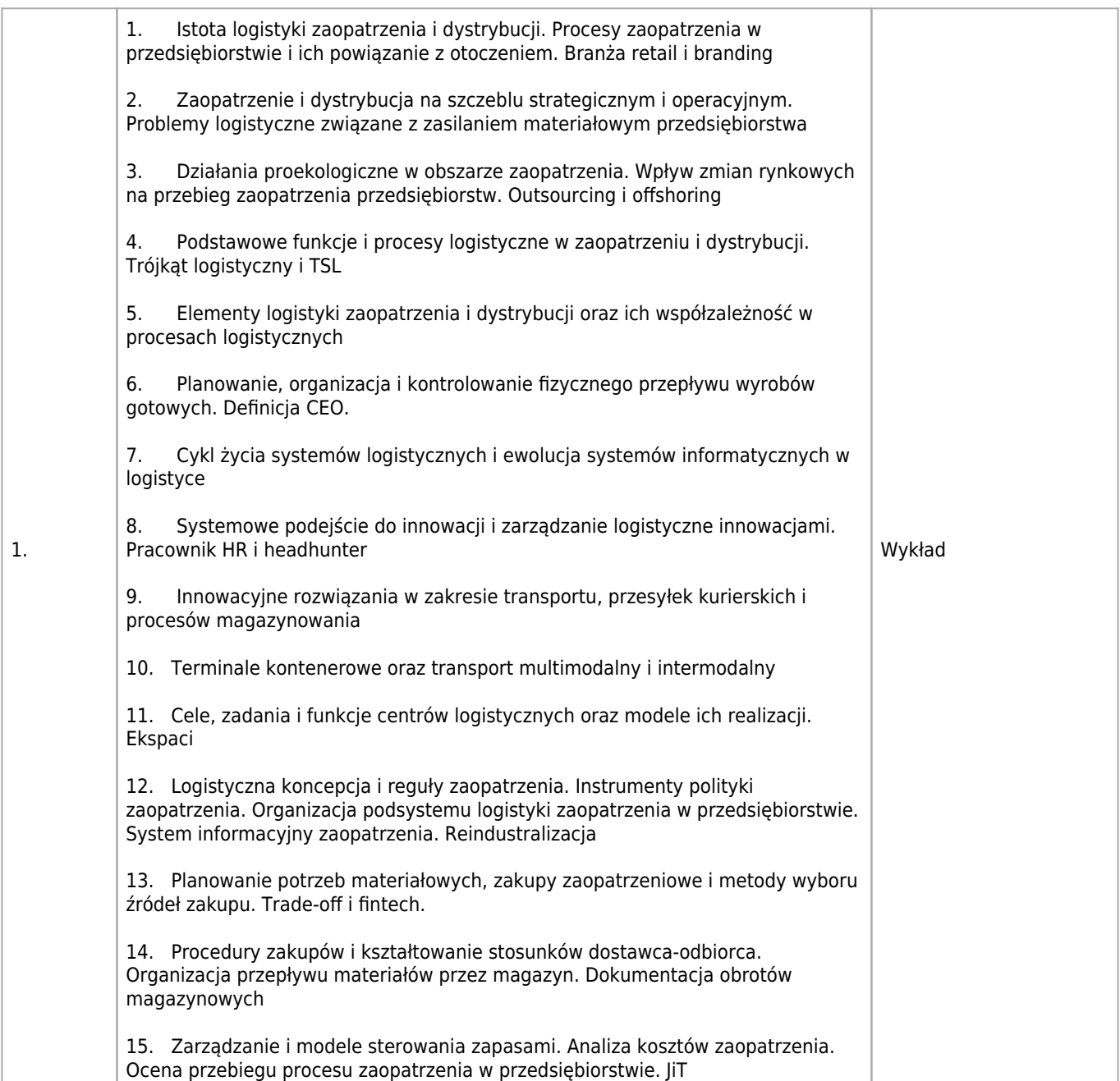

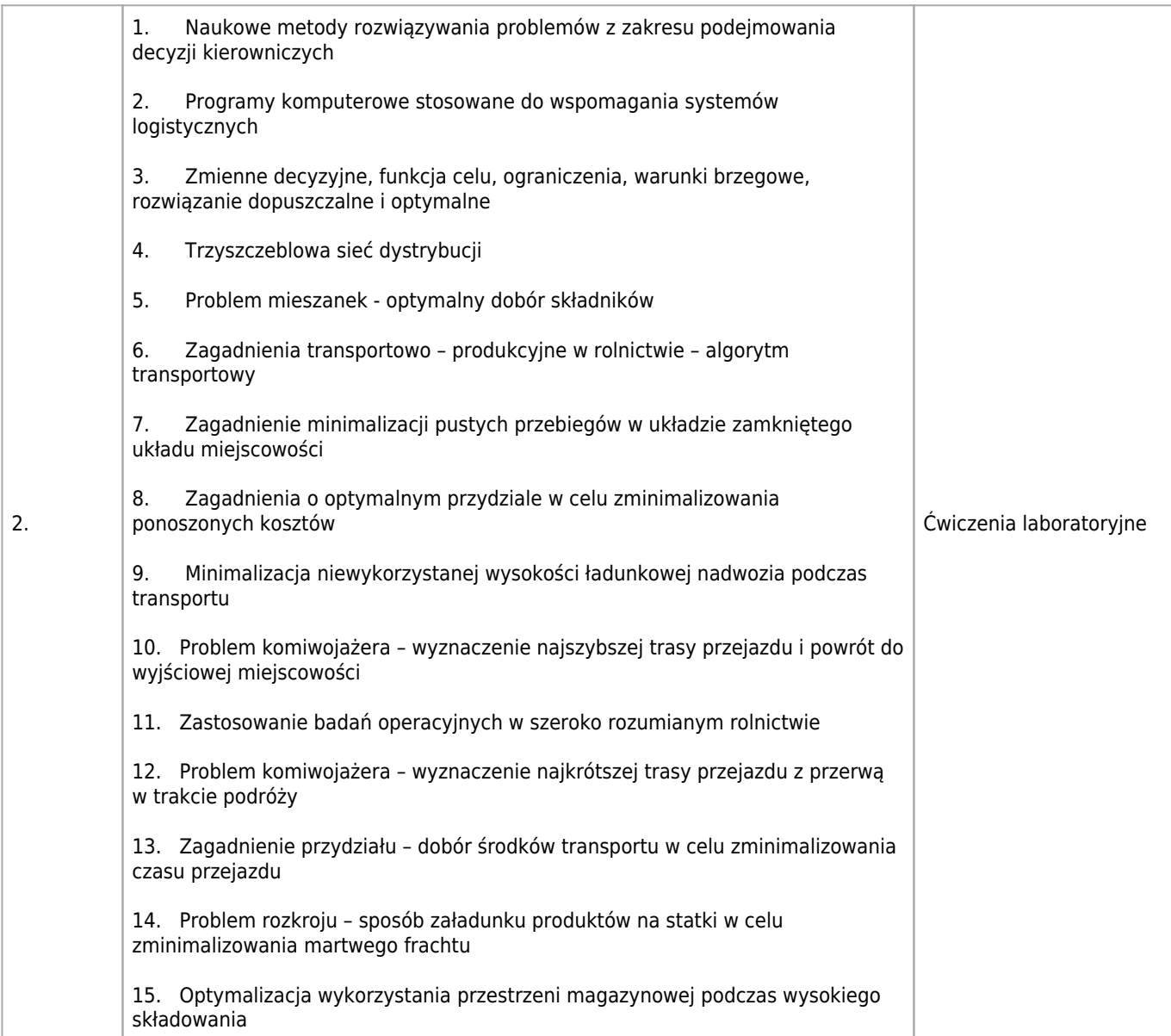

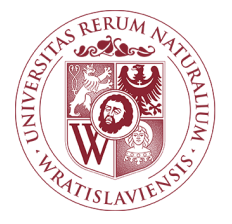

## Zarządzanie działaniami logistycznymi Karta opisu przedmiotu

### **Informacje podstawowe**

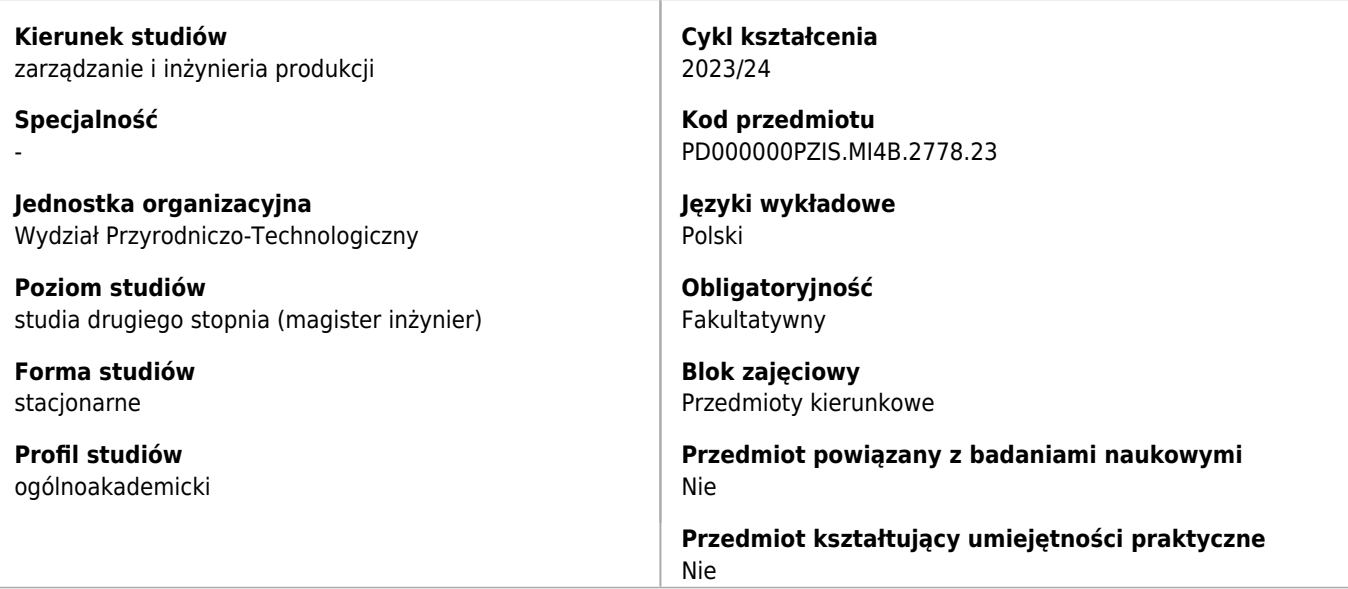

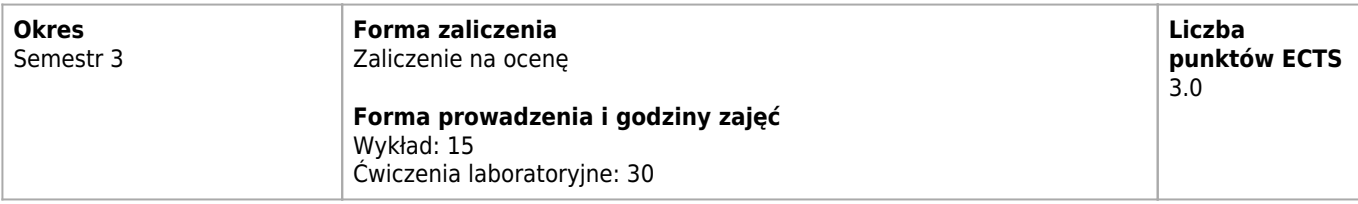

## **Cele kształcenia dla przedmiotu**

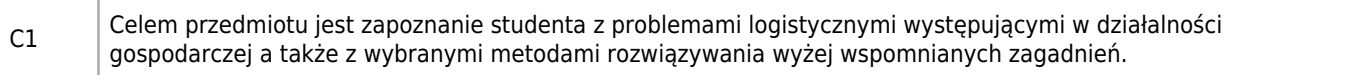

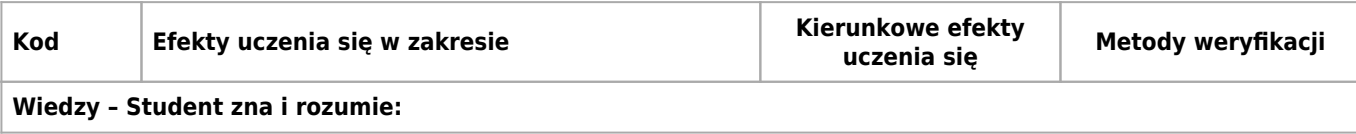

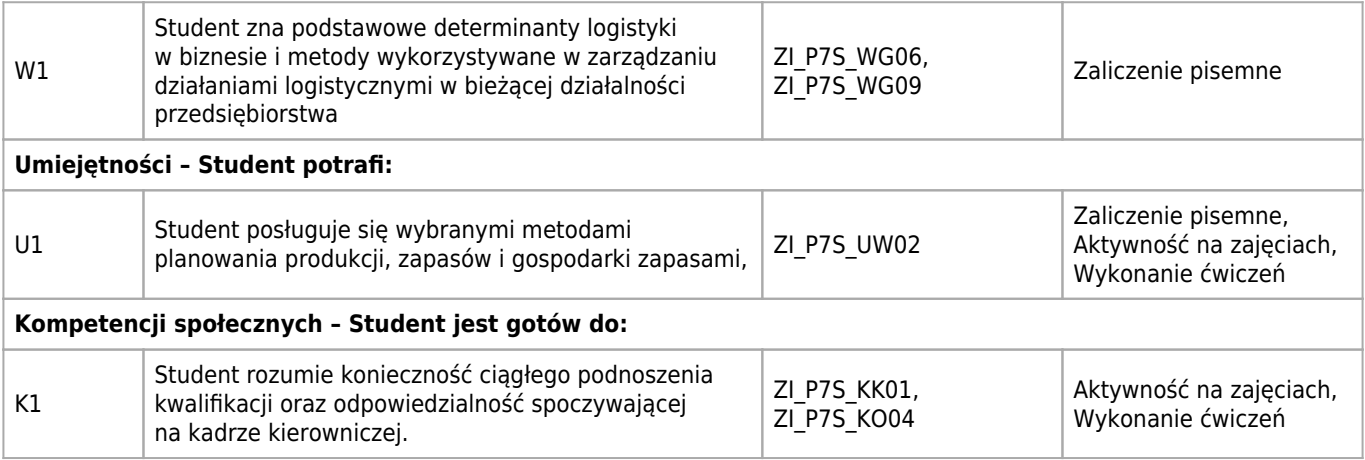

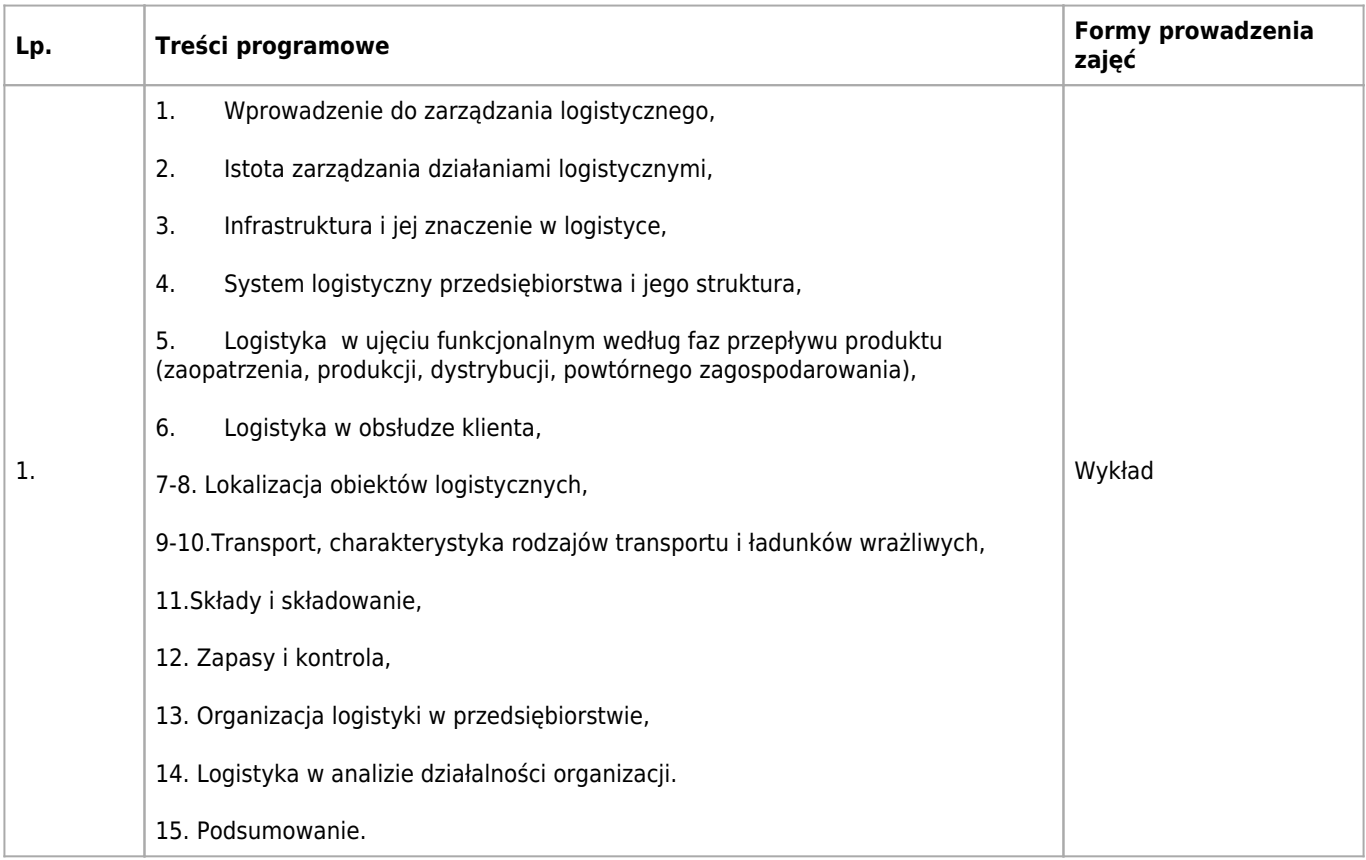

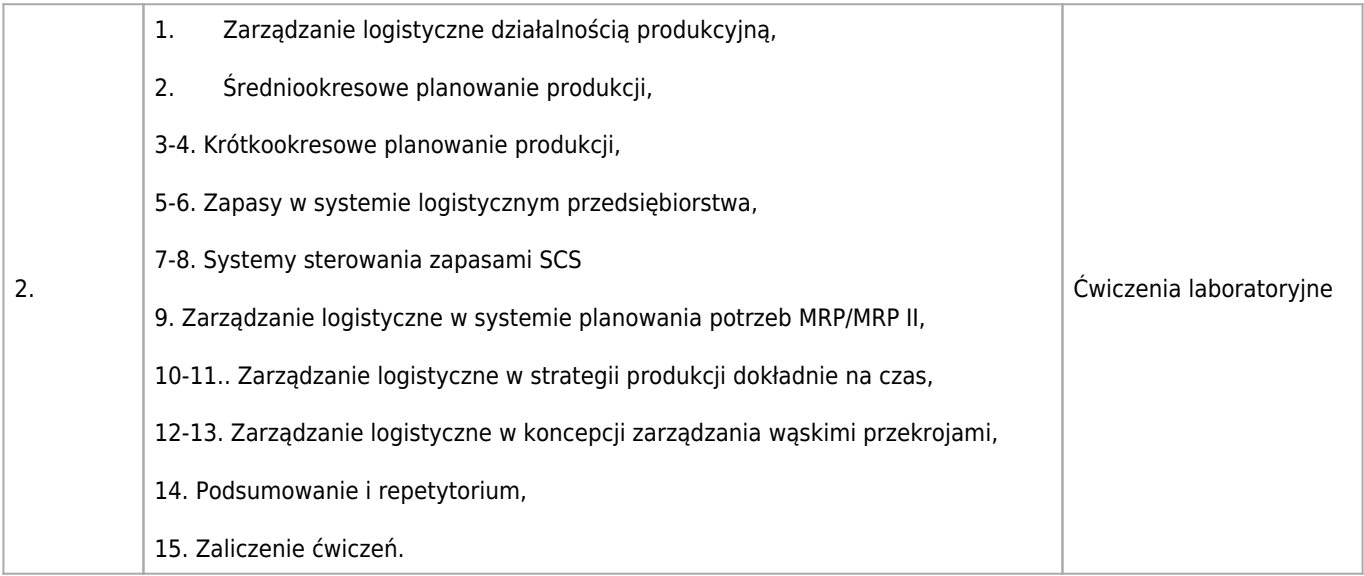

Mikroekonomia, podstawy zarządzania, procesy produkcyjne.